Mémoire campus Learn-Nett

Faculté de Psychologie et des Sciences de l'Education

Université de Genève

# Développement

# Du

# Campus Virtuel Learn-Nett

Mémoire présenté en vue de l'obtention du DES

En Sciences et Technologie de l'Apprentissage et de la Formation

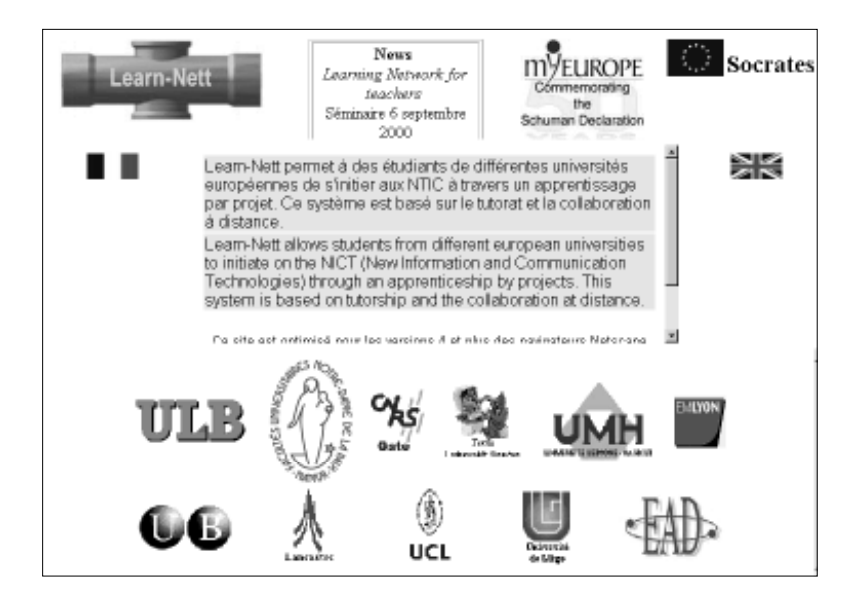

Commission:

Dr Daniel Peraya, Directeur

Dr Daniel Schneider

David Ott

Fabrice Joye

Octobre 2000

# Chapitre I : Introduction

Les campus virtuels -qui ont connu un important développement ces dernières années-, constituent un nouveau défi technologique, éducatif et communicationnel. Les possibilités et les potentialités qu'offrent ces systèmes sont multiples et régulièrement de nouvelles applications sont mises au point pour faciliter ou diversifier l'apprentissage ou la collaboration.

TECFA, de par son expérience dans le mouvement de recherche sur les campus virtuels et les systèmes dits hybrides ou bi-modaux, combinant distance-présence, a pris le rôle de leader du WP1 (Workpackage s'occupant des spécificités fonctionnelles). En se référant au cahier des charges européen, TECFA s'est occupé de l'adaptation de la structure et du design télématique, ainsi que la réalisation d'un campus virtuel. Il s'agissait de définir les spécificités fonctionnelles pour le dispositif technique. Cette tâche consistait dans une première étape à analyser la structure télématique et du site existant, puis d'en définir les améliorations en fonction de son adéquation aux utilisateurs. Ma contribution, ainsi que l'objet de ce mémoire intervient dans ce cadre-là. L'objectif est alors de faire migrer un serveur html vers un campus virtuel, comme le montrera la partie historique du campus.

Le mémoire a été divisée en 4 grandes parties:

- 1. L'introduction présente le projet Learn-Nett afin de mieux situer dans quel cadre intervient le rôle de TECFA et le développement du campus. Cette partie montre l'historique de ce campus.
- 2. Le cadre de référence donne les références nécessaires et les aspects que soulevés par l'élaboration d'un campus: formation à distance, apprentissage (théorie de base, apprentissage collaboratif, point de vue technologique), dispositif de communication médiatisée et les environnements d'apprentissage. La partie conception reprend les principes qui ont guidé le développement du campus.
- 3. La 3<sup>ème</sup> partie constitue les problématiques, le processus et la mise en pratique des principes de base dans le développement du campus.
- 4. Les conclusions proposent une critique, ainsi que des nouvelles perspectives technologiques et conceptuelles.

## .1. Le projet Learn-Nett

l

Learn-Nett<sup>1</sup> (Learning Network for teachers) est un projet européen regroupant plusieurs universités européennes (Angleterre, Belgique, Espagne, Suisse) ainsi que le Centre

<sup>1</sup> Les activités réalisées dans le cadre du projet Learn-Nett sont rendues possibles grâce au concours de la Commission des Communautés Européennes dans le cadre du programme SOCRATES. Le projet est coordonné par le Département Education et Technologie des Facultés Universitaires Notre-Dame de la Paix (Namur, Belgique). La participation de TECFA est financée par l'OFES.

<sup>-</sup> Chapitre III Le campus virtuel Learn-Nett: du site au campus virtuel - Page 2

National de Recherche Scientifique de Lyon (CNRS-Lyon), le Service d'enseignement à Distance (EAD) de la Communauté française de Belgique et l'École de Commerce de Lyon. Le projet a pour objectif la création d'un réseau d'apprentissage collaboratif pour des étudiants en éducation et les universités impliquées. Ses participants sont de trois ordres : des étudiants, des chercheurs ou des assistants et des professeurs. Basé sur les TIC, le projet utilise comme plate-forme de base un campus virtuel ainsi que des outils de support à l'apprentissage et à la communication.

Les participants sont des étudiants de deuxième cycle, futurs enseignants et formateurs qui seront amenés à introduire les TIC dans l'éducation (école, centre spécialisé, etc.). Il s'agit de les préparer à utiliser les services télématiques pour l'éducation et la formation. Cette formation s'appuiera sur une expérience d'apprentissage collaboratif. Concrètement, des groupes d'apprenants des institutions partenaires et distantes doivent participer à une recherche en groupe sur les technologies tout en utilisant ces mêmes technologies. Cette formation les implique dans une expérience d'apprentissage collaboratif qui, en fonction de l'institution, s'inscrit dans le cadre d'un cours ou en remplacement de ce dernier. Les participants ont accès aux ressources humaines et matérielles de Learn-Nett depuis leur domicile ou depuis les centres de ressources des universités et établissements partenaires.

Dans les faits, une partie seulement de la formation des étudiants – le travail de groupe – se déroule à distance. Durant cette partie, les étudiants travaillent en groupe. Ceci a pour effet de favoriser la collaboration et l'utilisation des TIC. En effet, la volonté d'encourager la collaboration suppose que les groupes de travail soient constitués d'étudiants appartenant à des institutions différentes et distantes. L'autre partie, la formation technique, se déroule en présentiel avec le groupe local et dépend de chaque institution.

Le projet est né de la nécessité d'expérimenter un besoin déjà intuitif encore insuffisamment constaté : dans la société de communication et de technologie, chaque fois qu'il existe une nécessité de travailler ensemble avec des personnes qui se trouvent dans différents points de la planète, l'utilisation des nouvelles technologies se fait sentir pour dépasser les barrières physiques du temps et de la distance. Dans cette optique, Learn-Nett se convertit en un laboratoire de travail collaboratif à distance.

#### .1.1. Objectifs

Objectifs de mise en réseau : Learn-Nett vise à créer un réseau européen pour la formation des enseignants. Ce réseau de support à l'apprentissage collaboratif des enseignants et des formateurs s'est ouvert à de nouvelles institutions partenaires. Il constitue un outil d'introduction et de formation aux méthodes et techniques de l'Enseignement à distance (EAD) tant dans et pour la formation des enseignants que dans les autres formations organisés pour et par les institutions partenaires. Il s'agissait donc de s'orienter vers la conception, la réalisation et l'évaluation d'un dispositif technico-pédagogique pouvant supporter la formation des futurs enseignants.

Ces objectifs pouvaient se traduire dans le campus virtuel par :

- servir de dispositif de communication et de collaboration entre les étudiants et les enseignants;
- permettre la création individuelle et collective;
- servir de support pour la réflexion sur les expériences d'apprentissage individuel et collaboratif;
- faciliter l'accès à différentes ressources technologiques.

Ces objectifs principaux se concrétisent en d'autres buts plus opérationnels en relation avec les trois aspects fondamentaux : 1) la formation, 2) la communication et collaboration, 3) la formation à la métaréflexion.

Le premier aspect englobe des objectif en rapport avec l'utilisation des TIC ou leur intégration dans la formation universitaire et dans les processus de l'enseignement et l'apprentissage, etc.

Le second aspect concerne la capacité à créer un groupe de travail interuniversitaire à distance et à réaliser un projet avec une finalité et un thème conjoint de manière collaborative.

Le troisième et dernier aspect met en avant les objectifs de réflexion et de métacognition, à travers desquels les étudiants doivent être capables de réfléchir sur leurs propres processus d'apprentissage individuel et en groupe, ainsi que d'acquérir une expérience sur le travail à distance et en groupe.

#### .1.2. Organisation du projet

L'infrastructure créé par le développement du projet est assez complète et recouvre tous les aspects aussi bien au niveau organisation que technique.

Du point de vue organisationnel, le projet s'est développé suivant deux structures, chacune assurant des rôles particuliers. La première suit le bon fonctionnement du projet en tant que formation des étudiants, tandis que la seconde divise les organisateurs en groupe de travail et de recherche. Les différents thèmes de recherche et de travail dans le projet Learn-Nett ont été regroupés en modules et dénommés sous le terme anglais de workpackage (module de travail).

#### Structure au niveau de la formation

La première structure cherche à définir les rôles clefs pour le bon déroulement de la formation. Chaque organisateur peut se voir attribué un ou plusieurs rôles. Ces rôles sont :

• La coordination

Tout projet nécessite des personnes qui prennent en charge le suivie et la supervision du fonctionnement du projet. Sa fonction est primordiale. Elle consiste en tout cas à s'assurer, d'une part, que toutes les personnes qui font partie du projet mènent à bien leurs tâches et, d'autre part, à résoudre les conflits pouvant émerger.

• Groupe local

Ce terme désigne tous les étudiants, tuteurs, formateurs, etc., faisant partie d'une université, même s'ils ne travaillent pas dans le même thème de travail. Ainsi, il peut arriver que ce groupe soit formé par des étudiants et tuteurs répartis dans des groupes de travail différents. Il s'agit d'une entité basique pour le développement du projet et il est important de maintenir cette vision de groupe même si, une fois que le projet a commencé, chaque étudiant peut travailler avec un tuteur ou des étudiants d'une autre université. Mettre en place des moments d'interaction avec les autres membres du groupe local est fondamental pour pouvoir constater comme se déroule la marche du projet, quels problèmes surgissent, quels apprentissages se réalisent.

Groupe de travail

Ce groupe est formé par les personnes qui travaillent sur un même thème. Le groupe se compose d'un tuteur et de 4 ou 5 étudiants, avec comme condition minimale d'avoir des paires d'étudiants d'universités différentes.

• Animateur local

Dans chaque centre ou université, un animateur est présent pour s'assurer du support technique et pédagogique des étudiants. Le support technique consiste à apprendre aux étudiants les principes et les outils de base nécessaires pour pouvoir réaliser le projet de groupe à travers un travail collaboratif à distance avec des étudiants d'autres universités. Du côté pédagogique, il s'agit de s'assurer que les étudiants possèdent toute l'information nécessaire pour la réalisation des projets des groupes de travail. Du point de vue technique, les étudiants sont initiés dans différents domaines : page html, recherche Internet, communication synchrone et asynchrone sur le Web, courrier électronique, MOO et Netmeeting , transfert de fichiers, bases de données. Le groupe de travail représente un groupe d'étudiants travaillant sur un projet définit par une thématique spécifique. L'animateur est aussi le médiateur entre les étudiants de son université et leurs tuteurs respectifs afin de pouvoir réguler à tout moment une situation problématique.

• Tuteur

l

Le tuteur est la personne qui prend en charge un ou plusieurs groupes de travail. Chaque tuteur définit un ou plusieurs thèmes de travail dans lesquels les étudiants peuvent s'inscrire. Son objectif principal est que le projet aboutisse mais dans une approche collaborative et à l'aide d'une utilisation pertinente des nouvelles technologies. Les fonctions basiques du tuteur sont :

- la gestion des aspects relationnels au sein du groupe (rôle de médiation, surtout au début du travail pour analyser la situation dans laquelle chaque étudiant se trouve);
- aide au travail collaboratif (prise de décision, planification du travail, réalisation et évaluation réflexive);
- aide au choix des outils de communication et de collaboration.

La charge de travail importante du tuteur réside dans la régularité des interventions. Le tuteur maintient le rythme de travail et s'assure que les étudiants s'impliquent dans la tâche. Il maintient aussi la conscience de la présence virtuelle des membres du groupe (awareness<sup>2</sup>).

<sup>2</sup> Ce terme désigne tous les outils ou méthodes permettant de créer un effet de présence et de communauté dans un environnement virtuel.

#### Structure au niveau de la recherche

La seconde structure concerne le partage des thèmes de recherche du projet Learn-Nett. Comme indiquée, ces thèmes sont répartis dans les différents modules, i.e. les workpackages (WP), répartis entre les différents partenaires européens:

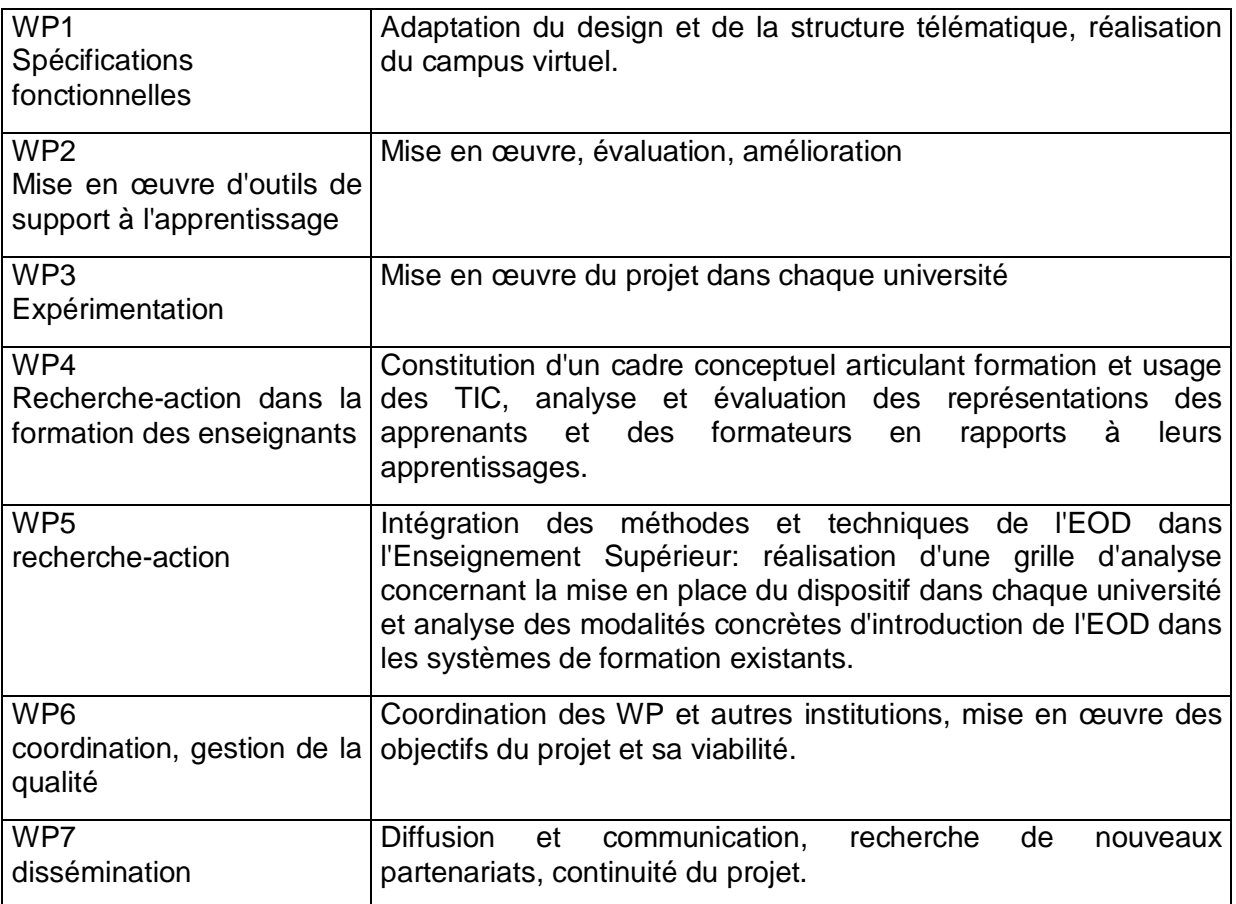

Tableau 1 workpackages

#### .1.3. L'organisation des groupes de travail étudiants

#### L'inscription

Le site par ses outils dynamiques contribue à l'organisation et à la gestion des projets de groupe. Chaque participant s'inscrit à un projet à l'aide d'un formulaire qui insère toutes les informations dans une base de données. Cette base permet d'avoir une fiche signalétique et un suivi des participants. Chacun d'eux est invité à donner des informations telles que le nom de son université, sa langue, son niveau de connaissance en informatique, ainsi que les thèmes auxquels il est intéressé. Une page d'accueil standard est alors générée automatiquement qui peut être consultée par tous les participants afin de faciliter la création des groupes en fonction des informations recueillies sur les autres participants.

#### La composition des groupes

Les groupes ne sont pas imposés, ce sont les étudiants eux-mêmes qui choisissent leurs partenaires en fonction des thématiques définies par les tuteurs. Chaque groupe est suivi par un tuteur. Des thèmes génériques pour les projets sont proposés par les tuteurs, un étudiant désireux de travailler sur un thème dépose un message dans un forum de discussion (accessible sur le site) et attend de voir si d'autres participants sont intéressés. Une fois qu'un nombre suffisant d'étudiants, au moins 4, s'est mis d'accord pour travailler ensemble sur ce thème, le groupe est constitué. Le tuteur prend alors contact avec le groupe qui doit préciser le thème du projet et en définir les étapes. Des réunions synchrones sont régulièrement organisées dans chaque groupe pour la gestion du projet et pour le bon fonctionnement du groupe.

En outre, un groupe ne peut être formé que s'il est constitué de participants provenant d'universités différentes, ceci afin de créer les conditions objectives pour le travail et la collaboration à distance. L'accent est donc fortement mis sur la collaboration. Les participants ont à disposition différents outils pour la réalisation du projet de groupe : outils de communication asynchrone (courrier électronique, forum), synchrone (MOO, Netmeeting), ainsi que les outils généraux disponibles sur Internet (recherche, espace de travail sur le site). Le site contient en outre tous les éléments nécessaires au bon fonctionnement du projet sous forme de conseils, directives, agenda, etc.

Deux visioconférences (une au début et une à la fin de chaque année du projet) sont organisées en présence des étudiants et des partenaires. La première réunion permet aux étudiants de se présenter et de pouvoir mettre un visage sur les autres étudiants et sur les tuteurs. La seconde donne la possibilité à chaque groupe de présenter son projet et sert également à mettre un terme officiel à la formation des étudiants. En outre, chaque tuteur et/ou coordinateur a la possibilité d'exprimer ses difficultés ou ses propositions. Le forum tuteur sert également à discuter des difficultés rencontrés par les tuteurs.

#### .1.4. Les étapes du projet des étudiants

- 1. Composition du groupe de travail : Comme nous l'avons vu ci-dessus, les étudiants s'inscrivent à un thème de travail proposé par un tuteur. Une fois le groupe créé, chaque membre du groupe se présente en parlant des ses motivations principales et de son intérêt pour le thème de travail. Le groupe agit de manière relativement autonome vis-àvis du tuteur.
- 2. Définition du projet de travail : les thèmes proposés par les tuteurs sont en général assez ouverts pour pouvoir permettre au groupe de définir une thématique plus propre. De cette manière, un champ de recherche est défini et sert de base pour le travail du groupe. A partir de là, le groupe établit les étapes et les tâches du projet. Les membres du groupe se répartissent ensuite les différentes fonctions nécessaires selon les tâches pour mener à bien leur projet.
- 3. Réalisation du travail : il s'agit ici de la phase de recherche du projet dans laquelle les membres du groupe effectuent le développement propre de leur projet. Ce développement peut prendre différentes formes en fonction du type de projet : recherche d'information sur le thème de travail, expérimentation, interview, etc. En tous les cas, la recherche d'information et l'élaboration d'un rapport en fonction des points discutés dans la définition initiale du projet sont nécessaires. Une phase intermédiaire prend place dans laquelle le groupe poursuit l'élaboration du thème défini initialement en fonction du processus de recherche réalisé. La phase de réalisation du travail consiste à élaborer

une conclusion sur le thème défini et de proposer des solutions possibles ou de nouvelles perspectives. Le travail du groupe est mis en ligne par le groupe.

4. Processus de réflexion : bien qu'il existe des moments de réflexion durant tout le projet (chaque étudiant répond à un questionnaire métaréflexif hebdomadaire en ligne), cette dernière phase sert à chaque étudiant à réaliser un travail personnel de synthèse sur son propre processus d'apprentissage, sur le processus de travail collaboratif et sur l'expérience générale Learn-Nett.

#### .2. Historique du campus :

En ses débuts (1997), le site du projet Learn-Nett se présentait sous la forme d'un site web statique mettant à disposition de l'information. Dans sa dernière version (99-00), il se présente comme un site dynamique, c'est-à-dire que les pages sont générées depuis une base de données, et non statiques et fixes sur le serveur. L'interface est ici réellement intégrée, capable de soutenir d'une part la communication et la collaboration d'une communauté d'apprenants et, d'autre part, toutes les tâches nécessaires à la réalisation, par les étudiants, d'un projet pédagogique. Du point de vue technique, un tel environnement repose sur le couplage d'un langage CGI et d'une base de données. Le terme CGI, Common Gateway Interface ou interface commune de passerelle, désigne un programme qui sert d'interface entre les pages web et des applications sur le serveur comme dans ce cas une base de données.

La première version était un site informatif sur le projet Learn-Nett. Ce premier site était le résultat de la mise en place d'une conception pédagogique plus classique, où l'activité principale était la recherche de ressources. En outre, les outils utilisés étaient des applications extérieures au campus (par exemple IRC, courrier électronique, etc.). Un seul de ses outils était intégré: le forum de discussion. A noter également que chacun des partenaires devait créer son propre site local Learn-Nett contenant les pages personnelles des étudiants ainsi que certains travaux, ces pages étaient alors accessibles depuis des liens sur le site Learn-Nett.

| objectifs<br>Learn-Nett thématiques<br>Logbook<br>travaux<br>ressources<br><b>CONTRETE CO</b>                                                                                                    |
|----------------------------------------------------------------------------------------------------|
| <b>LEARN-NETT : OBJECTIFS PEDAGOGIQUES</b>                                                                                                    |
| Consignes de travail<br>English version (learning objectives)<br>Thèmes de travail<br>Critères d'évaluation                                                                                                    |
| 1. Objectifs de formation pédagogique<br>* apprendre en collaborant avec d'autres futur(e)s enseignant(e)s/formateur(trice)s et en utilisant les TICs pour l'apprentissage et<br>l'enseignement :<br>o échanger sa pratique et la relativiser<br><sup>o</sup> analyser les usages des TICs<br><sup>o</sup> imaginer d'autres usages possibles<br>o formaliser son apprentissage et le communiquer à d'autres<br>• concevoir des usages des TICs pour l'apprentissage (prévoir une activité et la manière de l'expérimenter et de l'évaluer) en classe ou<br>en formation ; aider ses élèves/étudiants à les utiliser eux-mêmes<br>• pouvoir prendre un certain recul critique par rapport à ces nouvelles technologies |

Fig. 1 : première version du site

- Chapitre III Le campus virtuel Learn-Nett: du site au campus virtuel - Page 8

Le site se présentait alors sous la forme d'un espace hypertexte organisé autour d'un serveur de fichier html, nous avons définis ce type de site pédagogique comme étant un protocampus<sup>3</sup>. Par ce terme, nous faisons référence au fait qu'il représente un modèle de campus de l'ancienne génération avec peu de dynamisme et d'interactivité (Peraya, Piguet &  $Joye<sup>4</sup>$ ).

La deuxième version du site (98-99) a fait un pas vers l'aspect dynamique nouveau et interactif. L'aspect dynamique a été possible par l'intégration d'une base de données. Cette dernière a été utilisée pour trois outils du site : les ressources, les inscriptions des étudiants (gestion de pages personnelles standards) et enfin le carnet de bord, ces outils permettant d'interagir avec le système.

Concernant les outils, l'outil ressource permettait de consulter les ressources dans la base de données et d'en insérer de nouvelles. La gestion des étudiants dans une base de données permettait de générer une page personnelle standard que chaque étudiant pouvait consulter et en modifier ses données personnelles. Le carnet de bord, outil de suivi d'étudiant, pouvait être rempli et consulté en ligne.

Ces outils avaient pour but d'automatiser certaines informations disponibles sur le campus. Malgré tout, un certain nombre d'informations restait statique comme celles concernant les groupes de travail (compositions, tâches, etc.) et leurs mises à jour s'effectuaient encore de manière manuelle en éditant le fichier html correspondant.

L'organisation du site n'était pas clairement définie. Ceci a eu pour effet de créer un mélange entre les zones, les outils et les types d'utilisateurs. Le site présentait une confusion entre les espaces et il devenait difficile de savoir pour l'utilisateur où il se trouvait, ainsi que l'emplacement de chaque élément. De plus, certaines informations se chevauchaient d'une zone à l'autre ou alors étaient redondantes. Ceci est dû au fait que la structure n'a pas été construite à partir d'une typologie des utilisateurs, c'est-à-dire que l'interface<sup>5</sup> et les zones du campus sont définis par rapport aux différents rôles des utilisateurs définis plus haut.

La navigation était rendue incertaine par un système de labellisation<sup>6</sup> ambigu où, par exemple, un même label aboutissait à une page différente selon la zone. Le système de menus et sous-menus comportait trop d'éléments et devenait complexe et lourd à gérer. Le design accentuait encore ce manque de structure puisque, n'étant pas basé sur une charte graphique, il différait complètement d'une zone à l'autre et ne permettait pas de se créer des points de repère. Une autre difficulté est que cette version du site a conservé la structure de la première version et s'est développé en cours de route par l'ajout de différents composants, ce qui a aboutit à un patchwork dans la structure du site.

La troisième version (99-00), dont nous allons parler plus longuement dans la suite de ce mémoire, a été entièrement repensée et est réellement devenue un dispositif intégrateur et dynamique. Il est intégrateur car il intègre tous les outils nécessaires aux étudiants pour la réalisation de leur projet. Son rôle est de favoriser la communication, la collaboration et le travail entre les membres de chaque groupe, il agit donc comme un médiateur au sein du groupe. Le campus devient alors dispositif de formation et de communication médiatisé et non seulement un centre de ressource.

<sup>3</sup> Nous utilisons le terme proto pour renvoyer à une préhistoire des campus, préhistoire tant technologique que pédagogique. Henri Dieuzeide utilisait le terme de *paléotechnique* pour désigner tout ce qui est photocopie. projecteur, diapositives, etc., dans les nouvelles technologies, Nathan, Paris, 1994.

Peraya D., Piguet A. & Joye F.. Rapport d'information sur les mondes virtuels. TECFA, Université de Genève, octobre 1999.

<sup>5</sup> Dispositif permettant de médiatiser et de visualiser directement le dialogue entre un opérateur et des fonctions informatiques sous-tendues par un programme.

<sup>6</sup> La labellisation correspond à la désignation des noms dans le système de navigation.

Ce dispositif ne devient possible que par un niveau élevé d'interaction entre l'utilisateur et le système. Mills définit l'interactivité lors d'un entretien avec Meunier (1997)<sup>7</sup> comme un design des représentations et des symboles qui médiatisent la communication entre l'usager et le système. Et ça comprend non seulement des aspects spatiaux, comme la forme, le texte et l'image, mais, aussi des dynamiques de l'interaction : des causes, des effets, des séquences, de causes-effets qui se succèdent. L'interactivité est une communication à différents niveaux (sensoriel, cognitif) qui peut s'établir entre l'homme et la machine.

 $'$  Meunier C. (1997). Points du vue sur le multimédia interactif en éducation : Entretiens avec 13 spécialistes européens et nord-américains. Chenelière, McGraw-Hill, p.269.

# Chapitre 2: Cadre théorique

## .1. Enseignement à distance et formation à distance

#### .1.1. Qu'est-ce que la formation à distance (FAD) ?

La FAD peut être définie comme une formation qui permet de libérer l'apprenant et les enseignants des contraintes qu'imposent le partage d'un espace et d'une temporalité communs :"La formation à distance peut se définir par rapport à la formation traditionnelle, intra muros ou *présentielle*, comme étant une formation qui libère l'enseigné des contraintes d'espace et de temps, grâce à une rupture nette entre les activités d'enseignement et les activités d'apprentissage." Kaye (1985)<sup>8</sup>.

Cette définition met en avant un aspect de délocalisation spatio-temporelle. L'attrait principal est donc la libération des contraintes présentielles, étant donné que l'étudiant n'a plus la nécessité de se rendre dans un lieu précis (salle de classe) à un moment précis. A noter que d'autres facteurs caractérisent la FAD, Peraya<sup>9</sup>, par exemple, cite G. Jacquinot (1993)<sup>10</sup> qui établit une conception plus large de la notion de distance :

• Distance géographique

La vocation première de ce type d'enseignement était de s'adresser à des personnes ne pouvant pas se rendre dans des centres d'apprentissage ou écoles, par isolement ou éloignement trop important. Cette distance est déterminée par le degrés d'accessibilité aux sources d'information (centre de ressources, bibliothèques,…) et aux moyens de formation (vidéo, salles de classes…)

• Distance temporelle

Cette distance permet à l'apprenant de se libérer de trois contraintes liés au temps. La première le libère de l'horaire et lui laisse gérer son temps en fonction de ses disponibilités. La deuxième est la liberté d'apprendre à son rythme et à ses conditions et, enfin, la dernière liberté est le temps de la communication comme, par exemple, le temps de réponse à une question.

• Distance technologique

l

La FAD doit maîtriser le développement technologique selon deux aspects : les technologies progressent à un rythme qui les rendent obsolètes avant même que l'usager ait pu en fixer les usages. De plus, les clivages socio-économiques et socioculturels créent une distribution inégale de la technologie ou des compétences indispensables à son usage.

• Distance socio-économique et distance psychoculturelle

La distance psychosociale englobe tous les facteurs, tels que l'âge, le statut d'emploi, etc, qui peuvent rendre inefficaces une structure traditionnelle de formation. Vaincre cette

 $8$  Henri Fr. & Kave A. (1986). Le savoir à domicile, pédagogie et problématique de 'enseignement à distance. Québec, Presses de l'Université du Québec, Télé-université.

<sup>&</sup>lt;sup>9</sup> Peraya D. (1999). Cours *concevoir un système d'éducation à distance*, TECFA, Université de Genève.<br><sup>10</sup> Jacquinot G: (1993). *Apprivoiser la distance et supprimer l'absence ? ou les défis de la formation à distance*, Revue française de pédagogie, n°102, janvier/mars.

distance consiste à réinsérer les personnes n'ayant pas eu accès au système d'enseignement ou en ayant été exclus en cours de route.

#### .1.2. Historique

L'histoire de la formation à distance, depuis les documents papiers associés à un service postal fiable jusqu'aux systèmes de réseau Internet et l'arrivée des campus virtuels, est fortement liée à l'évolution des médias et des technologies. Vue de cette perspective, Nipper<sup>11</sup> propose trois étapes :

- 1. La FAD débute avec l'imprimé, matériel de base des cours par correspondance. Il en constitue le principal vecteur d'enseignement et de tutorat. D'autres médias comme la radio ou la TV ont été utilisés, mais, souvent, à titre complémentaire.
- 2. Dès les années soixante, la FAD diversifie les supports de formation (imprimés, radio, TV, vidéo), on parle alors de multi-médias, en deux mots, car, désignant plusieurs médias ayant chacun son propre support.
- 3. Les années 80 marquent l'ère électronique, depuis la micro-informatique jusqu'au réseau mondial que constitue le WEB. C'est l'ère des hypermédias et du multimédia. Multimédia s'écrit ici en un mot car il désigne différents médias disponibles sur un même support. L'hypermédia représente donc une extension de l'hypertexte par ajout de composants multimédias.

La formation à distance recourt à différents supports technologiques pour médiatiser la communication éducative qui a lieu normalement dans une situation de formation présentielle. Cette relation entre technologie et communication éducative s'exprime dans la terminologie retenue: *dispositif technologique de médiatisation*. Cet aspect sera repris dans le chapitre sur la communication et les dispositifs de communication médiatisé.

#### .1.3. Formation à distance et université

B. Charlier, la coordinatrice du projet Learn-Nett, s'est inspirée du modèle META (Matières, Environnement, Temps, Apprentissage) développé par E. Charlier et J. Donnay (1990)<sup>12</sup> en l'adaptant à l'enseignement à distance. L'adaptation du modèle META représente bien la conception de la formation Learn-Nett, sauf que l'aspect collaboration est très présent dans Learn-Nett.

Ce modèle s'articule autour de 5 grands registres :

1. Contenu - matière

l

D'un point de vue global, le contenu peut être considéré comme un savoir à transmettre ou comme une connaissance à construire (individuelle ou collective). L'approche constructiviste réintègre l'apprenant comme acteur et reconnaît la dynamique du processus de création des connaissances. Cette distinction permet d'éviter de se laisser imposer une approche par la technologie.

• Transmission de savoir : dans l'enseignement traditionnel, le contenu est généralement à la charge d'un enseignant considéré comme un expert. Dans la FAD, la sélection, le traitement et la transmission du contenu se fait par différents acteurs.

<sup>11</sup> http://www-icdl.open.ac.uk/mindweave/chap5.html. Le texte est disponible en librairie: Third Generation Distance Learning and Computer Conferencing, in R. Mason, A. Kaye, Mindweave, Pergamon Press, 1989, 63- 73.

<sup>&</sup>lt;sup>12</sup> Donnay J. & Charlier E. (1990). Comprendre des situations de formation, Bruxelles, De Boeck.

• Construction de connaissance : du point de vue de l'apprenant, c'est le traitement à appliquer à un message pour que l'utilisateur puisse l'intégrer dans son savoir. Dans une perspective constructiviste, l'interaction sociale entre pairs est un des lieux essentiels de la construction des connaissances.

Dans ce cadre, les questions à mettre en avant sont les suivantes : quelles sont les caractéristiques de ces connaissances ? Comment favoriser l'émergence de ces connaissances (à différents moments de l'apprentissage) ? Comment favoriser leurs échanges au sein d'une communauté d'acteurs ? Comment les représenter ? Comment les structurer ? Comment supporter le processus de réification des connaissances ? Comment évaluer ces connaissances ?

- 2. Apprenants
	- Apprenants : qui sont-ils ? Quelle est leur motivation ? Dans quelle contexte de vie se trouvent-ils ? Eprouvent-ils des difficultés particulières ? Lesquelles (anxiété, expérience de l'échec, solitude) ? Comment tenir compte de ces difficultés ? De plus, apprendre à distance exige des compétences propres à l'auto-apprenant et se répartissent dans deux grandes catégories : dispositions motivationnelles (goût, désir,…) et capacités cognitives réflexives (auto-organisation, connaissance de soi,…)
	- Groupes d'apprenants : entrer dans cette logique, c'est créer un réseau social entre les apprenants, leur permettre de connaître le tuteur, définir ensemble des tâches qui motiveront la communication, définir ensemble des procédures d'échange, etc. La mise en œuvre d'un apprentissage collaboratif implique de tenir compte d'aspects supplémentaires comme la composition du groupe, la reconnaissance d'une communauté de pratique, la définition de la tâche et le choix de technologies adéquates.
- 3. Environnement

Les dimensions sont les mêmes que dans l'enseignement traditionnel, cependant, la dimension "ressources matérielles" occupe une place plus importante.

- Ressources matérielles : le concepteur du cours s'occupe de sélectionner et de construire ces ressources, même si parfois, l'apprenant est amené à rechercher des ressources par lui-même. Ces ressources sont à définir en fonction du contenu à faire apprendre. A noter qu'en plus d'une capacité d'analyse, le concepteur doit acquérir des compétences propres au support utilisé.
- Ressources humaines : les ressources humaines sont paradoxalement plus nombreuses et plus variées dans un système de formation à distance. Un exemple pourrait être les rôles définis dans l'expérience Learn-Nett décrite dans l'introduction. Le plus souvent, ces ressources sont invisibles pour l'apprenant.
- Conditions spatio-temporelles : cette liberté spatio-temporelle de l'apprenant est-elle vraiment automatique et naturelle dans les diverses FAD ? Une FAD pourrait imposer un rythme, des devoirs, contraintes académiques, tandis qu'une université traditionnelle pourrait offrir différents parcours d'apprentissage. Dans le même ordre d'idée, la FAD individualise-t-elle la formation simplement parce qu'elle s'adresse à des individus isolés ?
- 4. Contexte organisationnel et culturel

Le niveau organisationnel est capital et englobe des aspects tel que l'enregistrement des étudiants, l'envoi du matériel, la coordination de la conception et de la diffusion des cours, planification, évaluation, contrôle des coûts.

L'aspect culturel n'est pas à négliger. Chaque institution a une stratégie, une philosophie qui rentre dans ce qu'on nomme la culture institutionnelle et qui va se répercuter dans l'organisation.

#### 5. Temps

Un système d'enseignement à distance est dynamique comme tout autre système de formation. Le temps agit à différents niveaux, celui de la durée de conception, de la rédaction et de la production, celui de l'apprenant qui gère son apprentissage et son horaire, celui des rencontres en présentielles et celui de l'évaluateur et du correcteur.

Les interactions entre ses différents aspects sont importantes. L'interaction apprenantmatière soulève les questions du type : comment prévoir, faciliter le processus d'apprentissage en produisant le matériel du cours et comment obtenir de l'information sur la manière d'apprendre des apprenants. L'interaction environnement-apprenant concerne le rôle d'un tuteur, du contact inter-apprenant, de l'accès aux ressources. D'autres types d'interactions interviennent comme l'interaction environnement-contenu tel que l'adéquation, la présentation du contenu avec les caractéristiques de la formation.

#### .1.4. L'étudiant universitaire et la FAD

On observe que le public universitaire des institutions de formation à distance est un public d'adultes dont le profil présente en général les principales caractéristiques suivantes  $(1985)^{13}$  :

- il se considère comme un être autonome, prenant lui-même les décisions qui le concernent;
- il se définit par son expérience et ses propres réalisations;
- il ressent le besoin d'apprendre à des moments précis de son développement, au gré de l'accroissement de ses responsabilités professionnelles, sociales ou familiales;
- ses activités de formation sont davantage centrées sur des problèmes à résoudre que sur des connaissances strictement disciplinaires.

Le public-cible de Learn-Nett diffère cependant du modèle de l'apprenant adulte donné par Kaye, car ils sont quasiment tous en formation initiale. L'apprenant adulte est quant à lui déjà inséré dans la vie professionnelle ou familiale, sorti du circuit de formation classique. Il est vrai que Learn-Nett ne constitue pas un vrai projet de formation à distance étant donné qu'il prend place dans le cursus présentiel. Malgré cela, le projet Learn-Nett, de par son approche, permet à l'étudiant d'acquérir certaines caractéristiques type de ce public adulte comme l'autogestion, l'auto-formation et une auto-construction de sa formation.

### .2. Apprentissage

Dans les sections suivantes nous analyserons successivement quelques références théoriques concernant de la psychologie et de l'apprentissage en général, puis l'apprentissage collaboratif et le rapport entre apprentissage et technologie. La première partie a pour but de présenter les courants théoriques qui ont le plus influencé

 $13$  Henri Fr. & Kaye A. op. cit.

<sup>-</sup> Chapitre III Le campus virtuel Learn-Nett: du site au campus virtuel - Page 14

l'apprentissage par ordinateur. L'approche collaborative, dans la seconde partie, constitue un des points clés de Learn-Nett, il était donc important d'en définir le concept propre et son interprétation dans Learn-Nett. Enfin, la troisième partie concerne une approche non plus comme base à l'apprentissage, mais, comme conséquence du type d'apprentissage caractérisé par les TIC.

#### .2.1. Quelques références théoriques

Les références théoriques développées ci-dessous sont celles qui ont un impact sur l'utilisation pédagogique de l'informatique. Elles seront présentées principalement sous cet angle-là. Nous essayerons de souligner les aspects importants dans le cas des environnements d'apprentissage informatiques.

#### .2.1.1. Behaviourisme

Une définition donné dans le vocabulaire de la psychologie de Piéron (1990)<sup>14</sup> considère que pour le behaviourisme l'objet de la psychologie est exclusivement limitée aux données observables du comportement extérieur, moteur, verbal, glandulaire avec élimination totale de la conscience, sans aucun appel à l'introspection, ni aux processus physiologiques internes.

Dans un premier temps, nous allons présenter la fameuse expérience du chien de Pavlov, aboutissant à la théorie du conditionnement. Cette théorie est un des principes de base du behaviourisme. Dans cette théorie, le conditionnement serait l'apprentissage élémentaire. Un comportement n'est en fait qu'une réaction à un stimulus.

Lorsqu'on présente de la nourriture à un chien, cette dernière provoque, sans condition, une réaction de salivation. On parle alors de stimulus inconditionnel. Si on présente un son précis à chaque présentation de la nourriture, le son va finir par provoquer aussi une réaction de salivation. Le son est, ici, un stimulus conditionnel, car associé au stimulus inconditionnel. La salivation, quant à elle, est une réaction inconditionnelle lorsqu'elle est provoquée par la vue de la nourriture. Elle est, par contre, une réaction conditionnelle, dès le moment où elle est provoquée par le seul son.

Dans le behaviourisme, l'apprentissage prend place à travers un mécanisme de stimuliréponses - l'aspect positif de cette approche est que les stimuli-réponses sont manifestes et peuvent être mesurés. Dans le cas de Pavlov, le comportement produit correspond à une réponse déjà présente chez le sujet, il ne s'agit pas de l'apprentissage d'un comportement nouveau. L'apprentissage d'un comportement nouveau est mis en lumière dans le courant du conditionnement instrumental ou opérant, dont Skinner (1971)<sup>15</sup> en est le représentant type.

Dans le cas du conditionnement opérant de Skinner, un comportement produit au départ par hasard devient au bout d'un certain temps systématique. Pour ceci, 2 conditions sont nécessaires.

La première est de produire le comportement. Ce dernier, normalement produit par hasard, peut être provoqué. Par exemple, en associant de la nourriture à chaque fois que l'on soulève la patte de l'animal, on essaie d'obtenir ensuite un comportement spontané, le chien soulève la patte de par lui-même. Le comportement peut également être imité. Le sujet observe la réalisation d'un comportement et le reproduit.

<sup>14</sup> Piéron H. (1990). Vocabulaire de psychologie, Paris, Edition PUF.

<sup>&</sup>lt;sup>15</sup> Skinner B.F. (1971). L'analyse expérimentale du comportement, un essai théorique. Bruxelles, C. Dessart.

La seconde condition est que le comportement produit soit renforcé le plus souvent par des récompenses (renforcement positif) ou des punitions (renforcement négatif) quand le comportement n'est pas produit ou qu'on veut éviter un type de comportement. Le fait de considérer les conséquences positives ou négatives (renforcement) comme une signification de la formation du comportement est peut-être l'application éducative la plus connue.

Cette approche s'est transformée en modèle dans le design instructionnel ou aussi appelé enseignement programmé. La matière à apprendre est découpée en séquences courtes avec des buts précis. L'apprenant s'entraîne sur une séquence et une fois réussi, peut passer à la suivante. L'apprentissage est basée sur le renforcement positif.

L'enseignant, qui adopte cet approche, met beaucoup de temps à préparer ses cours et ses examens de type objectif. Ses rôles principales sont son enseignement et les résultats observables de son enseignement. Il ne cherche pas à intervenir sur le processus d'apprentissage. Si l'apprenant échoue, il reverra son enseignement et y corrigera des erreurs. L'apprenant dans cette approche est celui qui reçoit l'enseignement et qui enregistre les informations qui lui sont transmises.

L'approche behaviouriste en pédagogie a soulevé beaucoup de critiques<sup>16</sup>. Par exemple, de part le manque de souplesse du conditionnement, il y a un risque que certaines activités se trouvent figées, sans possibilité d'adaptation à des circonstances en partie ou en totalité nouvelles, l'apprenant devient trop dépendant d'un contexte donné. De plus, l'enseignement programmé est perçu comme ne permettant pas au sujet d'exprimer ni sa créativité, ni son sens critique, pas plus qu'une métaréflexion sur ce qu'il append.

#### .2.1.2. Cognitivisme

l

Une première définition pourrait être celle donnée par Bechel & Graham  $(1998)^{17}$  : Cognitivism science is the multidisciplinary scientific study of cognition and its role in intelligent agent, it examines what cognition is, what it does, and how it works.

Les théories cognitivistes cherchent à mettre en lumière et à comprendre les processus internes d'apprentissage: ce sont ces processus qui engendrent l'apprentissage. L'enseignement est certes un paramètre mais il n'est pas le plus important, comme c'est le cas dans l'approche behaviouriste. Pour le cognitiviste<sup>18</sup>, l'apprenant est un système actif de traitement de l'information : il perçoit des informations qui lui proviennent du monde extérieur, les reconnaît, les emmagasine en mémoire, puis les récupère lorsqu'il en a besoin pour comprendre son environnement ou résoudre des problèmes. C'est ce qui se passe dans la tête de l'apprenant, suite à la réception du stimulus, qui déterminera sa réponse. La vision de l'apprentissage qui en découle en est donc une qui met de l'avant l'importance d'un engagement mental actif des apprenants.

Par exemple, c'est principalement à ce courant que l'on doit les apports sur la mémoire, notamment sur la notion de mémoire à long terme et mémoire à court terme. Cette dernière consiste en une mémoire de travail où est stocké l'information nécessaire à la tâche à accomplir. Cette mémoire a une capacité limitée, par exemple, la mémoire immédiate d'une série de mots, lettres ou chiffres (sans lien entre eux) marque une très nette chute de

<sup>&</sup>lt;sup>16</sup> Gaonac'h Daniel & Golder Caroline (1995). Profession enseignant : manuel de psychologie pour l'enseignement. Edition Hachette, Paris.<br><sup>17</sup> Bechel W & Graham G (1998). A Compagnion to Cognitive Sciences. Oxford, Blackwell, p.3.

 $18$  Cadet Bernard (1998). *Psychologie cognitive*. Collection psycho, Edition In Press, Paris.

performance au-delà de 7 items pour une série présentée en une seule fois (Miller<sup>19</sup>). C'està-dire que cette mémoire ne peut pas stocker plus de 7 unités d'informations similaires dans le même temps. Mais, cette mémoire intervient à différents niveaux, chacun ayant ses propres ressources. "Chaque composant de ce système a des ressources propres et une relative autonomie de fonctionnement, mais peut, sous certaines conditions, puiser dans les capacités des autres composants." Richard J-F, Bonnet C. & Ghiglione R. (1990)<sup>20</sup>. Cette loi intervient, par exemple, dans l'ergonomie des environnement d'apprentissage. Par exemple, on ne mettra que quelques éléments significatifs sur une page-écran pour que la charge cognitive ne soit pas trop grande et que l'utilisateur puisse les retenir. La charge cognitive représente la quantité de travail cognitive (traitement de l'information) nécessaire dans l'accomplissement de la tâche.

Un certain nombre de concepts de base peuvent être définis en psychologie cognitive :

- Représentations : une représentation est de manière simplifiée toute construction mentale effectuée à un moment donné, et dans un certain contexte. Ce principe se base sur le fait que l'individu agit et raisonne en fonction de sa représentation mentale du monde qui l'entoure. Il est en constante interaction avec son environnement. C'est à partir de cette interaction qu'il obtient de l'information et qu'il en crée afin de construire une représentation du monde et des règles qui le régissent. Cette approche se répercute dans l'ergonomie. Elle en constitue même une branche spécifique appelée tout simplement ergonomie cognitive. Par exemple, Lorsque vous lisez un texte décrivant le fonctionnement d'un logiciel, vous construisez une représentation de ce logiciel et de son fonctionnement. Cette élaboration se crée, d'une part, à partir de connaissances préalables et, d'autre part, des connaissances fournies par le contexte (texte, situation, le logiciel lui-même, etc.). L'ergonomie cognitive est une branche de l'ergonomie qui se base sur le modèle mental de l'utilisateur, sa représentation du logiciel et de son fonctionnement.
- Niveau de traitement : Les traitements sont définis par les opérations effectuées sur les représentations. Or, la plupart des représentations nécessitent plusieurs niveaux de traitement. Ecouter un phrase se déroule en plusieurs phases depuis le décodage du signal sonore jusqu'à son interprétation qui peut dépendre du contexte dans lequel la phrase a été émise.
- Automatisme et contrôle : les traitements cognitifs se caractérisent aussi par leurs coûts. On parle de coût cognitif ou attentionnel. Par exemple, dans le cas de la conduite automobile, un habitué pourra rouler tout en discutant avec un passager. Car, des tâches comme le changement de vitesse ou le maintient du cap de la route sont automatisées, c'est-à-dire que le conducteur n'a plus besoin de se concentrer pour effectuer ses tâches. Par contre, un élève conducteur n'aura pas encore acquis ces automatismes. la conduite lui demande donc un grand contrôle attentionnel, il ne sera alors plus en mesure d'effectuer d'autres tâches. Automatisme et contrôle sont des éléments très importants dans les processus de traitement de l'information. D'ailleurs, ces concepts sont importants au niveau de l'ergonomie afin de favoriser au maximum le rapport entre automatisme et contrôle dans la conception des outils ou des méthodes de travail afin de diminuer le coût cognitif tout en maintenant un niveau de contrôle efficace chez l'utilisateur.
- Plans et stratégies : toute activité, même banale (se déplacer d'un point à un autre d'une ville) met en jeu un objectif et cet objectif va, de façon anticipée, guider l'action. Le

 $19$  Miller G. A.. The magic number seven plus or minus two : some limits on our capacity for processing information, Psychological Review, 63, p.81-93.

<sup>&</sup>lt;sup>20</sup> Richard J-F, Bonnet C & Ghiglione R. (1990). Traité de psychologie cognitive 2: le traitement de l'information symbolique. Edition Dunod, Paris, p.9.

sujet dispose en mémoire des plans, c'est-à-dire des représentations qui organisent les opérations mentales. Un objectif peut être atteint de différentes manières, appelées stratégies.

Nous n'allons pas ici présenter tous les concepts de la psychologie cognitive, en fait, tous les processus tournent autour des concepts décrits ci-dessus. Disons que dans le cas d'un environnement d'apprentissage informatisé, les concepteurs s'inspirent beaucoup des théories cognitivistes, comme nous l'avons vu plus haut dans le cas de la théorie sur le coût cognitif et la conception d'une interface. Il en va de même dans la construction d'un hypertexte qui reprend le principe de la mémoire à long terme organisé comme un réseau sémantique.

Ce principe a été surtout vu au niveau de la structure d'un hypertexte reflétant une carte de connaissance. Ces structures de connaissance sont des représentations de l'organisation des idées dans notre mémoire sémantique. Chaque structure de connaissance existe comme un objet, une idée ou un événement aussi bien qu'un ensemble d'attributs lesquels se lient à d'autres structures ou altèrent des structures existantes à travers un processus de restructuration. Restructurer implique aussi grouper des structures en procédures ou schémas cognitifs. Nous pouvons parler de réseaux sémantiques composés de nœuds et de liens.

Le fonctionnement de la mémoire de travail et du coût cognitif est à l'origine de l'apparition des menus contextualisés dans les logiciels. Par exemple, le logiciel de conception de pages web Dream-Weaver<sup>21</sup>, fonctionne sur le principe de menus contextualisés. Le menu n'affiche que les informations concernant l'élément sur lequel l'utilisateur est en train de travailler et non des informations sur des éléments qui n'ont rien à voir dans la tâche à réaliser. En changeant de type d'éléments, le menu affiche automatiquement les paramètres nécessaires à cet élément.

La cognition a maintenant un impact très important dans le design d'environnement d'apprentissage à travers le courant de l'ergonomie dans les interfaces homme-machine, mais, aussi dans le fonctionnement interne de ses environnements, comme par exemple les langages de programmation objet ou les base de données objet fortement inspirés des théories cognitives sur le traitement de l'information et son organisation. Par analogie, des langages structurés comme pascal, sont plus orientés behaviourismes et de ses notions d'enchaînement d'action, de stimuli-réponses.

#### .2.1.3. Constructivisme

Dans le dictionnaire de la psychologie de Piéron<sup>22</sup>, le constructivisme est défini comme un courant épistémologique selon lequel le progrès des connaissances suit un mécanisme d'équilibration majorante (Adaptation) qui, sur le plan psychologique, produit le passage d'un niveau de structure à un niveau supérieur.

Le constructivisme peut être interprété selon différents points de vue, social, physique, évolutif, etc., mais, certains concepts de base sont partagés :

• apprendre est un processus actif de construction plus que d'acquisition de connaissance;

<sup>&</sup>lt;sup>21</sup> Edité par Macromedia : http://www.macromedia.com/software/dreamweaver/

 $22$  Piéron H. (1990). Op. cit.

• l'instruction est un processus de support à cette construction plus que de communication de connaissance, Duffy and Cunnigham  $(1996)^{23}$ .

Le constructivisme va au-delà de l'étude de la manière dont le cerveau stocke et recherche l'information pour examiner comment les apprenants donne des significations à leurs expériences. Plus que la transmission du savoir, l'apprentissage est un processus interne d'interprétation. Pour Cunningham  $(1992)^{24}$ , les apprenants ne transfèrent pas la connaissance du monde externe vers leur mémoire, mais, chaque apprenant se crée une interprétation du monde basée sur son expérience passée et ses interactions dans ce monde. Dans une certaine mesure, chaque personne a sa propre vision du monde. La façon dont quelqu'un construit le monde et ses métaphores, est au moins aussi important que le facteur qui influence ce qui est appris. Pour Von Glaserfield (1989)<sup>25</sup>, au lieu de présupposer que la connaissance est la représentation de ce qui existe, la connaissance est une carte, dans la lumière de l'expérience humaine, de ce qui est faisable. Dans tous les cas, un environnement riche est vu comme un but majeur.

Savery & Duffy (1996)<sup>26</sup> tentent de relier la théorie du constructivisme avec la pratique de l'enseignement, ceux-ci ont retiré certains principes d'enseignement du constructivisme :

l'apprentissage devrait être pertinent;

 $\overline{a}$ 

- les buts de l'enseignement devraient être cohérents avec les buts de l'apprenant;
- les sollicitations cognitives et les tâches de l'environnement d'apprentissage devraient être cohérents avec les sollicitations cognitives et les tâches pour l'environnement dans lequel l'apprenant est préparé;
- le rôle du professeur est de promouvoir la pensée de l'étudiant;
- les idées des étudiants devraient être vérifiées en rapport avec d'autres visions par des échanges sociaux et des groupes d'apprentissage collaboratif;
- la réflexion sur les processus d'apprentissage doit être encouragée.

L'approche constructiviste est une approche souvent utilisée dans l'utilisation des nouvelles technologies en éducation. Cette approche est très similaire à celle qui pourrait provenir du courant cognitiviste, exception faite des aspects d'optimisation du système et d'ergonomie. Duffy and Cunningham  $(1996)^{27}$  définissent les buts du design d'un environnement d'apprentissage selon une perspective socio-culturelle :

• toute connaissance est construite, tout apprentissage est un processus de construction;

<sup>&</sup>lt;sup>23</sup> Cunnighan D., Duffy T.M. (1993). *Textbook of the future*. In C. Mcknight (ed.) Hypertext: a psychological perspective. London, Ellis Horwood Pubs.

<sup>&</sup>lt;sup>4</sup> Cunningham D. J. (1992). Assesing constructions and constructing assessments : a dialogue. In Duffy T.M. & Jonassen D.H. (Eds.), constructivism and the technology of instruction : a conversation. Hillsdale, NJ : Lawrence Erlbaum Associates, Inc.

<sup>&</sup>lt;sup>25</sup> Von Glaserfield E. (1989). Constructivism in education. In Husen, T. and Postlewaite (Eds.), International Encyclopedia of educatin. Oxford, England : Pergamon Press. 162-163.

<sup>&</sup>lt;sup>26</sup> Savery J.R., Duffy T.M. (1995). *Problem based learning: an instructional model and its constructivist framework*. Educational Technology, september-october, 35(5), 31-38.

Duffy T.M. and Cunningham D.J. (1996). Constructivism: implications for the design and delivery of instruction, In D.H. Jonassen, (Ed.) Handbook of research for educational communications and technology, NY: Macmillan Library Reference USA.

- des vues différentes sur le monde peuvent être construites : par conséquent, il existe de multiples perspectives;
- la connaissance est dépendante du contexte, donc l'apprentissage devrait apparaître dans des contextes où il est approprié;
- l'apprentissage est médiatisée par des outils et des signes;
- l'apprentissage est en soi une activité socio-dialogique;
- les apprenants sont des participants distribués et multidimensionnels dans un processus socio-culturel. Distribué désigne différentes fonctions, actions ou connaissances dans le processus socio-culturel;
- L'ultime accomplissement humain est de savoir comment nous connaissons.

#### .2.2. Apprentissage collaboratif

 $\overline{a}$ 

L'élément clé qui distingue les apprentissages collaboratifs de l'apprentissage individuel et compétitif est sa nature sociale. Des étudiants interagissent et partagent leurs idées améliorant à la fois leurs compréhensions individuelles et mutuelles à résoudre des problèmes dans une optique coopérative et à réaliser les tâches communes. Leur apprentissage prend place dans un milieu social particulier et, en plus du développement de leurs habiletés cognitives, implique un développement de leurs habiletés sociales et interactives.

Dillenbourg (1999)<sup>28</sup> distingue différents points de vue de la collaboration. Pour lui, la collaboration fait partie de cette catégorie de terme générique dont les différents courants se servent à leurs comptes. Toutefois, l'apprentissage collaboratif doit tenir compte de 4 aspects :

- Situation : elle peut être caractérisée par plus ou moins de collaboration. On la définit comme collaborative si les personnes sont plus ou moins du même niveau, peuvent faire les mêmes actions (1), ont un but commun (2) et travaillent ensemble (3).
- Interaction : l'interaction d'un point de vue collaboratif se fait en fonction de 3 critères: l'interactivité (1) dans le sens où les interactions influencent les processus cognitifs des personnes, synchronicité (2) où la collaboration entre individus ne peut se faire que lors d'une communication synchrone, négociabilité (3) laquelle implique des argumentations, des justifications et non imposer un point de vue.
- Processus cognitifs: certains mécanismes d'apprentissage agissent au niveau individuel, mais, se retrouvent souvent dans des situations de collaboration comme l'induction, la réduction de la charge cognitive, l'explication et le conflit, tandis que d'autres, comme le processus d'internalisation ou celui de l'appropriation implique plus des interactions sociales.
- *Effets:* parler des effets<sup>29</sup>, c'est se poser la question de quels effets on parle. Or, parler des effets d'un terme générique comme l'est la collaboration, c'est déterminer ses effets dans leurs contextes, dans des catégories d'interactions particulières. De même, l'évaluation d'un apprentissage collaboratif n'a de sens que dans l'évaluation de la

<sup>&</sup>lt;sup>28</sup> Dillenbourg Pierre (1999). Collaborative learning: cognitive and computational approaches. Edition Pergamon, Oxford, 1999.

<sup>&</sup>lt;sup>29</sup> Effet pris dans le sens de conséquence d'un acte, d'un événement, dans ce cas-là de l'apprentissage collaboratif.

performance du groupe ou dans le sens d'habiletés génériques à collaborer développées par les membres du groupe.

La collaboration est souvent présentée comme une nouvelle manière efficace dans l'apprentissage de l'enseignement. Le projet Learn-Nett s'est fortement axé sur l'apprentissage collaboratif et reprend les aspects cités par Dillenbourg, sans tenir compte de la synchronicité dans l'aspect interaction. En effet, de par son aspect travail à distance, la synchronicité n'est disponible qu'en certaines occasions favorable où un groupe de travail peut se trouver une plage horaire commune. L'interaction avec les pairs a été mise en avant comme une importante dimension dans l'apprentissage des enseignants surtout par Huberman  $(1986)^{30}$ . Ce dernier enrichit la vision cette interaction entre enseignants comme faisant partie de leur processus d'apprentissage en l'intégrant dans une dynamique d'expérimentations, de recherche et d'appropriation de savoir. En d'autres termes, il situe cette interaction dans un contexte de projets collectifs.

Cette collaboration comprise comme une interaction entre collègues et experts, dedans et en dehors d'une formation, se focalise sur la réalisation de projet (c'est-à-dire répondre à un problème pratique concret) incluant aussi l'expérimentation et la réflexion est devenue une important activité d'apprentissage des enseignants.

Le constructivisme et certains psychologues faisant référence à ce courant tel que Vygotsky ou Leontiev, dans Kellogs (1995)<sup>31</sup>, ont beaucoup contribué à l'apport du rôle social et collaboratif dans l'apprentissage. Le constructivisme a contribué avec ses recherches sur le contexte social dans l'apprentissage. Tout principalement avec la notion du conflit sociocognitif qui montre le processus par lequel la confrontation peut amener à la construction de nouveau savoir. Vygotsky a apporté la notion de zone de développement proximal qui permet de comprendre comment les gens apprennent les uns des autres en partageant une connaissance commune de base et en la généralisant dans l'interaction avec les pairs. Leontiev, lui, a défini trois étapes importantes dans la collaboration: la définition des intentions, l'élaboration de stratégie et les opérations. Le cognitivisme apporte la cognition située où l'apprentissage est défini non pas à un niveau individuel, mais au niveau d'une communauté ou d'une organisation.

Ces approches de l'apprentissage collaboratif doivent être vues dans l'optique du contexte social actuel: la construction d'une société du savoir et, dans cette perspective, l'intérêt grandissant des organisation pour encapsuler les connaissances individuelles et les rendre partageables et utilisables par d'autres.

La collaboration peut alors se voir suivant deux dimensions: la première est l'intention, atteindre un but commun et la seconde est le partage des connaissance, explication des buts et élaboration d'un langage commun dans Charlier, Daele, Cheffert, Peeters & LusaLusa,  $(1999)^{32}$ 

Dans le cadre d'un groupe d'étudiant amené à apprendre par la collaboration, le rôle d'un tuteur est essentiel. Kayes le définit bien: apprendre de manière collaborative implique que chaque membre du groupe soit amené à prendre des responsabilités et des rôles en son sein. Cette apprentissage n'implique pas nécessairement un apprentissage de groupe, mais, plutôt d'avoir confiance dans les autres pour supporter son propre apprentissage dans un environnement non-compétitif. On le voit, ces éléments relèvent plus de la dimension affective de l'apprentissage que sa dimension productive. Le rôle du tuteur comme indiqué

 $30$  Hubermann, M. (1995). Networks that alter teaching: conceptualization, exchanges and experiments Teachers and teaching, theory and practice.<br><sup>31</sup> Kellog T. R. (1995). *cognitive psychology*, sage publication, London.

<sup>&</sup>lt;sup>32</sup> Charlier B., Daele A., Cheffert J-L., Peeters R., LusaLusa S. (1999). Learning collaboratively in a virtual campus: teachers' experience. ISATT 99 - Dublin.

dans l'introduction est bien de prendre un rôle de régulateur, de facilitateur dans un groupe d'autant plus s'il s'agit d'un groupe à distance.

#### .2.3. Apprentissage et technologie

Dans cette partie, nous allons aborder le thème de l'apprentissage en rapport avec les nouvelles technologies et les raisons pour lesquelles ces technologies modifient ou mettent en avant tel ou tel type d'apprentissage.

#### .2.3.1. Appropriation des technologies

L'apprentissage avec les technologies sous-entend l'apprentissage de ses mêmes technologies. Selon Rhéaume (2000)33, l'apprentissage en milieu technologique implique de la part de l'élève des compétences nouvelles:

#### Apprivoiser la technologie (ordinateur, périphérique, réseau)

L'alphabétisation informatique n'est pas acquise chez tous les apprenants. Utiliser les TIC implique un apprentissage de ces technologies. Il s'agit d'apprendre à utiliser activement et efficacement une technologie et non de devenir un consommateur passif.

Apprivoiser l'environnement d'apprentissage (lieux, logiciels, activités pédagogiques) Un enseignement basé sur des outils bureautiques comme un traitement de texte ne représente pas un investissement important, mais, utiliser un environnement d'apprentissage complet demande une prise en charge et une attention importante au risque que ce dernier ne soit pas du tout utilisé par les étudiants.

#### Apprivoiser la déhiérarchisation

Le professeur perd son rôle d'autorité, de détenteur légitime d'un savoir pour adopter celui de mentor, d'accompagnateur. Aussi bien l'étudiant que le professeur se trouve du même côté de l'interface, suive un même processus, même si les activités diffèrent.

#### .2.3.2. Spécificités de ses apprentissages

L'apprentissage par les TIC, surtout des technologies web, s'intéresse au processus de traitement de l'information par l'apprenant. Selon Fleury  $(1994)^{34}$ , ce dernier est considéré comme étant actif dans le traitement des informations: il perçoit les informations qui lui proviennent du monde extérieur, les reconnaît, les emmagasine dans sa mémoire, puis les récupère lorsqu'il en a besoin pour comprendre son environnement ou résoudre des problèmes. L'étudiant arrive donc dans une situation d'apprentissage avec un certain bagage de schémas cognitifs et affectifs, qui pourront être réactivés et auxquels pourront se rattacher de nouvelles informations. La vision de l'éducation qui en découle en est une qui met en avant des principes tels que:

- l'importance de l'utilisation de multiples modes de représentation de l'information et sources d'informations afin de favoriser un engagement mental actif chez les élèves;
- une plus grande responsabilisation des élèves dans leur démarche d'apprentissage;
- l'importance de la fonction diagnostique;

 $\overline{a}$ 

<sup>&</sup>lt;sup>33</sup> Rhéaume J. (2000), Apprivoiser la technologie, Faculté des sciences de l'éducation, Université Laval, Canada. <sup>34</sup> Fleury A. (1994). implications de certains principes de design pour le concepteur de systèmes multimédias interactifs. Éducatechnologie, no 3, p. 63-90.

- l'encouragement à utiliser des stratégies métacognitives;
- un contrôle accru de l'apprenant dans son cheminement d'apprentissage;
- une évaluation des apprentissages centrées sur les processus de traitement de l'information;
- la considération de facteurs affectifs dans l'apprentissage;
- etc.

l

#### .2.3.3. "Nouveaux" paradigmes

Le terme nouveau est volontairement mis entre guillemet, car, ces paradigmes sont déjà connus dans les milieux spécialisés, mais, pas encore vraiment mis en œuvre ou, alors, que partiellement. Depover (1998)<sup>35</sup> met en avant ces principes. L'arrivée de nouvelles technologiques et des réseaux provoquent des changements à tous les niveaux (technologique, économique, social et éducatif). Au niveau éducatif, un nouveau paradigme de cette technologie distribuée est de permettre aux étudiants d'accéder à des ressources, informations et outils, dans des systèmes physiquement éloignés et ce quasiment instantanément.

Ceci fait que la distribution cognitive (ou intelligence distribuée) est propulsée au devant de la scène. La distribution cognitive montre que la cognition est un processus distribué à travers les objets, les outils et les artefacts propres à chaque culture. L'activité mentale d'un individu ne peut plus être considérée comme un processus seulement interne, mais, englobé par des éléments distribués dans un environnement externe avec des dimensions sociales, technologiques et culturelles. Depover en ressort certains principes tels que la responsabilisation accrue de l'apprenant: l'apprentissage distribué est un concept où l'apprenant guide et décide lui-même de son propre cheminement d'apprentissage.

### .3. Communication : dispositif de communication médiatisé

Selon, D. Peraya (2000)<sup>36</sup>, enseigner à distance, c'est enseigner en différé. C'est en conséquence, enseigner à travers la médiation de supports de communication puisque les contenus d'enseignement, les exercices, les consignes de travail, etc. ne peuvent être transmis à l'apprenant que par l'intermédiaire de moyens d'information et de communication : documents écrits, supports audiovisuels, documents électroniques.

Le concept de communication éducative conçoit l'enseignement comme un processus de communication et donc comme une pratique langagière particulière. La communication médiatisée, elle, fait explicitement référence aux médias. Le médium en constitue l'intermédiaire obligé qui rend la communication entre les interlocuteurs - professeurs et apprenants - médiate. Ce médium se compose de représentations matérielles, d'outils sémiocognitifs comme un document électronique, par exemple.

La communication éducative médiatisée devient alors toute forme de communication à intention éducative utilisant un dispositif technologique, un média ancien - la télévision par exemple - ou nouveau - notamment le réseau, Internet et le Web. La médiatisation est le

 $35$  Depover C., (1998). les environnements d'apprentissage multimédia, analyse et conception. Edition l'Harmattan, Paris.

<sup>36</sup> Peraya D. (2000). Internet, un nouveau dispositif de médiation des savoirs et des comportements ?, Actes des Journées d'études "Eduquer aux médias à l'heure du multimédia", Conseil de l'éducation aux médias, 8 et 9 décembre 1999, Bruxelles.

terme désignant le processus de création d'un tel dispositif dans lequel le scénario occupe une place importante. La médiation (du terme médium) se joue selon quatre axes : corporelle, sociale, sémiotique et technologique. D. Peraya (2000)<sup>37</sup>.

la formation à distance fait de plus en plus appel à la présence (le tutorat en direct, la communication synchrone,…), tandis que la formation présentielle intègre des aspects distances avec l'intégration du Web (ressources en ligne,…). Cette hybridation de la formation à distance et de la formation présentielle trouve son apogée avec l'arrivée des nouvelles technologies permettant un énorme potentiel au niveau communicationnel.

Le dispositif de communication médiatisée serait alors l'environnement technologique qui engloberait, qui permettrait cette médiatisation de la communication et cette hybridation de la formation à distance. Le web en constituant l'environnement le plus abouti avec des environnements d'apprentissage comme les campus virtuels.

# .4. Environnement d'apprentissage

#### .4.1. Définition

Mendelsohn (1998)<sup>38</sup> utilise la définition suivante pour les EAIO<sup>39</sup>, sont des systèmes dont la principale caractéristique est d'intégrer, dans leur conception même, un certain nombre de principes opposés dont la régulation ou le contrôle sont tantôt à la charge de l'apprenant, tantôt de la responsabilité du système. Ils illustrent la volonté de placer l'interaction sujet/contexte au cœur du dispositif d'apprentissage.

Cette définition met bien en avant la notion d'interaction, de dynamisme entre l'utilisateur et le système. Ces 2 concepts sont les principes de base qui vont aboutir comme nous le montrerons plus loin à la notion de campus virtuel.

En pensant environnement d'apprentissage, il s'agit avant tout de considérer les fondements technologiques et psychologiques relatifs au mode d'apprentissage, au mode d'acquisition de la connaissance et aux sortes de connaissances acquises dans différents environnements d'apprentissage. Vosniadou, De Corte & Mandl (1992)<sup>40</sup> remarquent dans la préface de Technology-based Learning Environments que la plupart des intervenants du livre s'entendent sur ceci : Les sortes d'environnements d'apprentissage à construire devraient stimuler les étudiants à être actifs et constructifs dans leurs efforts de construction de la connaissance, enchâsser l'apprentissage dans des activités significatives et authentiques, encourager la collaboration et l'interaction sociale et tenir compte des connaissances préalables des étudiants et de leurs croyance (p.vi).

La tâche des designers est d'appliquer aux logiciels éducatifs les théories d'apprentissage. La psychologie behaviourale a inspiré les exerciseurs. Les applications plus récentes ont mis en œuvre l'approche constructiviste. Malgré tout, selon Mendelsohn & Dillenbourg (1994)<sup>41</sup>,

<sup>37</sup> Peraya D., op. cit.

<sup>38</sup> Mendelsohn P. (1998) L'apprentissage en situation. Dans Revue Internationale d'éducation, no18, les technologies nouvelles, Sèvres.

 $\overline{\mathcal{P}}$  Environnement d'Apprentissage Interactif par Ordinateur.

<sup>&</sup>lt;sup>40</sup> Vosniadou S., De Corte E. & Mandl H. (Eds.) (1994). *Technology-based learning environment :*<br>*Psychological and educational foundations*. Berlin : Sprionger-Verlag.

Psychological and educational foundations. Berlin : Sprionger-Verlag. 41 Mendelsohn P. & Dillenbourg P. (1994). Implementing a model of cognitive development in an intelligent learning environment. In Vosniadou S., De Corte E. & Mandl H. (Eds.). Technology-based learning environment: Psychological and educational foundations. Berlin : Sprionger-Verlag.

fonder un type de design sur une théorie particulière présente de bons défis : D'abord, les théories et les modèles sont rarement développé jusqu'au point où ils peuvent être opériationnalisés. Ensuite, il n'y a pas de correspondance entre les outils logiciels disponibles et le langage de la psychologie dans lequel nous formulons nos théories ou nos modèles. (p.73).

Wilson (1996)<sup>42</sup> définit l'environnement d'apprentissage constructiviste comme : *un lieu où* les apprenants peuvent travailler ensemble et s'aider mutuellement en utilisant une variété d'outils et de ressources d'information dans la poursuite guidée de buts d'apprentissage et d'activités de résolution de problèmes (p.5). Il insiste sur ces environnements en opposition aux environnements d'enseignement pour favoriser un mode d'apprentissage plus flexible qui met en avant des activités significatives et authentiques aidant l'apprenant à construire ses connaissances et à développer des habiletés relatives à la résolution de problèmes.

Honebein<sup>43</sup> fournit certains principes sur le design des environnements d'apprentissage, adapté à ces derniers depuis les principes d'enseignement du constructivisme (Savery &  $Duffy^{44}$ ) :

- fournir aux étudiants l'expérience du processus de construction de la connaissance,
- fournir l'expérience et l'appréciation pour les perspectives multiples,
- conserver le contexte authentique de la tâche d'apprentissage,
- permettre un processus d'apprentissage centré sur l'étudiant dans lequel les étudiants jouent un rôle important dans l'établissement des buts pour l'apprentissage,
- susciter des modes de représentations multiples,
- encourager les activités réflexives et métacognitives.

En outre, l'apprenant à distance est dans une situation où il doit apprendre de façon plus individuelle et indépendante qu'un apprenant suivant des cours dans une salle de classe traditionnelle. Il doit donc y avoir une concentration importante sur l'utilisation des technologies qui assurent des interactions individualisées efficaces.

L'université d'Alberta et le bureau des technologies d'apprentissage (Canada) ont réalisé une expérience<sup>45</sup> sur l'utilisation des environnements d'apprentissage en FAD. L'expérience était intégrée à l'intérieur des programmes de premier et deuxième cycle pour l'éducation des adultes. La recherche s'est portée sur une série de 18 cours intégrant 3 dispositifs de formation et de communication médiatisée : site Internet, conférences médiatisées et conférences audio-vidéo. Cette expérience a permis de mettre en avant les points forts et les points faibles de ses environnements d'apprentissages.

Les points forts de l'environnement intégré de l'environnement d'apprentissage :

• une combinaison de diverses stratégies d'exécution procure un environnement d'apprentissage riche;

l

- Chapitre III Le campus virtuel Learn-Nett: du site au campus virtuel - Page 25

 $42$  Wilson B. (ED.) (1996). Constructivist learning envrionments : case studies in itructional design. New Jersey : Educational Technology Publications.

<sup>&</sup>lt;sup>43</sup> Honebein P. (1996). Seven goals for the design of contructivist learning environments. In B. Wilson (Ed.), Constructivist learning environments : Case studies in instructional design(p.11-24). New Jersey : Educational Technology Publications.

 $44$  Savery  $\&$  Duffy (1995), Op. cit.

<sup>&</sup>lt;sup>45</sup> Technologie et facilitation de l'apprentissage, http://www.refad.ca/technologies/, document en ligne, disponible au format pdf. Page consultée le 18 septembre 2000.

- l'usage de médias multiples tente de satisfaire à plus de styles d'apprentissage et d'enseignement;
- l'élimination des barrières que sont le temps, l'emplacement et les situations;
- il procure des expériences d'apprentissage synchrones et asynchrones;
- l'usage de médias multiples favorise le développement d'habiletés d'utilisation des technologies.

Les points faibles de l'environnement intégré de l'environnement d'apprentissage :

- la perte des formes de communications paralinguistiques (ex. signaux non verbaux, l'intonation) mine l'efficacité des interactions d'enseignements/d'apprentissage;
- des difficultés techniques avec les médias empiètent sur la valeur des expériences d'enseignement et d'apprentissage;
- des niveaux suffisants de soutien doivent être disponibles pour les étudiants et les instructeurs sous peine que certains lâchent prise ou perdent le contact en cours de formation;
- une gestion du temps efficace est primordiale pour réussir.

#### .4.2. Développement

l

Dans cette fin de chapitre, nous exposons les principes de base sur l'architecture et la navigation qui ont contribué et permis l'élaboration du campus actuel. ces principes s'appliquent à tous les types de sites qu'ils soient des environnements de travail, d'apprentissage ou une bibliothèque virtuelle, c'est la raison pour laquelle nous allons utiliser le terme de site.

L'architecture d'un site de grande dimension doit faire l'objet d'une attention toute particulière, il est la base sur laquelle tous les autres composants se construisent. Il doit être pensé du point de l'utilisateur et dans la perspective de la gestion du site :

- Utilisateur : un site est avant tout destiné à être utilisé et, par conséquent, structurer un site, c'est avant tout agir dans la perspective de l'utilisateur et se mettre à sa place. Le concepteur du site doit toujours garder à l'esprit les questions suivantes : en fonction de ses buts, qu'est-ce que l'utilisateur veut trouver comme informations et de quels outils il a besoin pour atteindre cet objectif ? L'ergonomie a développé un concept permettant de déterminer l'efficacité d'un site, l'utilisabilité (usability)<sup>46</sup>, Les outils du site sont-ils en fonction des utilisateurs simples d'emploi et efficients ? Réfléchir dans cette logique, c'est déterminer par exemple la maîtrise des outils Internet par des utilisateurs potentiels et non se focaliser sur le dernier gadget technique à la mode et viser à tout prix la prouesse technique.
- Gestion et évolution du site : un site n'est pas construit une fois pour toute, les utilisateurs doivent le sentir "bouger", se développer, s'actualiser. Un site doit vivre, s'adapter, évoluer sinon il meurt. Une personne (webmaster) doit donc gérer le site et cette gestion constitue un travail important. Cette gestion peut être facilitée et favorisée

 $^{46}$  Le concept de usability met en avant la question suivante : à quel point le système est-il simple à apprendre et à utiliser ? Parallèlement à ce concept, nous pouvons définir usability engineering comme une méthode de conception incorporant des notions de HCI et place l'utilisateur au centre du processus de design (user centered design).

si l'architecture a été conçue dans ce sens-là, c'est-à-dire, en termes de flexibilité et modularité, ainsi que par une automatisation de la gestion de l'information. La flexibilité et la modularité permettent l'ajout, la modification ou la suppression d'un composant du site sans devoir casser ou refondre la structure globale du site. Concernant la gestion de l'information, le webmaster (gestionnaire du site) ne doit plus à avoir à éditer manuellement les pages du site nécessitant une mise à jour régulière, cela doit être automatisée par l'intégration et le traitement de l'information à travers une base de données.

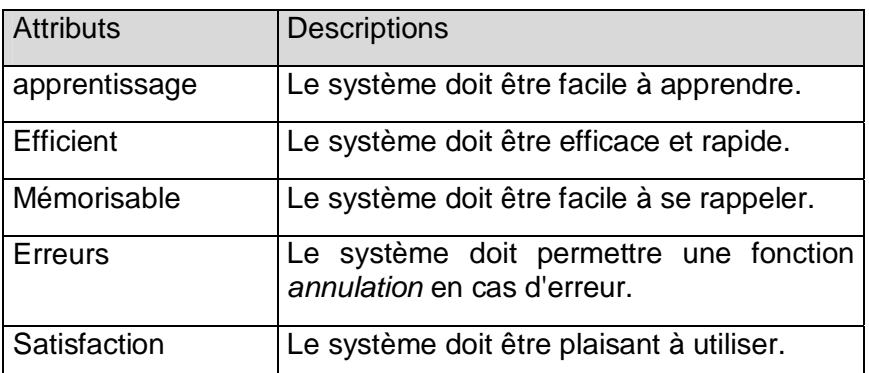

Jakob Nielsen (1993)<sup>47</sup> définit le terme de *usability* par 5 attributs:

Tableau 2 : usability

l

Différents méthodologies sont disponibles pour baliser ce processus de manière générale ou propre à un type de site (commerce électronique, environnement d'apprentissage, etc.). Cependant, Selon Rosenfeld & Morville (1998)48, un site est un système d'information et de gestion de cette information et trois étapes de base peuvent être définis : Etape 1 - clarifier la mission et la vision du site, définir ses objectifs; étape 2 - discuter du contenu et des fonctionnalités à ajouter au site, cette information et ces outils doivent être agencés et structurés; étape 3 - définir l'organisation, la navigation, la labellisation (labeling) et le système de recherche.

Différents outils sont à disposition des concepteurs de sites webs, dont voici quelques exemples :

- [outil] Carte du site : consiste en la création du schéma de la structure du site. Ses avantages sont d'avoir une vue globale du site, de voir les liens implicites, les incohérences ou les simplifications possibles. Cet outil est indispensable dès le moment où le site commence à avoir une taille importante. En cours de développement, cette carte permet de savoir ce qui est fait et ce qui manque.
- [méthodologie] Scénarisation de l'utilisation du site : créer un scénario d'un utilisateur parcourant le site est un outil très efficace pour comprendre comment l'utilisateur va naviguer et expérimenter le site. Il permet à toutes les personnes intervenant autour du site (concepteur, utilisateur, webmaster, etc.) de se rendre compte des ses fonctionnalités, de son utilisation possible et d'en déterminer les failles. Afin de connaître le vrai potentiel du site, il est préférable de le mettre à l'épreuve en faisant intervenir différents scénarios et voir comment des gens avec des attentes et des comportements différents navigueraient dans le site. Ses scénarios doivent être précis comme la scénarisation d'un film, le personnage doit être clairement défini, ainsi que le contexte d'utilisation.

 $47$  Nielsen Jakob (1993). Usability Engineering, San Francisco, Morgan Feeman (Academic Press).

<sup>&</sup>lt;sup>48</sup> Rosenfeld L. & Morville P. (1998). *Information architecture for the WWW*, Paris, O'reilly edition.

Les utilisateurs peuvent être classés en 4 catégories:

- direct users: utilisent le système eux-mêmes dans le but d'effectuer leur tâches. (employé à un guichet de banque);
- indirect users: utilisateurs qui demandent à d'autres personnes d'utiliser le système en leur nom (passager demandant pour des lignes aériennes);
- remote users: n'utilisent pas directement le système eux-mêmes, mais, dépendent néanmoins de lui pour les informations (client d'une banque contrôlant son compte);
- support users: font partie de l'équipe technique et administrative gérant le système.

L'architecture d'un environnement d'apprentissage, doit selon France Henri, reposer sur 3 architectures sous-jacentes : pédagogique, médiatique et informatique.

L'architecture pédagogique s'élabore en fonction du contenu et des objectifs d'apprentissage et du contexte d'utilisation (apprenant et environnement). Pour le contenu pédagogique, il s'agit de formaliser le contenu d'apprentissage représenté alors sous forme de modèle de connaissance. Les stratégies pédagogiques mettent en avant les scénarios prévus, les ressources disponibles et les outils à disposition. Cet aspect est le plus important, les 2 autres découlent directement des choix effectués à ce niveau.

L'architecture médiatique s'appuie sur le paradigme pédagogique pour déterminer les médias, outils utilisés dans l'environnement. Ces médias, selon France Henri, sont divisés en 4 catégories:

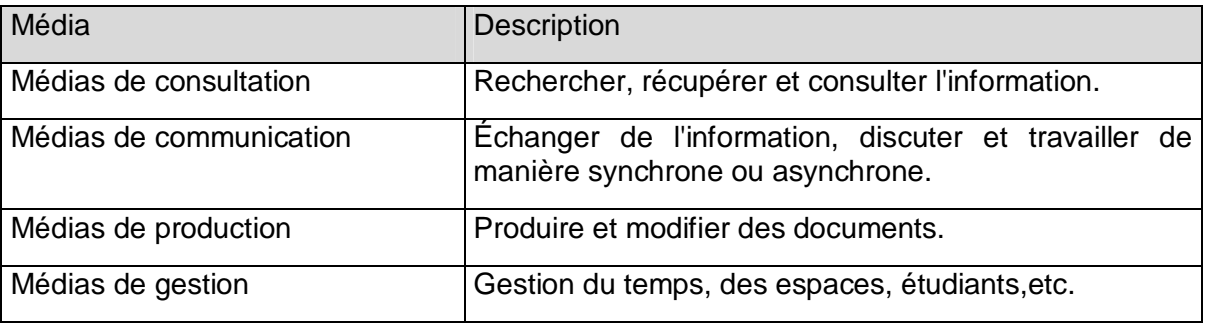

Tableau 3: médias

Cette architecture se déroule en 2 temps, macro et micro. Le niveau macro concerne l'aménagement général, conceptuel en fonction des médias et la liste de ces derniers. Le niveau micro consiste à élaborer la totalité du contenu jusque dans les moindres détails.

L'architecture informatique doit refléter la structure pédagogique et médiatique. Elle propose la structure, l'organisation et la gestion des objets de l'environnement : hiérarchisation des fichiers, structure de la base de données, accès aux outils et services, etc. Il s'agit à ce niveau de tenir compte des mises à jours, de l'infrastructure informatique disponible, les plates-formes (PC, macintosh), etc.

#### .4.3. Structure et Design

#### .4.3.1. Ergonomie et interface

La qualité d'une interface est importante, c'est avant tout le premier élément avec lequel entre en contact l'utilisateur. L'ergonomie est une science qui fournit les outils et les cadres conceptuels nécessaires à la conception d'interface homme-ordinateur. Selon la Human

Factors and Ergonomics Society<sup>49</sup>: l'ergonomie est une des branches de la science et de la technologie qui incorpore ce qui est connu et conceptualisé des caractéristiques biologiques et comportementales de l'homme et qui peut être appliqué de façon valide à la spécification, à la conception, à l'évaluation, à l'utilisation et à la maintenance des produits et systèmes afin d'en assurer la sécurité, l'efficacité et l'usage satisfaisant par des opérateurs individuels, des groupes et des organisations. Christensen  $(1988)^{50}$ .

Un site web propose au minimum de l'information, parfois, il contient aussi des outils de communication (chat, forum) ou de recherche (base de données, recherche sur le site). Des outils plus complexes et plus contextualisés peuvent intervenir, comme par exemple, un outil de gestion d'étudiants dans un site de formation en ligne. Le site web constitue le médiateur entre les fonctionnalités de ses outils et les utilisateurs. Ce médiateur porte le nom d'interface.

Selon Barrier (2000)<sup>51</sup>, l'interface ne désigne pas seulement l'espace visuel d'un logiciel ou d'un site web, mais, un dispositif qui constitue un intermédiaire convivial et fonctionnel entre l'homme et certaines tâches à accomplir. Le dispositif d'interfaçage doit donc par vocation être composé d'un ensemble de commandes symboliques qui permettent le dialogue avec un système, un accès intuitif à certaines fonctions, grâce à une signalétique non ambiguë, de préférence universelle et mémorisable.

Cette définition met en avant comme dans le cas de l'ergonomie le rôle de l'utilité et du usability, mais, surtout, l'aspect communication. L'utilisateur communique à travers l'interface avec le système et parfois du même coup avec d'autres utilisateurs. Construire un site web n'est pas juste une mise en page d'information, mais, une gestion de la communication, de l'interaction entre l'homme et le site. Le terme de site devient un peu désuet et limité à la pagination au format html, les termes actuels s'approche plus d'application Internet, voire d'environnement virtuel. Gérer un site web ne se borne pas à un exercice de virtuosité infographique, mais, à la gestion d'un espace de travail doté de fonctionnalités afin d'accélérer le plus efficacement possible aux informations convoitées, Barrier (2000)<sup>52</sup>.

A noter que l'ergonomie met en avant que la validité d'un environnement d'apprentissage ne peut se faire que par une évaluation et une confrontation à la réalité. L'université de Laval a mis au point une méthodologie<sup>53</sup> de base permettant de construire et d'évaluer un site éducatif sur le réseau Internet. Cette évaluation peut se compléter par les critères ergonomiques établi par Bastien & Scapin (1995)<sup>54</sup> : compatibilité, homogénéité, concision, flexibilité, feedback & guidage, charge émotionnelle, contrôle explicite, gestion des erreurs, signification des codes.

#### .4.3.2. Charte graphique

Elaborer une charte graphique est l'élément basique pour obtenir une certaine cohérence, une logique dans le site. Cette charte doit prendre en compte la disposition sur la page, la navigation, les couleurs, etc. Ces différents facteurs créent en terme cognitif des invariants et diminuent la charge cognitive, ainsi que la désorientation. Ces 2 difficultés sont les problèmes courants rencontrés dans les sites web.

<sup>&</sup>lt;sup>49</sup>Société sur les facteurs humains et ergonomie. <u>http://hfes.org/</u>. En ligne. Page visitée le 18 septembre 2000.<br><sup>50</sup> Christensen J.M. (1998). *Human Factors definitions*. The Human Factors Society Bulletin, 31(3), (pp

 $^{53}$  Université Laval, Guide de conception graphique et pédagogique d'un site éducatif sur Internet (1999). [En ligne]. http://www.aptic.ulaval.ca/GUIDEW3EDUCATIF/ (page consultée le 17 juin 2000).

Bastien J. M. C. & Scapin D. L., Evaluating a user interface with ergonomic criteria. International Journal of Human Computer Interaction, 7, 105-121. (1995).

La surcharge cognitive intervient quand l'utilisateur doit tenir compte d'une quantité d'informations trop élevée qui surcharge sa mémoire de travail. Ceci peut intervenir si le site n'a pas une cohérence graphique et fonctionnelle dans ses pages. Par exemple, la navigation se fait de manière différente suivant la page dans laquelle on se trouve, une fois par frame (cadre), l'autre par des flèches. L'utilisateur ne peut pas automatiser la navigation et emploie des ressources cognitives supplémentaires qui ne sont plus utilisées pour la tâche principale (apprentissage, recherche d'information, etc.). Un autre exemple est lié à la lecture hypertextuelle du Web, l'utilisateur passe de page en page, mais, ensuite, il doit pouvoir reconstituer le chemin parcouru dans le site.

La désorientation arrive quand l'utilisateur recherche une information dans un site et se perd dans une zone du site. Ce problème est évité si les pages incluent des points de repères ou une carte du site disponible sur toutes les pages.

#### .4.4. Interactivité : une logique de l'utilisateur

L'interactivité prise au sens large forme une intersection entre l'humain et le monde physique. Nous retrouvons dans notre environnement physique une multitude d'objets conçus par l'humain et pour l'humain. Par exemple, le téléphone est un objet dont la forme est adaptée simultanément à l'oreille , à la courbe du visage et à la bouche.

Dans un système informatique, l'interactivité est bien sûr d'ordre physique (souris, clavier, écran), mais elle est surtout symbolique. C'est l'action posée par l'usager sur un objet présent dans l'interface qui provoque une réaction du système.

Pour en revenir aux environnements interactifs, l'aspect fonctionnel le plus important est centré sur une logique de l'utilisateur et non du concepteur. Il donne une liberté de circulation dans l'environnement qui va au-delà de la simple navigation. L'interactivité devient un dialogue entre l'homme et la machine. Il s'agit alors d'une question de degré entre des liens hypertextes et le dialogue intelligent basé sur des systèmes complexes "capables" d'interpréter le langage naturel.

L'interactivité prise dans une optique de communication amène à concevoir différents niveaux, France Henri (1999) $55$ :

- Niveau perceptif : A ce niveau de design, le concepteur doit prendre des décisions qui concernent les équilibres, l'équilibre des formes, des couleurs, de l'organisation de l'écran face auquel je suis, comment est organisé l'espace sous mes yeux Meunier  $(1997)^{56}$ .
- Niveau transactionnel : un deuxième niveau du design se rapporte à la symbolique et à la codification. Les transactions signifient la manière dont le système signifie à l'utilisateur dans quel état, il se trouve. Ce niveau se rapporte donc au choix des symboles ou codes pour communiquer avec l'usager au sujet du fonctionnement technique, par exemple, indiquer que des données ont été bien enregistrées dans la base de données.
- Niveau cognitif : ce niveau du design correspond à la recherche plus profonde de signification. C'est celui où le système cherche à comprendre l'utilisateur-apprenant, et où l'apprenant cherche à fournir et à comprendre le système.

 $\overline{a}$ 

 $55$  France Henri (1999). Cours les environnements d'apprentissage multimédia. Teluq,

http://www.teluq.uquebec.ca/tec6205/.

<sup>&</sup>lt;sup>56</sup> Meunier C., op. cit.

<sup>-</sup> Chapitre III Le campus virtuel Learn-Nett: du site au campus virtuel - Page 30

- Niveau pédagogique : cet aspect du design conduit à la prise de décisions reliées aux stratégies. On confirme le type d'approche ou le type d'apprentissage cognitif. On donne au système sa facture, sa personnalité pédagogique. Sera-t-il directif ou ludique ? Favorisera-t-il la résolution de problèmes, l'exploration ou le guidage ?
- Niveau évaluatif : ce niveau concerne la gestion de l'analyse des comportements de l'apprenant et le diagnostic apposé aux divers moments du processus d'apprentissage. Il s'agit de choisir les paramètres qui seront utilisés par le système pour analyser la trace de l'apprenant (son parcours, ses actions, ses réponses, ses choix, etc.) afin justement de mieux le connaître et de le guider correctement.

Selon Depover (1997)<sup>57</sup>, les environnements d'apprentissage s'orientent plus vers une gestion de l'information et de construction de connaissance où l'apprenant-spectateur devient apprenant-acteur. L'interactivité prend place par la mise à disposition d'outils cognitifs permettant à l'utilisateur de naviguer dans les informations mise à disposition, de se repérer, de communiquer, partager ces informations avec d'autres apprenants.

#### .4.5. Outils

Rabardel (1995)<sup>58</sup> différentie l'outil en fonction de son degrés d'utilisation. En premier lieu, il y a l'artefact, qui est composé de l'objet originel auquel une fonction a été attribué (le logiciel Word a pour fonction de traiter du texte). L'utilisateur passe par différents stades avant d'en arriver à une utilisation routinière. Tout d'abord, il va assimiler l'artefact, en saisir le principe, puis l'utiliser dans des cas basiques. L'artefact reste fortement lié à des expériences et des utilisations précises, presque des automatismes (l'utilisateur retient le chemin par cœur pour enregistrer son texte dans tel dossier, mais, ne comprend pas la logique de l'arborescence des fichiers). Petit à petit, l'utilisateur élargit le champ d'utilisation de l'artefact en l'adaptant, en l'accommodant en fonction de l'environnement, du contexte dans lequel il se trouve (taper une lettre, un document de 80 pages avec un modèle de document personnalisé, etc.). Ce processus nécessite que l'utilisateur détache des invariants des expériences qu'il a avec l'artefact et en constitue un schème cognitif qu'on pourrait appeler un schème d'utilisation (l'utilisateur s'est créé une procédure d'utilisation de MS-Word qu'il alimente en fonction de ses expériences). L'artefact devient à ce moment-là un instrument, c'est-à-dire que l'utilisateur s'est approprié l'artefact et l'a fait sien, l'a intégré (l'utilisateur confirmé sait ce qu'il peut faire avec MS-Word et sait où, comment trouver la fonction dont il a besoin).

C'est en gardant en tête ce processus d'instrumentalisation que la conception d'un outil devrait se faire. L'utilisateur doit pouvoir participer activement à son élaboration, donner son avis, le tester. L'observation directe des performances et des difficultés de l'utilisateur au cours de la tâche va permettre de déterminer l'utilisabilité de l'outil, ainsi que l'ergonomie de son interface. C'est ce processus d'aller-retour concepteur-utilisateur qui permet de valider l'outil, ses fonctionnalités et son utilisation.

#### .4.6. Navigation

Le Web par définition est un système de navigation hypertexte, si l'on exclut les plug-ins flash et autres. L'interaction basique de l'utilisateur est de cliquer sur un lien hypertexte pour accéder à l'espace du Web. La navigation à l'intérieur d'un site dépend du type de site et de sa structure. En général, le système de navigation se greffe sur l'architecture du site.

 $\overline{a}$ 

 $57$  Depover C., op. cit.

<sup>58</sup> Rabardel P. (1995). Les hommes et les technologies : approche cognitive des instruments contemporains. A. Colin, Paris.

Naviguer, c'est accéder à un espace d'information. Excepté la navigation en surfant, qui consiste à clicker de page en page sans but précis, naviguer suppose une recherche intentionnelle d'information. La navigation doit être cohérente et non ambiguë. Cela suppose des points de repères, des indications. Un bon système de navigation doit pouvoir permettre à l'utilisateur de répondre aux 3 questions suivantes : où suis-je ? Où puis-je aller? Où est-ce que je me trouvais ?

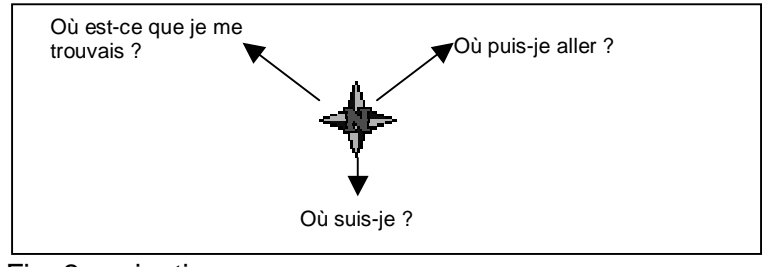

Fig. 2 navigation

Jennifer Flemming (1998)<sup>59</sup> ajoute encore des questions propres aux environnement d'apprentissage qui influent le système de navigation : où devrais-je commencer ? Ai-je besoin de connaissances ou d'outils spéciaux ? Comment puis-je savoir que cette information est juste ? Comment puis-je obtenir de l'information adaptée à ce que j'apprends ? Comment puis-je essayer par moi-même ? Que puis-je faire si je veux en savoir plus (ou moins) ? …Si j'ai des questions ?.

#### Le concept de l'hypertexte

l

Jean-Pierre Balpe (1990)<sup>60</sup> définit l'hypertexte en l'associant à l'hyperdocument: sera désigné comme hyperdocument tout contenu informatif informatisé dont la caractéristique principale est de ne pas être assujetti à une lecture préalablement définie mais de permettre un ensemble plus ou moins complexe, plus ou moins personnalisé de lectures. Un hyperdocument est donc tout contenu informatif constitué d'une nébuleuse de fragments dont le sens se construit, au moyen d'outils informatiques, à travers chacun des parcours que la lecture détermine.

En résumé, l'hypertexte est une base de données dans laquelle l'usager voyage ou navigue d'information en information par un jeu de liens d'association entre les "îlots" d'informations. A l'intérieur d'un hypertexte, les unités d'information sont appelées des nœuds et correspondent approximativement à un écran, à une page ou à des fenêtres sur un écran. Chaque nœud peut en principe être relié à une multitude d'autres nœuds par des liens, selon la terminologie utilisée dans les sciences cognitives. Les nœuds et les liens sont donc les éléments constitutifs des hypertextes. Dans cette ordre d'idée, si l'on appelle un ensemble de nœuds un réseau ou une base de données, certains auteurs tel que Rhéaume notamment (1993)<sup>61</sup> appellent un jeu de liens une navigation si l'objectif recherché est précis, un tour guidé si le cheminement est proposé par un tuteur ou encore un broutage/butinage (surf en anglais) si le lecteur évalue chaque îlot d'information à sa valeur, sans but précis.

Le nœud est l'unité minimale d'information dans un hypertexte. On parle aussi de bloc (chunk). Dans un nœud , l'information est modularisée. La multiplication des nœuds peut engendrer une désorientation et une confusion. Chaque module ou nœud comprend une seule idée ou concept.

<sup>&</sup>lt;sup>59</sup> Flemming Jennifer (1998)., Web Navigation, designing the user experience. Paris, O'reilly edition.<br><sup>60</sup> Balpe J-P (1990). *Hyperdocument, hypertexte, hypermédia*. Paris, Eyrolles.<br><sup>61</sup> Rhéaume J. (1993). Hypertexte e

http://www.fse.ulaval.ca/fac/ten/reveduc/html/vol1/no2/heth.html.

Les liens sont donc les connexions entre les nœuds. L'ensemble des liens fournit la structure du document ou de l'environnement. Pourtant tous ne sont pas équivalents; comme le dit France Henri<sup>62</sup>, un lien peut être de nature différente en fonction de son but :

- Liens sémantiques : ils connectent des blocs d'informations dont le sens est associé et constituent donc par définition les documents hypertextes.
- Liens fonctionnels : ils agissent comme des passerelles entre différentes zones du site. Ces liens fonctionnels sont fortement liés à l'organisation du site et à son architecture. Ils offrent des accès à différents outils (engin de recherche, chat, etc.), à différents services (news, etc.) et documents pour continuer à l'intérieur de ceux-ci une navigation par liens sémantiques. Ces liens sont dits aussi organisationnels.

La carte est une représentation graphique ou linguistique du réseau et de ses liens, sous forme d'une hiérarchie, d'arbres ou d'associations, ou encore de toute autre forme de schématisation. Dans certains systèmes, on accorde autant d'importance à la carte qu'aux nœuds d'information. C'est un précieux outil de navigation, d'orientation, enfin de synthèse de l'information disponible. Un ensemble de nœuds reliés entre eux par des liens de manière cohérente forme un réseau. Dans la mesure ou chaque nœud représente une idée, un réseau d'idées peut être construit à travers un hypertexte selon deux logiques sémantiques différentes: la première à priori est celle de la matière tandis que le seconde, à posteriori, est celle de l'usager/lecteur. Jakob Nielsen (1990)<sup>63</sup> définit l'utilisabilité d'un hypertexte par un certain nombres de paramètres. Ces derniers sont les 5 paramètres traditionnellement associés au concept de l'utilisabilité<sup>64</sup> :

- facile à apprendre : l'utilisateur peut rapidement obtenir un résultat avec le système;
- efficace à utiliser : une fois que l'utilisateur a appris le système, un haut niveau de productivité est possible;
- facile à mémoriser : l'utilisateur habituel est capable de revenir utiliser le système après un certain temps de non utilisation, sans avoir besoin de tout apprendre à nouveau;
- peu d'erreurs : les utilisateurs ne font pas beaucoup d'erreurs durant l'utilisation du système, ou s'ils en font, ils peuvent facilement les corriger. Mais, aucune erreur catastrophique ne doit intervenir;
- plaisant à utiliser : les utilisateurs sont subjectivement satisfaits par l'utilisation du système; ils l'aiment bien.

#### .4.7. Système d'aide

L'aide en ligne peut fournir une assistance continue aussi bien pour le débutant qui découvre les outils du système que pour l'expert qui recherche des fonctions très spécifiques complexes. Selon un quide d'ergonomie<sup>65</sup> édité par le gouvernement du Québec dans le cadre d'une recherche, la documentation et l'aide en ligne doivent faire partie intégrante de l'interface et devraient être abordées dès le début de la conception d'une interface. L'utilisateur devrait pouvoir avoir accès à l'aide en ligne en tout temps, obtenir de l'assistance

 $62$  France Henri, op. cit...

 $^{63}$  Nielsen J. (1990). Hypertext & hypermedia. Academic Press, London.

<sup>&</sup>lt;sup>64</sup> du terme anglais usability qui diffère du terme usable qui signifie utilisable, usability s'approche du terme friendly pour convivial.<br><sup>65</sup> Guide de conception d'interaction personnes-système

<sup>-</sup> Chapitre III Le campus virtuel Learn-Nett: du site au campus virtuel - Page 33

sur n'importe quel sujet, contrôler le type d'information donnée par l'aide en ligne, retourner aisément au contexte du problème, puis quitter l'aide en ligne en tout temps.

Mendelsohn (1996), dans son cours sur les Théories de l'apprentissage et applications  $poroarammables<sup>66</sup>$ , donne une classification des systèmes d'aide en donnant des exemples :

- Logique du fonctionnement :
	- a) Aide classique de type hypertexte : ce type d'aide est le cas de figure classique des logiciels qui ont une aide en ligne sous forme de pages web.
	- b) Bulles d'aides et ligne d'état: les bulles d'aide se retrouvent dans la plupart des logiciels et affichent la fonction d'un icône lors du passage avec le curseur. La ligne d'état indique différents éléments comme l'état de la page web en cours dans les navigateurs (connected with…, waiting for reply, document: done)
- Logique d'utilisation :
	- a) Les démonstrations: sont de plus en plus représentées sous forme de vidéo indiquant la marche à suivre pour obtenir un résultat. Mais, le plus souvent, Il s'agit d'une procédure détaillée pas à pas.
	- b) Les assistants: dans ce cas-ci, les étapes sont visuelles et simplifiées, l'utilisateur ne fait que choisir des options clairement indiquée puis un bouton le fait passer à l'étape suivante.
- Automatisation des procédures:
	- a) Correcteur orthographique et grammatical: cette fonction permet de gagner du temps surtout au niveau de l'orthographe. dans la plupart des cas, le logiciel proposant le ou les mot(s) correct(s) considérés comme juste.
	- b) Feuilles de style: le gain de temps s'applique ici dans le fait que l'utilisateur applique un style au début du document et l'utilisateur n'a par la suite plus besoin de s'occuper de cet aspect-là.
- Customisation $67$  de l'application:

l

- a) Menus et barres d'outils: Les menus et barres d'outil sont efficaces par le fait qu'ils permettent de contextualiser les fonctions et de les regrouper (exemple de la barre d'outil dessin qui ne contient que des fonctions en rapport avec des objets graphiques).
- b) Macros et programmation: les macros permettent de personnaliser l'interface d'une application ou d'automatiser une tâche souvent effectuée, mais, non prévue dans le programme de base.

Récemment, un autre type d'aide est apparue, popularisé par la suite bureautique Microsoft office, il s'agit des agents, le compagnon office dans le cas de Office, (agent réagissant à des erreurs ou des attentes trop longues et proposant des conseils. Il permet de répondre aussi à des questions posées en langage naturel).

<sup>&</sup>lt;sup>66</sup> Mendelsohn P. (1996). Cours *Théories de l'apprentissage et applications programmables*. D.E.S. STAFF : http://tecfa.unige.ch/tecfa/teaching/staf11/staf11-overview.html, TECFA, Université de Genève.

Terme souvent employé pour désigner la personnalisation de l'interface d'un logiciel ou d'une procédure à l'intérieur de celui-ci.

#### .4.8. Campus virtuel

Le campus virtuel peut être défini selon Peraya, Piguet & Joye (1999)<sup>68</sup> comme un dispositif intégrateur géré dynamiquement, construit autour d'un scénario pédagogique cohérent et implémenté autour d'une métaphore spatiale.

De cette définition, nous pouvons tirer 3 grandes caractéristiques:

- 1. Dispositif intégrateur et dynamique: la première caractéristique d'un campus virtuel serait de se présenter comme un environnement unique intégrant différentes fonctionnalités ou dimensions ainsi que les outils correspondants. Il s'agirait donc d'une plate-forme unique, intégrative mettant à disposition des outils spécifiques susceptibles de réaliser les fonctions de base du projet de formation.
- 2. Un environnement virtuel: ici, nous reprendrons la notion de dispositif de communication médiatisée dans une représentation particulière, l'environnement informatique qui représente une réalité, un monde non physique.
- 3. Un environnement spatialisé:

La métaphore spatiale est la métaphore typique pour représenter un campus virtuel. Principalement par le fait que Internet, le Web ont une forte connotation spatiale : (espace d'information, cyberspace,…). La métaphore est un mécanisme cognitif permettant de comprendre une réalité, un concept à travers un objet plus commun en général concret. Par exemple, représenter un site de formation en ligne par un campus permet à l'utilisateur de mieux se représenter les fonctionnalités du site en se référant aux différents services accessibles dans un campus universitaire.

L'espace virtuel reproduit les fonctions et les espaces correspondants dans la réalité. De même, le choix lexical pour la navigation et les fonctions du site reprendront ceux de l'espace réel correspondant. La métaphore devient alors conceptuelle et fait office de cadre cognitif de représentation et d'interprétation. Nous parlons alors de métaphore topofonctionnelle, chaque fonction est représenté par un espace. Les ressources seront représentées par une bibliothèque.

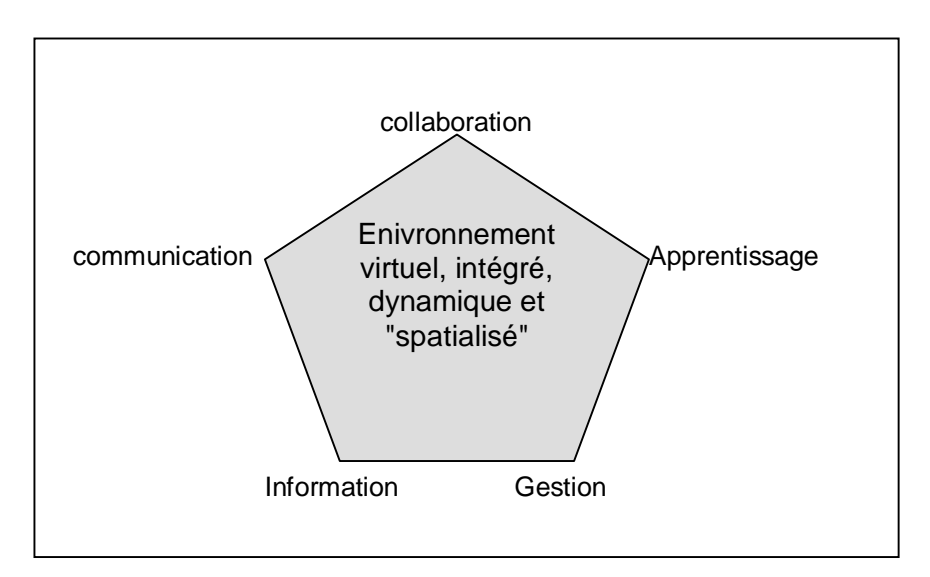

Fig.3 campus virtuel

 $68$  Peraya D., Piguet A. & Joye F., op. cit.

<sup>-</sup> Chapitre III Le campus virtuel Learn-Nett: du site au campus virtuel - Page 35

## .5. Conception

#### .5.1. Principes généraux<sup>69</sup>

Nous avons opté pour ces principes généraux ci-dessous car ils sont le fruit d'une recherche sur différents campus virtuels et constituent les principes dont nous avons pu tirer de cette analyse. Les principes retenues ici ne concernent que ceux ayant trait au développement même du campus virtuel et non à l'organisation ou au système de formation à distance.

- 1. Choix de l'environnement : Dans Learn-Nett, nous avons opté pour un développement ad hoc, d'une part, car nous avions des besoins très spécifiques (espace de travail et collaboration) et d'autres part, car, un certain nombre d'outils développés dans le campus de TECFA semblaient pouvoir être réutilisés dans le campus Learn-Nett.
- 2. Concevoir un environnement intégré, orienté base de données : l'intégration des outils et les avantages liés à une gestion d'une base de données ont été développés longuement (abaissement du coût pour les utilisateurs, automatisation, etc.), une tendance forte aujourd'hui.
- 3. Les outils :
	- Favoriser la tâche: le coût de la gestion de l'outil ne peut en aucun cas excéder le coût de la tâche qu'il permet de réaliser; l'outil doit au contraire minimiser le coût de la tâche. Selon France Henri (1999)<sup>70</sup>, l'ergonomie étant l'interaction optimale entre l'usager et l'ordinateur, le concept de convivialité devient déterminant. Ainsi, le système se doit d'être invisible à l'usager et n'exiger de lui aucun effort d'attention que celui consacré à l'exécution de sa tâche. La tâche reste l'élément important pour l'utilisateur.
	- Pas d'outil sans valeur ajoutée : l'utilisateur doit trouver un avantage à l'outil (gain de temps, meilleure efficacité, nouvelles fonctions, gain symbolique, etc.), sinon, pourquoi l'utiliserait-il ? La charge cognitive est importante, l'utilisateur doit suivre un apprentissage, apprendre les outils Internet standards et en plus les outils propres au campus. Le rôle de l'outil doit être clairement identifié pour l'utilisateur que ce soit à travers l'interface ou d'une formation spécifique.
	- Intégrer les outils à la tâche : les outils disponibles pour réaliser une tâche ont intérêt à se trouver intégrés à l'interface permettant de réaliser la tâche. Intégrer un outil dans un même environnement permet de standardiser les interfaces et de faire des liens entre les différents éléments. L'allégement du coût pour chaque utilisateur doit être une priorité. Il est vrai que dans le campus de Learn-Nett, des outils comme le MOO (outil de communication synchrone sous forme d'environnement virtuel textuel) ou le newsgroup (outil de communication synchrone sous forme de forum) ne sont pas à proprement parlé intégrés dans le campus, mais, l'utilisateur y a accès à travers lui et donc le contexte dans lequel il y accède lui indique l'utilisation et le but de l'outil.
- 4. Contextualiser les environnements : que chaque participant se trouve dans l'environnement qui l'intéresse en fonction de la tâche qu'il doit exécuter. L'idée du bureau virtuel initialement développé dans le campus de Learn-Nett est un bon exemple de réalisation de ce principe.

 $\overline{a}$ 

 $^{69}$  Peraya D., Piguet A. & Joye F., Rapport d'information sur les mondes virtuels. TECFA, Université de Genève, octobre 1999.

 $<sup>0</sup>$  France Henri, op. cit.</sup>

<sup>-</sup> Chapitre III Le campus virtuel Learn-Nett: du site au campus virtuel - Page 36
- 5. Concevoir une architecture ouverte : un site se construit dans le long terme, cela implique qu'il doit être facilement modulable. Une architecture ouverte permet de prévoir l'ajout futur de nouveaux outils ou la migration vers un nouveau standard.
- 6. Entretenir le campus : un campus est aussi comme un jardin, cesser de l'entretenir et il se transformera très vite en terrain vague, Peraya (1999)<sup>71</sup>.
- 7. Développer l'awareness, collaborer et travailler à distance demande que les partenaires se construisent une représentation commune de leur existence dans le contexte virtuel de leur travail, il leur faut aussi partager un contexte identique. Les outils d'awareness réintroduisent les paramètres de la situation d'énonciation dans un dispositif de communication médiatisée précisément décontextualisant.
- 8. Métaphore : La métaphorisation est un outil qui permet à l'utilisateur de bien se représenter un site en se référant à l'élément connu de la part de l'utilisateur. Le campus est une métaphore intéressante dans le cadre d'une formation universitaire en ligne, car, tous les étudiants se représentent très bien un campus universitaire réel et feront très bien le lien entre un label bibliothèque sur le campus et son homologue réel. A noter le fait que Internet soit perçu comme un univers spatialisé a pour conséquence qu'il est presque devenu un standard de définir la structure d'un site en terme d'espace. Cet aspect est bien développé dans un article de D. Peraya  $(1999)^{72}$  sur les principes et les fondements des campus virtuels.

# .5.2. Principes de développement

Les principes décrits ici permettent de mieux cadrer le contexte dans lequel le développement devrait avoir lieu, la démarche et les difficultés possibles. Pour France Henri, la complexité réside dans la conception, la réalisation et l'agencement cohérent des composantes des environnements d'apprentissage, à savoir:

- l'interactivité et la navigation, autour desquels le fonctionnement des environnements d'apprentissage s'articule;
- la structure pédagogique, l'architecture médiatique et l'architecture informatique, qui en constitue l'architecture générale;
- Jakob Nielsen (2000)73 nous rappelle avec son fameux aide-mémoire **HOME RUN** que le web constitue ujn environnement spécifique avec des propriétés propres : de : High quality content, Often updated, Minimal download, Ease of use, Relevant to user's need, Unique to online medium, Net centric corporate.

# .5.2.1. Architecture

l

Le développement technique d'un environnement d'apprentissage doit, outre les conseils de France Henri ou Jakob Nielsen, tenir compte de 2 aspects comme définis plus haut:

• Utilisateur : typologie des utilisateurs, information et outils, interface;

 $71$  Peraya D., Piguet A. & Joye F.. Rapport d'information sur les mondes virtuels. TECFA, Université de Genève, octobre 1999.

 $72$  PERAYA D. (1999) - Vers les campus virtuels. Principes et fondements techno-sémio-pragmatiques des dispositifs de formation virtuels, JACQUINOT G. et MONTOYER L. (Ed.), Le Dispositif. Entre Usage et concept. Hermès, CNRS, 25, 153-168.

 $^{73}$  Nielsen J. (2000). Designing web usability. Indianapolis, New Riders Publishing.

• gestion du site : flexibilité. modularité, automatisation.

# .5.2.2. Méthodologie

La méthodologie doit tenir compte de 4 systèmes fondamentaux dans l'élaboration d'un site web, ces systèmes découlent d'une part de la mission et de la vision du site et d'autre part de son contenu et des ses fonctionnalités.

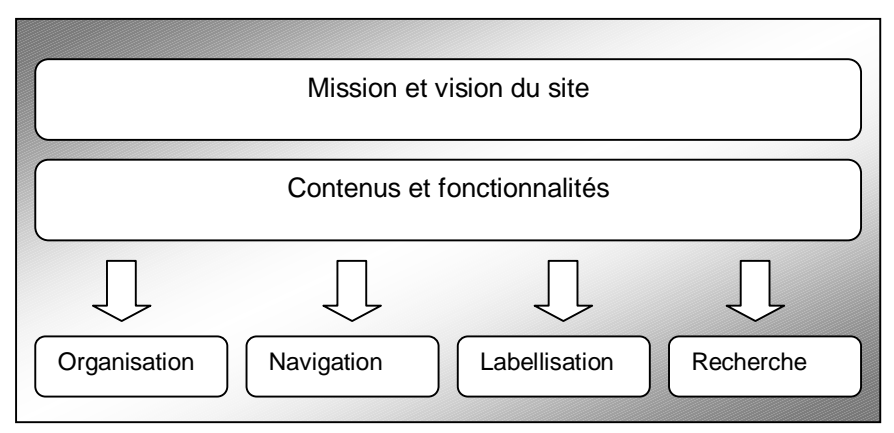

Fig 4: conception de site web

Pour le modèle de conception, nous avons pris un modèle de type classique dans les projets de développement informatique, mais, adapté au design participatif<sup>74</sup>. En effet, un processus d'évaluation constant se déroule tout le long des étapes précédentes dans l'optique du design participatif. Le design participatif est une approche du design et du développement qui met en avant tous les utilisateurs du système et les fait intervenir durant tout le processus de développement et prise de décisions.

Le design participatif obéit à différents principes pour être réellement efficace:

- respect des utilisateurs du système. Chacun d'entre eux doit être vu comme un expert dans son domaine et doit donc être écouté. Dans le cas de Learn-Nett, il est évident que cela implique les étudiants eux-mêmes, mais, aussi tous les autres utilisateurs qui n'ont peut-être pas un rôle direct dans le campus comme les chercheurs, tuteurs, les animateurs locaux, etc.;
- reconnaître que les travailleurs sont une source première d'innovation, que les idées de design augmentent dans la collaboration avec des participants de différents domaines;
- le système est plus qu'une collection de programme, mais, doit être vu comme un réseau de personnes, de pratiques et de technologie mis dans un contexte organisationnel particulier;
- les problèmes doivent être résolus dans les parties en conflits, plus que par l'intermédiaire de l'extérieur du système;
- la co-participation est plus efficace dans la création d'actes concrets comme augmenter les possibilités de communication entre les différentes hiérarchies, réduire la longueur des tâches;
- être conscient de son propre rôle dans ce processus de design participatif et adopter une attitude de praticien auto-réflexif.

<sup>74</sup> http://www.cpsr.org/program/workplace/PD.html

<sup>-</sup> Chapitre III Le campus virtuel Learn-Nett: du site au campus virtuel - Page 38

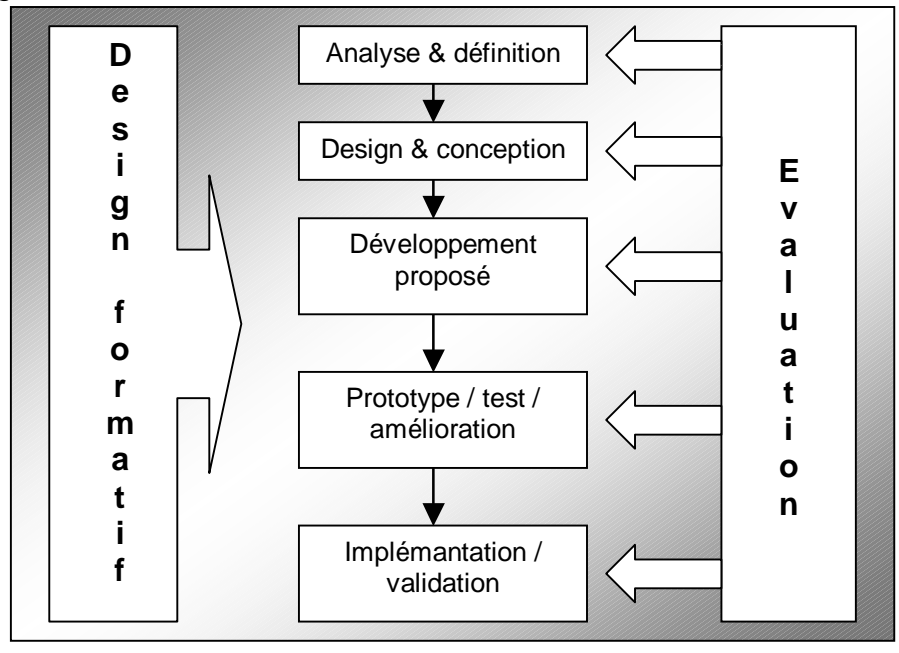

Fig 5: modèle de développement

Ce modèle élaboré par l'université ouverte de catalogne<sup>75</sup> se base en grande partie sur les travaux de Bates & Bourdeau (1996)<sup>76</sup>. Duart & Sangrà (1999)<sup>77</sup> en définissent les concepts dans aprenentage i virtualitat.

1. Analyse et définition

Cette phase marque le début de la mise sur pied du projet pédagogique. D'abord et avant tout, il s'agit de cerner le contexte de la formation, les objectifs d'apprentissage et de définir globalement et de façon préliminaire les approches pédagogiques et médiatiques. Le rôle du campus doit être déterminé.

2. Design et conception

Cette phase vise à mettre en place la modélisation des connaissances, la conception pédagogique ( approche théorique, stratégie, etc.) et la conception médiatique (type de média, outils, etc.). A cette étape, le plan et la scénarisation du campus doivent être déterminés.

3. Développement proposé

Dans cette phase, il s'agit de développer les composants du campus avant de les mettre à l'essai. Il existe 2 approches en ingénierie pédagogique :

• Approche par prototypage : 1) développement du système; 2) planification, conception et réalisation rapide d'une première version; 3) Analyse, étude, test, de cette première version (mise à l'essai); 4) planification, conception et réalisation détaillées du système par des versions successives (mises à l'essai).

 $^{75}$  http://campus.uoc.es/web/eng/index3.html

<sup>&</sup>lt;sup>76</sup> Bates T.  $\stackrel{1}{\&}$  Bourdeau J. (1996). *Instructionnal design for distance learning*. Journal of science education (vol.  $\frac{5}{77}$ , No 4).

Duart J. M. & Sangrà A. (1999). Apprenentatge i virtualitat, disseny pedagogic de materials didàctics per al www. Edicions de la Universitat oberta de Catalunya, Barcelona.

- Approche planifiée : 1) actualisation de la conception pédagogique et médiatique détaillée 2)fabrication des instruments par l'équipe de réalisation technique 3) version préliminaire du système ou de l'environnement.
- 4. Prototype / test / amélioration

Cette phase est interdépendante avec la phase précédente dans notre cas où l'approche par prototypage a été préférée. Il s'agit ici vraiment d'une boucle entre le prototypage, le test et les améliorations.

5. Evaluation finale

Cette phase consiste à une évaluation globale à la fin de la formation. Il s'agit de mettre en avant les échecs, les points faibles et enrichir le système. La mise à jour des connaissances, des versions de logiciels utilisés ne doit pas être mis au second plan.

# .5.3. Principes d'ergonomie (Scapin & Bastien78)

Ces recommandations et critères ergonomiques sont des outils développés par D. Scapin et Bastien (Bastien & Scapin, 1992, 1993 et 1995). Ces études ont commencés à l'Institut National de Recherche en Informatique et en Automatique (INRIA), en France. Ils constituent un ensemble de principes ergonomiques devant être respectés dans la conception et l'évaluation des Interfaces Personnes-Machines (IPM). Ils sont en constantes évolutions et validations dans leurs définitions. Ces critères sont: la compatibilité, l'homogénéité, la concision, la flexibilité, le feedback, la charge informationnelle, le contrôle explicite, la gestion d'erreurs. Ces critères sont subdivisés en 18 sous-critères de façon à minimiser l'ambiguïté dans l'identification et la classification des qualités et des problèmes ergonomiques des logiciels interactifs. Dans la liste suivante, nous ne reprenons que les critères de base:

• Compatibilité

Ce principe repose sur le fait que le codage de l'information sera d'autant plus efficace et rapide que l'information est standardisée. Cela se répercute dans le fait d'utiliser un vocabulaire similaire à celui de l'utilisateur ou utiliser un système d'affichage permettant d'imprimer facilement une page web.

• Homogénéité

Ce principe repose sur le fait que la prise de décision, le choix de solution, le rappel, etc. peuvent se faire de façon d'autant plus satisfaisante que l'environnement est constant et cohérent. Par exemple, un type d'action doit se faire de la manière dans tout l'environnement ou que le système de navigation soit le même d'une page à l'autre.

• Concision

l

Ce principe repose sur l'existence de limites en mémoire de travail (à court terme) de l'être humain. Il convient donc de réduire la charge mnésique des utilisateurs. L'application consiste, par exemple, à minimiser l'information disponible sur une page ou les étapes à suivre dans une procédure.

<sup>&</sup>lt;sup>78</sup> Bastien J. M. C., & Scapin D. L. (1992). A validation of ergonomic criteria for the evaluation of humancomputer interfaces. International, Journal of Human-Computer Interaction, 4(2), 183-196.

<sup>-</sup> Chapitre III Le campus virtuel Learn-Nett: du site au campus virtuel - Page 40

• Flexibilité

Ce principe repose sur l'existence de variation au sein de la population des utilisateurs. Le logiciel doit tenir compte de ses variations et doit pouvoir être adapté facilement.

• Feed-back et guidage

Ce principe repose sur le fait que l'utilisateur doit toujours savoir où il se trouve dans une séance de dialogue, ce qui a été fait, et avoir toujours un moyen de poursuivre le dialogue. Donc, les résultats de l'action de l'utilisateur doivent toujours être aussi explicite que possible.

• Charge informationnelle

La prise en compte de la charge informationnelle de l'utilisateur est essentielle dans la mesure où la probabilité d'erreur humaine augmente dans les situations à charge élevée. Il s'agit de minimiser le nombre d'information à effectuer par l'utilisateur et les temps de traitement.

• Contrôle explicite

L'interface doit être conçue de telle manière que l'utilisateur aie l'impression d'en avoir le contrôle. De même, des opérations ne doivent être exécutés qu'à la suite d'actions explicites de l'utilisateur.

• Gestion des erreurs

L'utilisateur doit pouvoir avoir la possibilité de corriger ses erreurs. Un système bien conçu doit minimiser les risques d'erreurs et fournir des moyens aisés de les corriger.

#### .5.4. Principes pédagogiques

Le projet de groupe des étudiants consiste en l'élaboration d'un projet relatif à l'utilisation des TIC dans le domaine de l'éducation et de la formation. L'objectif, au-delà de l'initiation aux technologies, est de mettre en avant la collaboration à distance considérée comme une méthode de travail mais aussi comme une compétence à acquérir, comme un objectif de formation. Chaque projet est mené par un groupe de quatre personnes – en moyenne – appartenant à des universités différentes. Chaque groupe se voit attribuer un tuteur qui encadre un projet thématique et aide le groupe à utiliser les outils Internet pour collaborer.

Principales caractéristiques du dispositif pédagogique :

- 1. Le domaine disciplinaire est large avec une faible spécification des contenus : l'utilisation des technologies de l'information et de la communication pour l'enseignement et l'apprentissage.
- 2. L'environnement d'apprentissage permet un haut niveau de participation des apprenants dans la définition des contenus. Un temps spécifique est consacré à la formation des groupes et à la négociation du projet. Donc, le groupe peut discuter avec son tuteur de l'orientation du thème du projet.
- 3. Les formateurs adoptent un rôle de facilitateur et non d'instructeur. Le tuteur a donc plus un rôle de mentor, il guide le groupe, mais il ne fait pas la gestion du projet à sa place. Il maximalise la liberté du groupe. L'expérience recueillie à l'occasion de la première année de Learn-Nett a montré l'importance du tuteur sur le plan de la médiation de la relation pédagogique comme au niveau socio-affectif et donc des relations humaines.
- 4. L'apprentissage se réalise en équipe.
- 5. Une formation technique et méthodologique est donnée afin que chacun maîtrise le dispositif de formation de communication médiatisées mis en place.
- 6. La prise en compte de la diversité : chaque institution partenaire possède en effet ses propres contraintes et disponibilités, elle affecte au projet un crédit horaire particulier et conserve enfin ses exigences propres en ce qui concerne l'évaluation.

# Chapitre 3: Le campus virtuel Learn-Nett : du site au campus virtuel

Cette partie concerne le développement proprement dit du campus virtuel de Learn-Nett actuel, la partie référence théorique servait principalement d'introduction théorique pour le campus virtuel. Mais, dans un soucis de clarté, j'ai pensé préférable de contextualiser le campus virtuel vis-à-vis des versions précédentes du site Learn-Nett. C'est la raison pour laquelle, j'ai consacré quelques pages sur l'analyse et la conception de la 2<sup>ème</sup> version du site auquel j'ai participé directement.

Dans l'évolution d'Internet et du web en particulier, le développement technique a permis des avancées spectaculaire au niveau de l'interactivité avec les utilisateurs. Depuis les premiers balbutiements du web avec des pages html rigides jusqu'aux récentes applications java actuelles, Les domaines touchés sont nombreux et l'éducation ne fait pas défaut. Depuis les premiers cours en html, jusqu'aux campus virtuel, l'éducation suit le chemin ouvert par les nouvelles technologies. Nous allons montrer ici le parcours effectué depuis la première version du site entièrement en html jusqu'au développement final du campus virtuel.

# .1. Environnement informatique

# **Structure informatique hôte**

Le serveur a comme système d'exploitation le système unix<sup>79</sup>. Le serveur http<sup>80</sup> utilisé est celui de Apache<sup>81</sup> avec le langage PHP<sup>82</sup> et la base de données MySQL<sup>83</sup>.

#### **CGI - Base de données**

PHP signifie Personal Hypertext Preprocessor. Il s'agit d'un langage de script côté serveur embarqué. En tant que tel, il constitue une extension utilisée par les serveurs Internet permettant de créer avec un minimum d'effort des pages web dynamiques. A la manière de Javascript, ce dernier s'insère directement dans le fichier html lui-même. Mais, alors que Javascript s'exécute une fois dans le navigateur du client, PHP s'exécute sur le serveur même et renvoie un fichier html en résultat. A noter que le code PHP n'est pas visible si vous allez regardez le code source de la page parce que le serveur traite le code et ne retourne que le *output*<sup>84</sup> (résultat).

La force de PHP est de pouvoir s'interfacer très facilement avec n'importe quel programme contenu sur le serveur et notamment une base de données. Il peut agir comme un programme CGI qui permet de gérer un certain nombre de paramètres envoyé par un formulaire ou comme module indépendant. C'est un langage de programmation complet, facile à apprendre et qui offre un très bon support avec les bases de données.

 $\overline{a}$ 

<sup>79</sup> Système d'exploitation développé en 1969 et repris depuis sous différentes versions (Solaris, Sun, etc.)

<sup>80</sup> Hyper Text Transfert Protocol

<sup>81</sup> http://www.apache.org

<sup>82</sup> www.php3.org

<sup>83</sup> www.mysql.com

<sup>&</sup>lt;sup>84</sup> Par opposition à *input* qui désigne l'information en entrée dans le programme, dans ce cas le code source du fichier sur le serveur, le output désigne l'information qui en ressort, dans ce cas-là un fichier html.

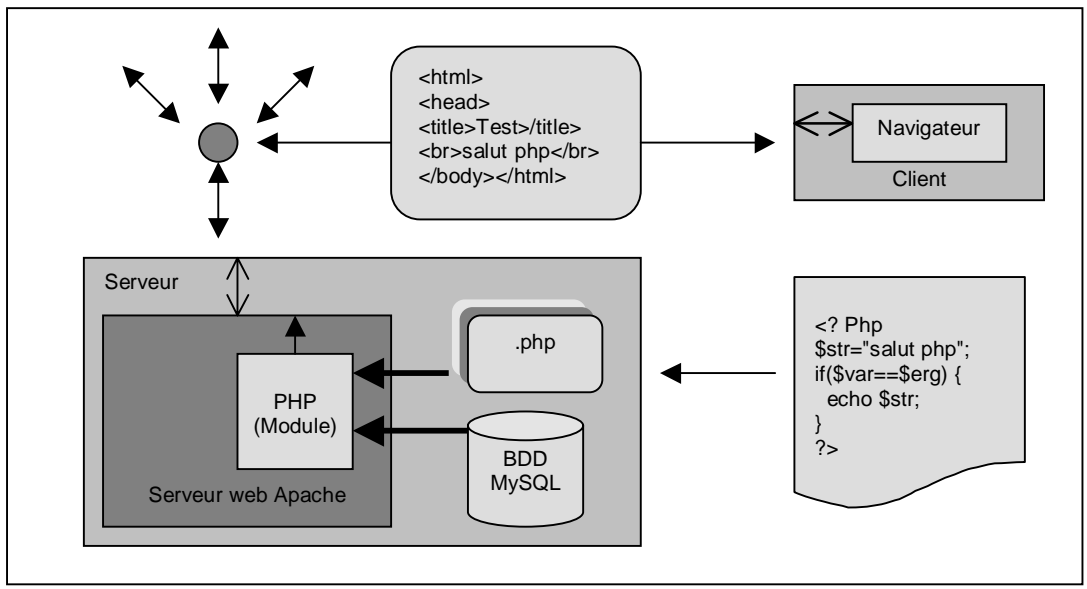

Fig. 6 : PHP comme module Apache Leierer (2000)<sup>85</sup>

Dans le cas de Learn-Nett, nous avons interfacé PHP avec la base de données MySQL. PHP permet de construire une requête à la base de données et d'en récupérer les résultats. Ces derniers peuvent alors être inclus très facilement dans une page web. La version démo du site montre bien l'utilisation pédagogique que l'on peut tirer d'un tel produit en concevant des sites dynamiques, interactifs et personnalisables avec un coût en terme de développement beaucoup moins élevé qu'avec des programmes comme Java. A noter que PHP et MySQL sont téléchargeables gratuitement sur le Web et sont multiplateformes.

Les bases de données sont un des aspects les plus intéressants de la technologie informatique par leur capacité à stocker, manipuler et rechercher de l'information. Une base de données est simplement de l'information organisée. Une base de données est une collection de données dont la structure reflète l'organisation observée dans le monde réel. Le contenu de ces données constitue une base commune d'informations actuelles accessibles à tous les utilisateurs d'un domaine d'application.

Une base de données permet, dans le cas d'un site web, de stocker une information qu'en un seul emplacement et de pouvoir utiliser cette même information dans des pages différentes du site. Les pages deviennent dynamique, il n'est plus nécessaire de les modifier à la main, il suffit de changer l'information dans la base pour que cette dernière se répercute sur l'ensemble du site.

Les fonctionnalités d'une base de données au niveau traitement de l'information sont ajout/suppression d'entrée, recherche d'information, modification, automatisation (sous forme de macros, programme interne à un logiciel) et cela en fonction de conditions définissables par l'utilisateur (exemple: supprimer tous les enregistrements dont le champ nom est égal à Pierre). Les bases de données permettent aussi certains automatismes de gestion de base tel que par exemple la suppression automatique d'une donnée après un laps de temps prédéfini.

# Le modèle entité-relation (modèle  $ER$ <sup>86</sup>

l

Le modèle relationnel de données permet de représenter les données du monde réel sous la forme de relation. L'ensemble des informations identifiées dans le modèle ER riche

<sup>&</sup>lt;sup>85</sup> LEIERER G.A. & Stoll R. (2000). PHP4 et MySQL. Paris, Micro-Application.<br><sup>86</sup> Gardarin G. (1993). *Maîtriser les bases de données: modèles et langages*, Eyrolles, Paris.

sémantiquement (correspondant aussi bien aux types d'entités qu'aux types de relations) est enregistrés dans le modèle relationnelle sous forme de relations.

Ce modèle résulte avant tout de la possibilité de représenter chaque relation par une table. A chaque enregistrement correspond une ligne de la table. Les colonnes de la table sont nommés par le nom des attributs.

#### **Logiciels utilisés**

Pour la conception de page html, le logiciel utilisé était Dreamweaver 2<sup>87</sup>. Ce logiciel a pour avantage, outre, sa gestion wysiwyg (what you see is what you get correspond à une gestion visuelle), de permettre de créer des modèles ou des objets. Ces objets/modèles peuvent par la suite être réutilisés dans d'autres pages. Il suffit alors de modifier l'objet/modèle générique pour que le changement se répercute dans toutes les pages contenant l'objet/modèle.

Un autre avantage est qu'il permet de travailler à plusieurs sur un même site. L'outil ftp qu'il contient permet de marquer le fichier en cours d'utilisation ou modifié et de savoir qui l'utilise. Pour se faire, l'outil utilise un code de couleur et rajoute dans le répertoire hôte du site, un fichier unix contenant les informations sur l'état du fichier.

Dans le même ordre d'idée, il permet d'uniformiser la version du site en local et celle disponible sur le site et toutes sortes de petits détails tels que contrôle des liens, carte du site, recherche.

Pour la conception des scripts PHP, je me suis servi de EMACS<sup>88</sup>. Il s'agit d'un éditeur plein écran interactif en temps réel. De part sa structure modulable, il permet d'interagir dans différents environnements comme par exemple un lecteur mail ou de news. Au niveau programmation, il permet de travailler dans l'environnement propre au langage utilisé dans mon cas, PHP, en ajoutant des fonctionnalités supplémentaires sous forme d'automatisation.

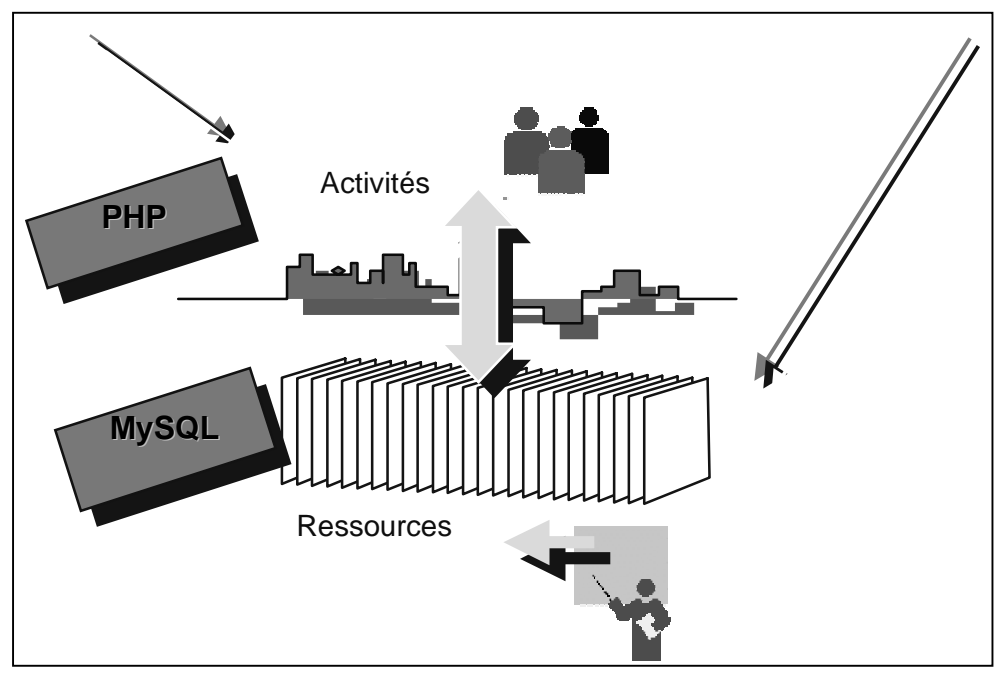

Fig 7: couplage PHP - MySQL

<sup>87</sup> http://www.macromedia.com/software/dreamweaver/

<sup>88</sup> http://www.april.org/groupes/doc/emacs/emacs.html

# .2. Conception et analyse de la version 98-99

Après une brève analyse du premier site (année académique 1997-1998), je vais décrire les adaptations réalisées sur ce premier site Learn-Nett qui vont constituer le second site (année académique 1998-1999). Ces adaptations tenaient compte du nouveau contexte de partenariat (élargissement et nécessité de bilinguisme) mais également des besoins exprimés par les premiers utilisateurs.

Dans un second temps, je vais proposer une réflexion critique sur cette première adaptation qui a aboutit à un saut qualitatif vers le campus virtuel actuel qui sera décrit plus en détail dans le prochain chapitre.

# .2.1. Analyse du site 97-98

l

La première version du site Learn-Nett a permis avant tout de constituer un réseau stable de travail au niveau belge. Après un an d'utilisation, plus que satisfaisante, les premiers utilisateurs ont analysé ses usages, analyse qui les a conduit à proposer quelques modifications. Ces modifications touchaient au contenu informatif et à quelques éléments de design. De plus, il apparaissait qu'un outil de communication synchrone devait être intégré ainsi qu'un outil de navigation dans le site.

Concernant le design, le site se présentait davantage comme un espace d'informations que comme une interface de travail, exception faite des forums. Les modifications qui lui seraient apportées devaient amener des outils de travail ou de gestion.

Certaines parties devaient être restructurées. Les ressources , par exemple, présentaient des catégories intéressantes, mais, le fait de les mettre toutes sur la même page procurait un effet listing et une sensation de lourdeur. Une restructuration et l'ajout de fonctionnalités de recherche les auraient rendus plus interactives. Il aurait été intéressant de pouvoir distinguer les ressources générales de celles liées aux thématiques de travail. Une restructuration était également nécessaire dans les valves<sup>89</sup> où là aussi les informations ont été mises à plat, c'est-à-dire, simplement lister les unes après les autres sur la même page. La mise en page aurait dû donner l'idée de l'agenda, avec différentes rubriques représentées par des dossiers.

En ce qui concerne le forum, il était prévu de le conserver tel quel dans sa forme. Il serait simplement divisé en 3 espaces : tuteurs, étudiants et café. Les accès aux espaces tuteurs et étudiants seraient protégés par des mots de passe.

<sup>&</sup>lt;sup>89</sup> Le mot valve est un belgicisme désignant ici une zone du site contenant toutes les informations diverses tels que organisation, agenda, news, …

## .2.2. Conception et analyse du site 98-99

## .2.2.1. Description

Notre objectif était d'améliorer le site originel plus que de le recréer. C'est la raison pour laquelle le design de base a été conservé. Un plan de la structure du site actuel se trouve en page 5 et 6. L'adresse du site est : http://tecfa.unige.ch/proj/learnett/. La navigation dans le site s'effectue par les 3 voies suivantes:

- 1. les frames : 3 niveaux de menu :
	- 1<sup>er</sup> niveau dans le bandeau principal : Learn-Nett Training System, Learn-Nett, partenaires, valves, café, forum et aide.

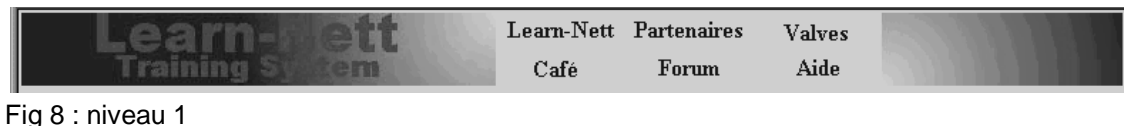

2<sup>ème</sup> niveau dans le bandeau principal, accessible à partir de « Learn-Nett »

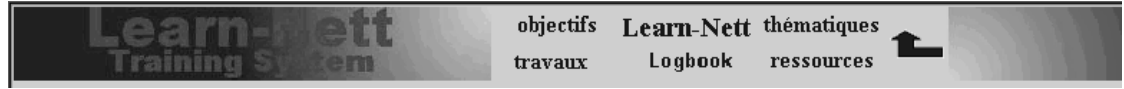

Fig 9 : niveau 2

 $\bullet$  un  $3^{eme}$  niveau dans les valves (menu apparaissant dans la page).

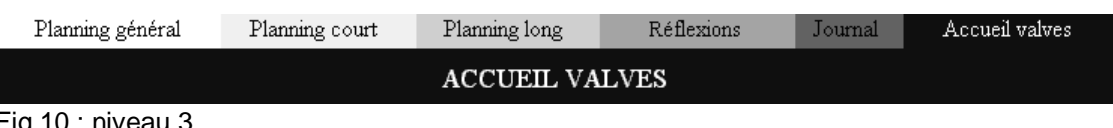

- Fig 10 : niveau 3
- 2. la carte du site accessible via la page d'accueil. cette carte a été élaboré à partir du logiciel Nestor<sup>90</sup>. Ce dernier est un logiciel fonctionnant en parallèle à un navigateur et permettant de tracer des cartes des pages visitées, cartes pouvant être modifiées et partagées avec d'autres utilisateurs.
- 3. des liens internes et externes à l'intérieur des pages.

#### .2.2.2. Modification essentielle: implémentation d'une base de données

L'analyse de la première version du site montre qu'il était de type "serveur de fichiers d'informations". Aussi fallait-il trouver le moyen de rendre le site plus dynamique et plus orienté "outil de travail". Sur la base de l'expérience de TECFA dans le cadre de son campus virtuel, nous avons opté pour l'implémentation d'une base de données pour permettre une mise à jour dynamique de certaines parties et certaines informations du site :

1. Les étudiants s'inscrivent dans une base de données. Cette dernière permet de générer automatiquement les pages contenant des informations sur les étudiants. Elle permet

 $90$  http://www.gate.cnrs.fr/~zeiliger/nestor/nestor.htm

<sup>-</sup> Chapitre III Le campus virtuel Learn-Nett: du site au campus virtuel - Page 47

également de générer une page modèle de présentation personnelle de chaque étudiant, facilitant ainsi la création des groupes et la connaissance entre les participants.

- 2. Les ressources, disponibles dans le premier site, sous formes de liens vers des articles, sites pédagogiques, etc.,ont également été introduites dans la base. Maintenant, chaque organisateur a la possibilité d'introduire une ressource sans devoir passer par le webmaster.
- 3. Vers la fin du projet, une nouvelle fonction a été introduite, permettant de transférer à distance sur le site les documents et les rapports élaborés. Ces derniers sont par la suite téléchargeables par l'ensemble des partenaires.
- 4. Le carnet de bord a été entièrement créé à travers la base de données. Le carnet de bord consiste en un questionnaire autoréfléxif destiné aux tuteurs et aux étudiants permettant un suivi de chaque groupe et de chaque étudiant. Son introduction dans la base de données donne la possibilité à tout participant de consulter le sien ou un autre lorsqu'il le désire. L'analyse des données de ces documents a ainsi pu se faire de manière automatisée.

Fig 11 Plan 1 : organisation du site -  $1<sup>er</sup>$  niveau

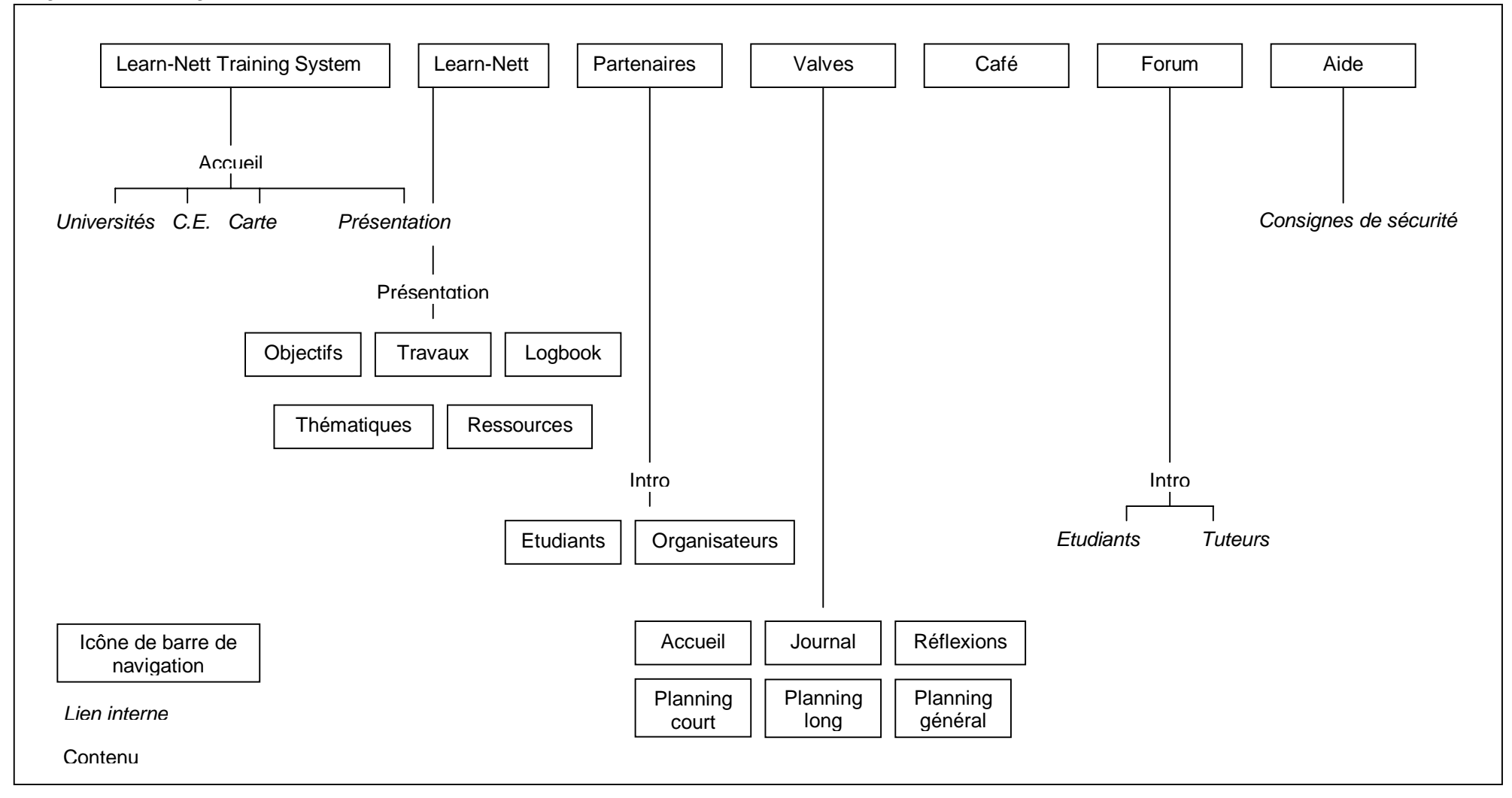

Fig 12 Plan 2 : organisation du site - 2<sup>ème</sup> niveau du menu

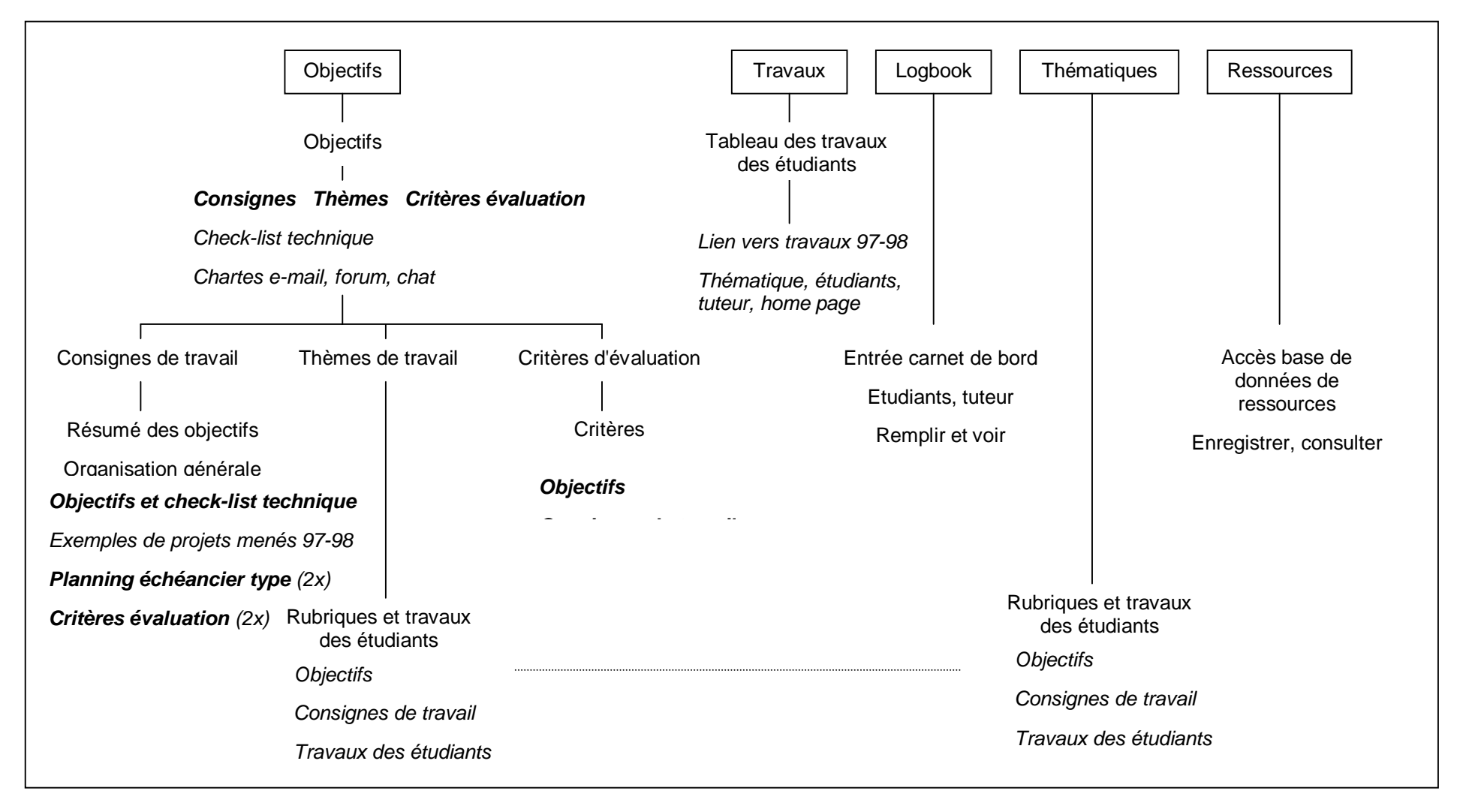

# .2.2.3. Analyse du site 98-99

Structure, catégories et efficacité de leurs labels

- 1. Parmi les labels définis pour la navigation dans le site en fonction de sa structure, certaines ambiguïtés étaient apparues, quant à l'utilisation des termes « valves » et « Learn-Nett ». Une première difficulté était d'ordre lexicologique et concernait les particularités régionales des francophones en concurrence dans le projet. Le mot "valve" au sens de panneau d'affichage ne semble utilisé qu'en Belgique, ce qui a posé un problème de compréhension au départ pour les participants suisses et français. Le label Learn-Nett était problématique car il représentait des pages différentes et donc des informations distinctes selon l'endroit où il se trouvait dans le site : il représentait à la fois le projet, la page d'accueil du site et l'accès à la zone de travail. Un principe de base de la conception des labels n'était donc pas respectée. Chaque label définissant un lien doit être explicite et désigner clairement ce vers quoi il aboutit.
- 2. Au fur et à mesure de l'élaboration du site, de nouveaux outils ont été mis au point et devaient être disponibles sur le site. Or, la barre de menu, de part son architecture, ne pouvait pas contenir plus de 6 items (cfr.p.3). Donc, l'accès à ces nouveaux outils a été placé dans les menus encore libres. Cela a été le cas pour la base de données relative aux rapports de réflexions, qu'on a rendu accessible depuis la barre de menu des valves. Le site semblait dès lors manifester ce que nous appelons le "syndrome de la champignonnière" : une croissance désordonnée par bourgeonnement plutôt que par une structuration intégrative et informationnelle, c'est-à-dire de manière homogène et apportant un plus. De nouveaux éléments apparaissaient par-ci, par-là sans obéir à une logique préétablie. L'enseignement que nous avons tiré de ces difficultés était qu'un campus devait être prévu pour pouvoir recevoir de nouvelles fonctions sans pour autant rompre l'architecture du site.
- 3. Le site montrait une grande complexité dans sa structure et ce particulièrement dans le deuxième niveau de menu (cfr. Plan 2, p.6). On pouvait noter par exemple une disproportion de contenu d'une zone à l'autre. Ainsi par exemple, la zone Objectifs conduisait vers 3 autres niveaux de menu alors que les zones parallèles ne menaient que vers un seul niveau. On pouvait remarquer également un chevauchement de contenu d'une zone à l'autre : dans la zone objectifs/thèmes de travail et thématiques, un accès était donné aux travaux des étudiants alors que par ailleurs ces travaux étaient accessibles sous un autre format depuis la zone Travaux. Enfin, nous pouvions souligner une certaine redondance des informations entre les zones et parfois même à l'intérieur d'une même zone : ainsi par exemple, les objectifs, consignes de travail et travaux des étudiants étaient accessibles depuis 2 zones distinctes (objectifs, thématiques).

Ces difficultés rencontrées montrent que la structure du site n'était pas clairement définie et qu'une certaine confusion entre les espaces, les zones du site était présente. Cette confusion a été accentué par l'ajout de nouveaux outils et de nouvelles zones au site.

#### **Navigation**

- 1. Une convention avait été établie selon laquelle tous les liens menant à une page externe au serveur principal s'ouvraient dans une nouvelle fenêtre afin de faciliter la navigation interne dans le site : ceci a bien fonctionné.
- 2. La navigation générale se faisait par une barre de menu installée dans une frame supérieure. Lorsqu'on cliquait sur une icône du menu, la page demandée se chargeait dans la frame principale. Ce mode de navigation laissait l'url de la page inchangée : l'url ne pouvait donc pas servir de repère dans le site. Or, c'est un renseignement très instructif dans la navigation à l'intérieur d'un site. Il fournit une information non négligeable sur la structure implicite du site visité. Ce point est un problème général rencontré avec les frames et la critique principale qui leur a été faite.
- 3. Dans les menus, lors du passage au 2<sup>ème</sup> niveau, il était difficile de savoir où l'on se trouvait, La référence au niveau supérieur n'était pas suffisamment explicite. Par exemple, depuis le premier niveau, en cliquant sur Learn-Nett, on aboutissait à un 2<sup>ème</sup> niveau contenant également le terme Learn-Nett mais qui là n'était plus cliquable (problème évoqué aussi pour la labellisation, voir plus haut).
- 4. Le design varie d'une zone à l'autre. La majorité du site présentait un design similaire et certaines zones en présentait un différent comme, par exemple, les valves et la zone de base de données (formulaire en bleu). Tout cela a créé un « melting pot » visuel qui perturbait la navigation. Nous avons pris conscience qu'il était nécessaire d'adopter une charte graphique garantissant une certaine homogénéité dans le site. Concernant les valves, nous avons opté pour une charte graphique. il s'agissait de tester une zone homogène qui servirait de modèle de développement des autres zones. Pour la zone de base de données, l'idée était de différencier les zones protégées (cfr. couleur bleu des formulaires) et les zones de libre-accès.
- 5. La carte du site, une image cliquable a été construite à l'aide du logiciel de navigation Nestor. C'est un outil pertinent dans la mesure où l'on désire se rendre à un endroit précis dont on connaît l'intitulé. Elle est très efficace pour retrouver rapidement une page et donner une vue globale du site. Le problème est que cette carte ne permettait pas de visualiser l'ensemble de la structure du site. Ainsi, nous pensions dans la prochaine version prévoir une carte pour chaque espace (public, étudiant, organisateur).
- 6. La gestion des liens internes était problématique. Par exemple, le lien intitulé "Learn-Nett Training System" apparaissait à 2 endroits (bandeau principal et page d'accueil) mais conduisait à deux pages différentes. On pouvait remarquer également une pléthore de liens internes qui reliaient entre elles les pages du deuxième niveau de menu (cfr. Plan 2, p.? : objectifs, travaux,…). Ceci conduisait inévitablement à perdre l'utilisateur et à l'empêcher d'avoir une idée claire de la structure du site
- 7. Les liens externes : la même difficulté apparaissait au niveau des liens externes, des liens de même nature n'amenaient pas toujours au même type d'information. C'est le cas pour les liens vers les universités : ces liens amenaient parfois à l'université, parfois à l'institution partenaire - le service partenaire dans l'université - ou, encore, au site local dédicacé à Learn-Nett.

Ces problèmes dans la navigation mettent aussi en avant un manque de structure et donc un système de navigation pas suffisamment abouti.

#### Outils intégrés

A la base, ce terme désigne des logiciels permettant différentes utilisations intégrées dans leur sein. C'est le cas par exemple de Microsoft Office – traitement de texte, calcul,… – ou de Netscape – navigateur, lecteur de news, de mail, etc. Dans les sites web, il s'agit d'espaces, d'interfaces, grâce auxquels l'utilisateur a accès à différents outils (chat, recherche, base de données) dans la même interface sans avoir besoin de passer par une succession de menus différents, voire même de changer de site ou de logiciel. Cette intégration permet de diminuer la charge de travail, grâce à l'habitude d'une interface unique, de l'automatisation des traitements et par des régularités plus grandes. Les logiques de fonctionnement sont préservées d'un outil à l'autre. Nous avons commencé à tendre vers cette intégration dans cette version du site.

- Base de données étudiants
	- 1. Principe : elle permettait, outre une fonction de recherche, une génération dynamique de pages contenant des informations sur les étudiants (tableau étudiants, home page standard), ce qui procurait un gain de temps et une plus grande efficacité de gestion du site. Un changement dans la base entraînait un changement automatique sur les pages concernées.
	- 2. Etat des lieux : cela permettait de gérer les pages plus efficacement. Cependant, les gens ne s'en servaient pas comme source d'information.
- Bases de données ressources
	- 1. Principe : le regroupement des ressources dans une base de données a été faite par un système de classement par catégorie. Ceci en facilitait la gestion et l'accès et permettait à toute personne autorisée d'y entrer des données sans devoir en faire la demande au gestionnaire du site. Dans cette version, seuls les tuteurs avaient accès à cette fonction.
	- 2. Etat des lieux : des données ont été rentrées, mais pas suffisamment. Les ressources ont été à priori peu utilisées. Les gens ne savaient pas très bien ce qu'ils pouvaient en faire, surtout qu'elles n'étaient pas directement liées aux thématiques. Elles étaient perçues par certains utilisateurs comme n'étant pas mises à jour : ils ne voyaient donc pas la nécessité de s'y rendre régulièrement. De plus, peut-être qu'elles n'étaient pas suffisamment mises en évidence (deuxième niveau de menu) dans le site et que les étudiants n'ont-ils pas été suffisamment incités à les utiliser. Les ressources devraient donc être analysées, vérifiées, complétées et mises en évidence (sur le site et par les animateurs).
- Forum
	- 1. Principe : il s'agissait de mettre en place un espace de discussion où chacun pouvait s'exprimer de manière asynchrone.
	- 2. Etat des lieux : les forums sont très vite devenus difficilement gérables (café encombré, forum étudiants affichant tous les groupes en vrac,…). Les étudiants déclaraient le plus souvent ne pas s'en être servi et s'ils l'ont fait, y avoir passé beaucoup de temps et avoir du mal à en percevoir l'intérêt. Il s'agissait de revoir complètement le principe du forum et son usage et en faire un outil de travail et d'échange réel et efficace.
- Homepage standard
	- 1. Principe : la réalisation d'une home page standard permettait d'une part d'harmoniser l'affichage des informations relatives aux étudiants mais, d'autre part, devait permettre aux étudiants qui n'avaient pas la possibilité de créer une page personnelle de malgré tout disposer d'un espace d'information les concernant.
	- 2. Etat des lieux : l'outil semblait avoir été apprécié mais il restait trop fermé. De plus, certains étudiants ne savaient pas qu'ils pouvaient éditer leur page et d'autres n'avaient pas rempli la leur. Or, comme tout outil partagé, il ne devient efficace que dès le moment où chacun l'utilise. Il s'agissait donc de laisser un plus grand choix dans le contenu et de bien faire comprendre que cette page est éditable à tout moment.
- Carnet de bord (logbook)
	- 1. Principe : il s'agissait de mettre à disposition de l'étudiant un outil de méta-réflexion sur sa pratique. Cet outil se présentait sous la forme d'un questionnaire en ligne regroupant des questions sur les différents aspects du projet tel que le travail en groupe, l'utilisation des outils. Il devait aider chaque étudiant à élaborer le rapport personnel qu'il devait présenter en fin de projet.
	- 2. Etat des lieux : le logbook était beaucoup trop long à remplir, surtout le tableau des temps de connexion. De plus, il n'est pas éditable. Il ne pouvait donc pas être rempli petit à petit chaque jour. Peut-être était-il aussi trop personnel. Il n'était pas prévu pour permettre une interaction avec le tuteur, voire les autres membres du groupe. Une suggestion a ainsi été émise de le mettre en interaction avec celui du tuteur, voire avec ceux des autres membres du groupe. Il aurait alors une fonction de connexion et de cohésion à l'intérieur du groupe. Il serait plus facile pour le tuteur de suivre l'étudiant. Ce dernier pourrait poser une question personnelle ou au nom du groupe auquel, le tuteur apporterait une réponse plus adéquate. Il serait également intéressant de le rendre évolutif en fonction de l'étape de travail.

# • Valves

- 1. Principe : les valves devaient pouvoir regrouper les informations sur l'organisation du projet, les news,…
- 2. Etat des lieux : les plannings, sous forme de tableaux importé de Word, étaient trop imposants pour figurer sur une page web. Une suggestion avait été faite de les mettre sous un format réduit dans les valves, tout en restant accessibles dans leur intégralité sous formes de document à télécharger. Le système des news, quant à lui, n'était pas assez structuré et homogène. Des rubriques devaient être définies et les responsables du projet devraient pouvoir mettre des news directement en ligne.

# .2.2.4. Charte graphique

On a observé un manque d'homogénéité générale concernant la mise en page du site. Il est important de souligner qu'à ce niveau, il n'y a jamais eu de concertation pour dégager une charte graphique. Ce problème d'homogénéité se situait notamment au niveau des couleurs utilisées, des icônes de navigation et des dates de mise à jour. Ainsi, les barres de menu n'étaient pas homogènes dans leur forme et leurs couleurs (voir p.3). Le manque d'homogénéité se remarquait également entre la barre de menu principale et les zones d'information (gris par défaut) ainsi qu'entre les zones d'information elles-mêmes dont la structure variait parfois sans raison apparente (cfr. Pages étudiants et organisateurs). Un essai d'homogénéisation apparaissait dans les valves (couleur, structure).

La lourdeur d'un grand nombre de pages était un autre problème majeur observé. Cette lourdeur s'expliquait par des pages trop chargées d'information. Cette information débordait non seulement vers le bas mais également vers la droite dans le cas de tableaux, rendant son contenu presque illisible pour l'utilisateur. De tels tableaux ne devraient plus être disponible en version html mais laissés dans leur format initial (word ou excel) et disponibles par téléchargement.

# .2.2.5. Espace et accès

Les modalités d'accès étaient effectuées page par page. L'accès à une page protégée étaient conditionné par un mot de passe qui devait être rentré à chaque demande d'accès vers cette page. Ainsi, un utilisateur pouvait être amené à rentrer son mot de passe plusieurs fois dans une seule session. Nous avons décidé d'implémenter le principe de la contextualisation dans la version suivante: le mot de passe serait entré une fois et déterminerait l'accès direct à un certain nombre d'informations.

# .2.2.6. Bilinguisme

Le premier étant en français, il a été décidé de traduire au fur et à mesure les textes de présentation, ce qui avait impliqué l'existence d'un site « hybride » pas entièrement bilingue. Le site était fait par défaut en français, avec sur chaque page un accès à la version anglaise. Ceci a eu pour conséquence qu'un anglophone qui se rendait sur le site devait effectuer la navigation à travers les menus en français, pour pouvoir accéder à l'information dans sa langue. La conclusion en a été que le site suivant devait être bilingue, chaque langue possédant son propre espace. Le choix de la langue de travail et de consultation serait déterminé dès la page d'accueil.

# .2.2.7. Gestion du site

La gestion de l'affichage du site a été partagée par TECFA et la FUNDP sans accord préalable sur la charte graphique. Le site principal était hébergé et géré sur le serveur TECFA et le journal sur le serveur de la FUNDP. De plus, chaque partenaire du projet avait la possibilité de créer des espaces partenaires locaux dédicacés à Learn-Nett, les liens vers ces pages étant disponibles depuis le site Learn-Nett. Ces conditions posaient des problèmes d'homogénéité du site et de diffusion de l'information. Donc, dans la version suivante, nous avons décidé que les pages locales ne seraient plus accessibles depuis le site principal et seraient diffusées à la seule responsabilité de l'institution locale. De même, le site serait hébergé sur un seul serveur. Une homogénéité de structure devrait respectée tout en permettant un accès extérieur pour l'ajout d'informations sur le site (news, ressources,…).

# .3. Le site Learn-Nett  $99-00^{91}$

Dans cette partie, nous allons explorer plus en détail, la dernière version du site de Learn-Nett. L'organisation du site se base sur la typologie des utilisateurs. Cette typologie va également se répercuter sur la structure de l'interface. A noter que le campus virtuel est un élément du site Learn-Nett et ne concerne que les participants.

Avant d'introduire la structure et le fonctionnement du site, nous allons introduire la notion de campus virtuel et les principes généraux qui la fondent, puis, les principes de développement d'un environnement web. Ces notions permettront alors de clarifier la migration du site de Learn-Nett vers un modèle de campus virtuel et comment cela s'est traduit en terme d'architecture et de fonctionnement du site.

#### .3.1. Migration du site Learn-Nett vers un modèle de campus virtuel

Cette migration s'est peu à peu imposée de part l'expérience acquise par TECFA<sup>92</sup> dans le mouvement de recherche sur les campus virtuels et les systèmes dits hybrides ou bimodaux, combinant distance-présence s'est bien intégré. TECFA, dans le cadre de son enseignement, a été amené a développé un site web à vocation éducative dès 1993 rassemblant les ressources, les matériaux de cours, l'agenda, etc. TECFA s'est très vite rendu compte des limites d'un simple serveur de fichiers et d'un environnement non intégré, ce qui l'a poussé à concevoir et à développer un véritable campus virtuel. Avec le site Learn-Nett, nous nous sommes retrouvé devant des limites similaires :

- Syndrome de la champignonnière : une croissance désordonnée par bourgeonnement plutôt que par une structuration intégrative et informative. De nouveaux éléments apparaissent par-ci, par-là sans obéir à une logique préétablie. L'enseignement que nous pouvons tirer de cet effet est qu'un campus doit être prévu pour pouvoir recevoir de nouvelles fonctions sans pour autant chambouler l'architecture du site.
- Les outils utilisés dans le projet sont dispersés sur plusieurs applications sans lien entre elles. Presque chaque outil nécessite d'ouvrir une application différente.
- Mise à jour manuelle et très coûteuse en temps concernant la gestion des groupes, des étudiants, etc.

 $\overline{a}$ 

<sup>91</sup> http://tecfa.unige.ch/proj/learnett/

<sup>&</sup>lt;sup>92</sup> TECFA est une unité active dans le domaine des technologies éducatives. Elle fait partie de la Faculté de Psychologie et des Sciences de l'Education de l'Université de Genève. [En ligne]. http://tecfa.unige.ch/

Le site Learn-Nett a peu à peu acquis un rôle central dans le projet. Parti d'un rôle complémentaire, informatif. Il a peu à peu acquis un statut de médium entre les utilisateurs en général et entre les membres d'un groupe en particulier. De par ce nouveau statut, le site se devait de donner les moyens nécessaires pour remplir son nouveau rôle et servir d'espace de travail pour les participants Learn-Nett.

## .3.2. Caractéristiques, structure et fonctionnement

Dans cette partie, nous allons montrer l'application du modèle de développement proposé dans la partie principe. Pour ce faire, nous avons découpé cette partie en fonction des étapes du modèle.

# .3.2.1. Analyse et définition

#### **Objectifs**

Comme nous l'avons vu dans la partie historique, le campus a peu à peu acquis un statut central dans le projet et ce dès la 2ème version. Dans la 3ème version, ce rôle s'est confirmé et la structure du site a été repensée pour être en adéquation avec les principes généraux des campus. L'objectif du campus est d'être un espace de travail (collaboration, communication) et de servir de médiateur entre les membres d'un groupe, de telle manière que l'ensemble des projets de groupe des étudiants puissent se réaliser à travers lui. Chaque étudiant en se connectant doit arriver dans un espace de travail qui lui est propre. Son second objectif est de servir de base pour une communauté virtuel d'apprentissage en servant de médiateur, mais, cette fois entre tous les utilisateurs Learn-Nett. Ces objectifs ont des répercussions dans la structure du site et dans celle de l'interface.

#### Typologie des utilisateurs

Dans la version précédente du campus Learn-Nett, la non prise en compte des utilisateurs a causé beaucoup de difficultés. Dans la nouvelle version, nous avons investi beaucoup de temps afin de bien définir la typologie des utilisateurs.

A partir des objectifs, nous pouvons définir 2 grands types d'utilisateurs du site : l'utilisateur public et les participants Learn-Nett. L'utilisateur public est le visiteur qui arrive soit par hasard ou qui est intéressé au projet Learn-Nett. Les participants sont composés des organisateurs et des étudiants. Ceci constitue 3 publics différents : visiteur, étudiant et organisateur.

Les participants agissent à des niveaux différents dans le projet : ils sont participants Learn-Nett, peuvent être membre d'un groupe pour les étudiants ou tuteur pour les organisateurs et enfin ils sont des individus. Les organisateurs peuvent également être animateur, enseignant mais ceci ne se traduit pas en terme de fonctionnalités spécifiques dans le campus.

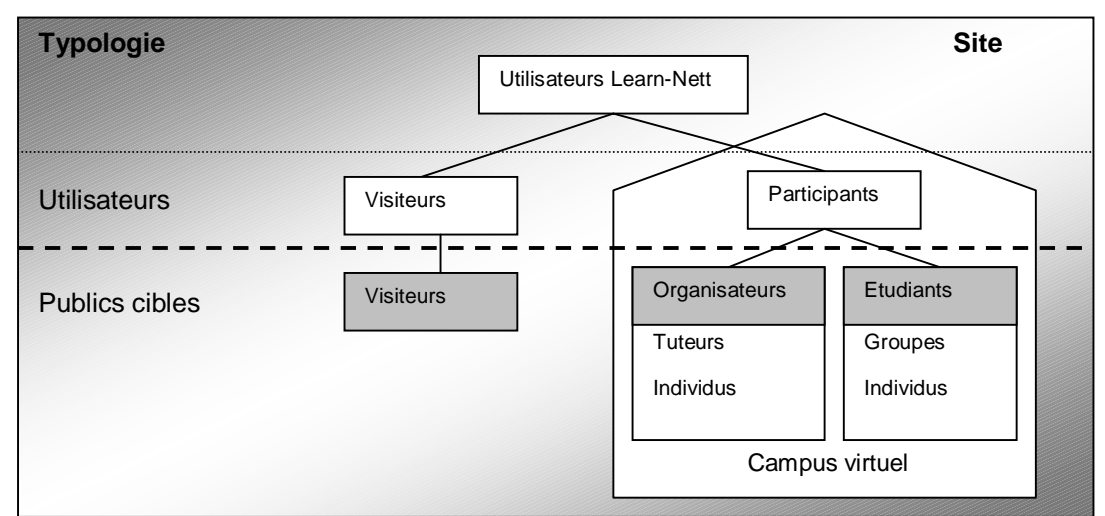

Pour mieux expliquer cette typologie, nous l'avons schématisée avec en gris les 3 publics :

Fig.13 : typologie des utilisateurs du site Learn-Nett

#### Conception pédagogique

L'approche pédagogique adoptée s'oriente vers une approche constructiviste, les étudiants élaborent par eux-même leurs propres connaissances. Aucun cours, hormis celui d'introduction technique, n'est donné dans le cadre de cette formation. Toutefois, l'approche cognitiviste n'est pas pour autant négligée, dans le sens que les objectifs de la formation restent la capacité de l'apprenant dans son apprentissage collaboratif et, également, sa capacité dans une réflexion métacognitive.

Un environnement d'apprentissage multimédia est aussi un environnement informationnel et l'usager s'en fait une représentation. C'est à partir du modèle qu'il s'est construit qu'il pourra exploiter l'environnement qui lui est proposé. Mais, pour bien l'exploiter, il doit avoir une représentation efficace du fonctionnement de l'environnement. La qualité de la représentation qu'un usager se construit à propos du fonctionnement d'un environnement est directement reliée à la qualité du design de cet environnement. L'ergonomie cognitive est la branche de l'ergonomie qui s'intéresse à l'information qui est manipulée par un ordinateur.

La stratégie utilisée dans cette formation est celle de la pédagogie par projet. Dans ce cadrelà, la démarche d'apprentissage est de type semi-dirigée. En effet, comme nous l'avons vu plus haut, un tuteur guide le groupe et l'oriente sans pour autant lui imposer de choix. L'évaluation finale se base sur la réalisation du projet et la réflexion métacognitive de l'apprenant. A noter que cette formation suit un mode de livraison de type formation hybride présence-distance.

#### Conception médiatique

Le support de la formation est un support web. Le média utilisé est dans ce cas un campus virtuel. Un campus virtuel comporte un certain nombre d'outils et de zones. Nous avons intégré un certain nombre de logiciels. Nous avons principalement utilisés des outils de communication synchrone (MOO) et asynchrone (newsgroup, lecteur de mail), parfois aussi Netmeeting ou Nestor suivant les groupes de travail, un logiciel ftp est également nécessaire pour le transfert de fichier. Les autres outils utilisés ont été développé dans le cadre du projet.

En fonction du type de pédagogie adoptée, les outils doivent pouvoir supporter un travail de groupe à distance et permettent la communication et le partage à distance. En plus d'outils de communication, le campus doit mettre à disposition des outils de type gestion de groupe, de partage d'information, de ressources, etc. ces différents outils seront présentés plus loin.

L'infrastructure technologique a déjà été abordée au point 4.2, environnement informatique. La dernière version du campus s'est développée sur une période de 3 mois et une équipe de 3 personnes en avait la charge. J'avais le rôle de concepteur-développeur, tandis que Amaury Daele et Nathalie Deschryver<sup>93</sup> s'occupait plus de l'aspect contenu. Mais, gardons bien à l'esprit que ce campus a été développé dans une optique design participatif et que chaque utilisateur depuis l'apprenant jusqu'aux chercheurs, est intervenu durant tout le processus de développement dans un esprit de collaboration et d'efficacité.

# .3.2.2. Design et conception

Par design et conception, nous entendons surtout l'aspect interface du campus. Comme nous l'avons vu plus haut, l'interface doit tenir compte de la typologie des utilisateurs et aussi des outils qui seront disponibles dans le campus.

L'utilisation d'une métaphore permet de mieux déterminer la structure d'un site et sa cohérence. Nous l'avons déjà explicité du point de vue de l'utilisateur. Dans le cadre du site Learn-Nett, la métaphore utilisée est celle d'un campus universitaire. Le campus virtuel obéit au schéma spatial d'un campus dans le monde réel et en conserve la structure en reproduisant les fonctions et les espaces correspondants.

La reproduction en reste au niveau lexical, mais, servira de base pour la labellisation des pages. Ainsi, un outil de communication synchrone deviendra espace de discussion ou café. Les labels utilisées permettent de préciser la fonction et le rôle d'un outil selon son contexte d'utilisation. A noter que les labels constituent, en terme de développement, un système à part entière de même niveau que l'architecture ou la navigation. Selon la procédure de Rosenfeld & Morville (1998)<sup>94</sup>, ce système se développe en même temps que l'organisation et la navigation. Le système de labellisation est la partie visible de l'architecture et du système de navigation dans le site.

La page d'accueil du campus donne accès à 3 espaces : public, étudiant et organisateur. Ces 3 espaces représentent une première dimension de l'organisation du campus Learn-Nett. Notons que d'un point de vue architectural, ils constituent en fait 2 espaces : public et participants. L'espace participants (espace privé organisateur et espace privé étudiant) forment le campus virtuel en tant que tel, mais, vu sous un angle différent selon le type de particiants, avec quelques fonctionnalités de plus pour les organisateurs. L'espace public est plus structuré comme un serveur de fichier html, excepté quelques pages dynamiques comme les news. Les espaces privés se présentent sous la forme d'un bureau virtuel et constituent des mondes autonomes (accessibles par des permissions réglées).

Le campus a été divisé en 2 parties en fonction du type d'utilisateur :

- Espace public : espace ouvert, espace de communication, de présentation du projet pour les visiteurs. Cette partie est avant tout structuré comme un espace hypertextuel, mais, certaines pages sont dynamiques comme les news. Cet espace, comme son nom l'indique, est accessible à tous les visiteurs du campus, il ne requiert pas d'identification.
- Campus virtuel : espace privé comportant les outils de communication et de collaboration
	- Espace privé étudiant : espace de travail de chaque étudiant et zone commune de travail avec le groupe.

<sup>93</sup> Daele Amaury : chercheur université de Namur & Deschryver Nathalie : université de Mons-Hainault.

<sup>94</sup> Rosenfeld Et Morville, Op. cit.

• Espace privé organisateur : espace réservé aux professeurs, chercheurs, tuteurs, animateurs du projet. Le tuteur a accès aux mêmes outils et informations que l'étudiant, mais, dispose de fonctions supplémentaires pour certains outils.

Les 2 espaces privés partagent une zone commune à tout les utilisateurs du campus. Cette zone fournit les outils et les informations nécessaires pour la communication et la collaboration dans la communauté Learn-Nett. C'est là que chacun peut avoir une vue globale du projet Learn-Nett et suivre l'évolution du travail de chaque groupe.

# .3.2.3. Structure de l'interface

#### Organisation topo-fonctionnelle de l'interface

La deuxième dimension (la première étant les espaces public, étudiant et organisateur) est celle de l'interface qui se présente de la même façon à tous les utilisateurs, mais dont la structure topofonctionnelle est différente selon les zones.

L'interface du campus Learn-Nett se structure en fonction de la typologie des participants Learn-Nett :

- Un niveau macro pour l'ensemble des utilisateurs Learn-Nett (espace commun, avec les mêmes fonctionnalités)
- Niveau intermédiaire pour les membres d'un groupe (espace commun d'affichage et de communication au sein du groupe)
- Niveau micro pour chaque utilisateur (outil de réflexion métacognitive et page personnelle)

Ses structures inférieures (communne, groupe et personnelle) se retrouve au niveau de la structure de l'interface des espace privés.

Cet interface (fig.2) permet à l'utilisateur de bien définir ses différents espaces (personnel, groupe de travail, groupe Learn-Nett). Les termes de espace de travail, espace privé implique que lorsque l'utilisateur arrive sur le campus, il s'identifie par un système de mot-depasse et arrive dans son espace de travail. Cet espace lui est propre et est contextualisé en fonction de son groupe et de ses données personnelles. Les outils disponibles au niveau des espaces groupes et personnels lui permettent de modifier certaines informations personnels ou de son groupe. Cet interface lui donne également accès à l'espace commun qui lui permet de discuter et d'agir en dehors du groupe auquel il appartient.

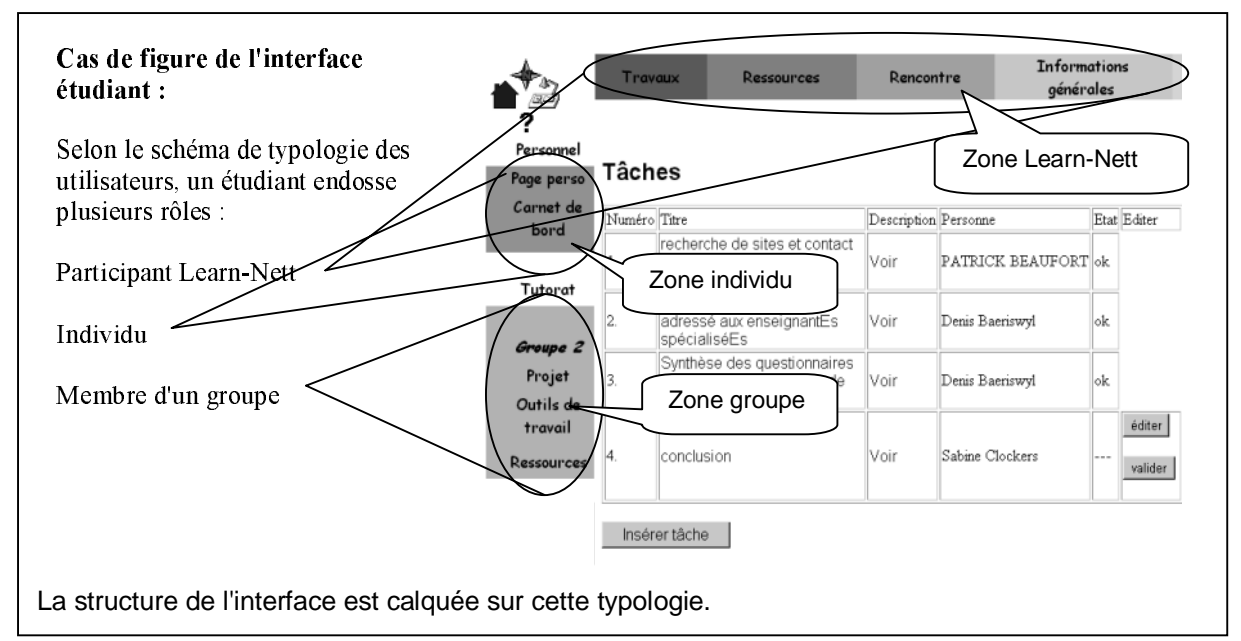

Fig.2 : concordance entre la typologie des utilisateurs et la structure de l'interface (exemple étudiant)

L'interface de l'espace public est graphiquement similaire à celui des espaces privés, mais, sa structure topofonctionnelle diffère. En effet, la barre de navigation horizontal donne accès aux informations fixes (listes étudiants, scénarios pédagogiques, etc.) et la barre verticale aux informations dynamiques (news, insertion de nouveaux documents, etc.).

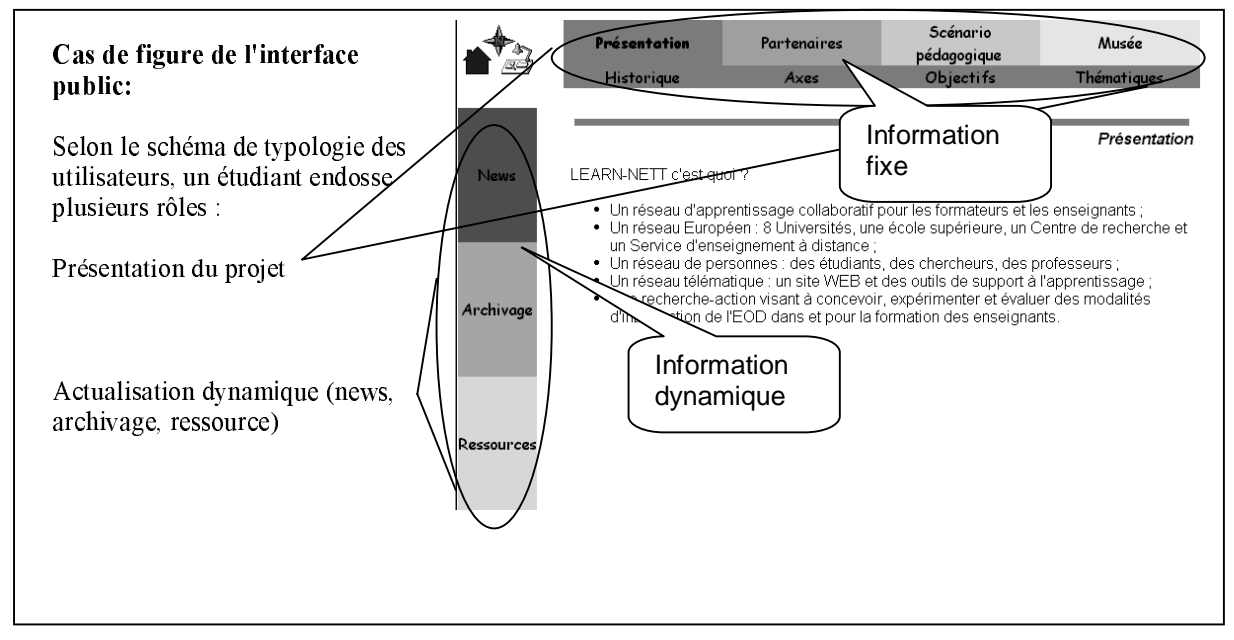

Fig.15 : interface dans l'espace public

#### Contextualisation et spatialisation de l'information

La structure du site et de l'interface permet de mieux répartir l'information en fonction du type d'utilisateur auquel elle s'adresse, donc, en fonction de l'espace, de la zone dans laquelle elle doit apparaître. L'information est ici spatialisée et structurée dans l'écran plutôt que à plat comme dans le cas des versions précédentes du campus.

Le dispositif actuel prévoit que chaque participant se trouve dans l'environnement qui le concerne en fonction de son statut et de l'étape du projet dans laquelle il se trouve. Seule l'information dont il a besoin apparaît. L'objectif est de personnaliser au maximum l'interface de travail.

Par exemple, la page d'accueil de l'espace étudiant varie en fonction de l'étape de travail dans laquelle l'étudiant se trouve (découverte de l'espace, constitution du groupe, description du travail, travail, évaluation). Elle lui donne des informations contextualisées relatives aux tâches qu'il a à réaliser durant l'étape.

Les outils disponibles dans les espaces personnels et groupes sont communs à tous les utilisateurs, mais, l'information qu'ils permettent de gérer est propre à l'utilisateur et au groupe auquel il appartient. Par exemple, le carnet de bord et la page personnelle standard n'affiche que l'information du participant correspondant.

# Charte graphique : indicateur de marquage de navigation

Pour Learn-Nett, la charte graphique a porté sur la mise en page, une feuille de style pour la typographie, ainsi qu'un choix de couleur relativement neutre. A noter qu'une charte graphique constitue l'identité visuelle du site, l'utilisateur va se créer une impression générale du site en fonction des degrés de cohérence dans le site, du choix de mise en page, mais, aussi de la navigation, du la facilité d'utilisation. Ces paramètres donnent une valeur et une différence au site, de la même manière, que la rencontre avec une personne (look, voix, registre du langage, etc.). La culture et les valeurs de l'institution doivent être cohérente avec l'identité visuelle fourni par le site. Dans le cas de Learn-Nett, la disposition des éléments, le choix des couleurs, le type de logo doivent être en accord avec le fait que Learn-Nett soit un projet européen de niveau universitaire.

La mise en page : comme nous l'avons vu plus haut, cette mise en page suit une structure topofonctionnelle. la structure des pages du site est basé sur des frames (cadres), de telle manière à pouvoir garantir l'accès aux barres de navigations de manière permanente. Ces barres de navigations sont réduites au maximum pour ne pas empiéter et laisser un espace suffisant pour l'affichage de l'information dans le cadre principal.

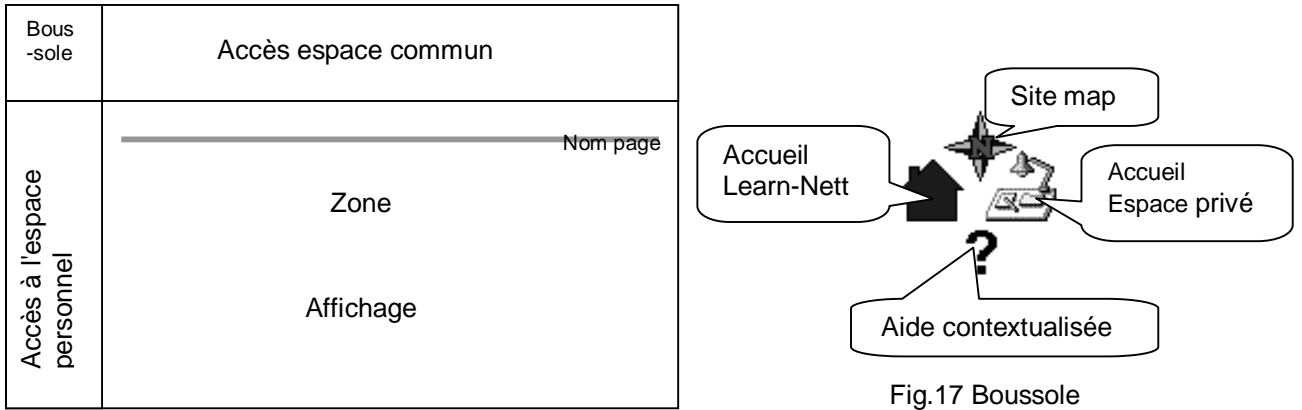

Fig. 16 Grille de mise en pages dans Learn-Nett

La mise en page doit obéir à une certaine consistance (stabilité et constance d'un choix de présentation), on parle alors de constance perceptive, stabilité des repères de perception contribuant à diminuer la charge cognitive. L'aspect esthétique est important, mais, dans un site d'apprentissage, doit passer au second plan. Dans tous les cas, une charte graphique cohérente donnera une certaine esthétique au site.

## **1. développement proposé**

Le fil directeur ici a été d'intégrer dans une même interface tous les outils nécessaires au bon fonctionnement des projets sans que l'utilisateur ait à ouvrir plusieurs applications. Tout doit être accessible depuis la même interface. Comme nous l'avons indiqué plus haut, ce campus est utilisé plus comme un environnement de travail et de collaboration, que comme environnement d'apprentissage d'une matière. Il ne contient en conséquence aucun cours ou activités qui caractérise habituellement les environnements d'apprentissage multimédia.

# **Analyse du rôle des outils et améliorations**

Les volées précédentes ont permis de mettre en avant le rôle de chacun des outils durant le travail de groupe. Ce rôle a joué soit en fonction de l'étape dans le projet, soit dans le cadre d'une tâche particulière. A noter que certains outils du campus actuel n'étaient pas disponibles dans la version précédente comme le cas du gestionnaire de projet. L'analyse des outils de la 2<sup>ème</sup> version du campus (voir analyse du site 98-99) ont permis de mettre en avant des points qui nous ont permis de créer de nouveaux outils et d'améliorer les versions précédentes.

# Formation des groupes

L'outil principal est le forum qui contient l'expression des intérêts personnels de chacun, questions sur le thème de travail, la prise de contact entre les étudiants, les discussions afin de décider quel groupe rejoindre. Après la formation du groupe, c'est le courrier électronique qui prend le relais. Le groupe créé, des contacts plus personnels prennent forme et l'outil public (forum) se voit alors délaissé au profit du courrier électronique qui permet une communication personnelle, mais aussi de mieux cibler les destinataires.

#### Les pages personnelles

Elles sont utilisées presque exclusivement par les tuteurs lors de la création des groupes. Une hypothèse pourrait expliquer ce fait. Ces pages, bien qu'elles puissent être éditées par les étudiants, ne contiennent que des informations standardisées et donc peu personnalisables par l'étudiant. Pour que ces pages puissent apporter une meilleure connaissance des autres étudiants, il serait dès lors intéressant d'y ajouter des informations plus personnelles telles que les moments de disponibilité et de connexion à Internet, les occupations et les centres d'intérêts personnels. Les nouvelles pages personnelles permettent d'insérer un commentaire plus personnel et de rendre les pages plus attractives et intéressantes à aller regarder, de plus, elles peuvent être maintenant éditées.

#### Les outils de communication synchrone

Ces outils (IRC, Netmeeting, téléphone, rencontre réelle,…) sont utilisés dans les moments critiques de la collaboration à distance : lors de décisions à prendre, lors des problèmes à résoudre (problèmes techniques ou humains, dans la gestion du groupe), mais aussi lors de négociations à propos du contenu du travail (qu'est-ce qu'on fait ?) et de l'organisation du travail. Il faut donc remarquer que ces outils ne servent pas uniquement à prendre des décisions; on fait appel à eux lorsqu'apparaissent certains enjeux nécessitant une négociation : des projets opposés à harmoniser, des malentendus et résoudre, des questions précises à éclairer. IRC est bien, mais nécessite d'aller ouvrir une autre application sans pouvoir faire le lien avec le campus. Nous avons opté pour le MOO qui permet

d'augmenter le sentiment de communauté virtuel où chacun a sa room, sorte de homepage virtuel. De plus, le MOO met plus en avant le sentiment de awareness (sentiment de présence d'autres personnes) et de communauté que IRC.

#### Les outils de communication asynchrone

Le courrier électronique constitue la base de la gestion des affaires courantes. Il est utilisé du début à la fin comme outil de communication de base. Sa maîtrise est essentielle et cet outil s'impose comme un prérequis à toute collaboration à distance via le Web. En conséquence, la gestion et le travail du groupe deviennent plus difficile dès qu'un membre ne maîtrise pas cet outil, qu'il ne relève pas sa boîte régulièrement ou qu'il peut se connecter. Le courrier électronique est intéressant, la difficulté est qu'il n'y est pas une boîte commun pour tout le groupe où chacun sait qu'il pourra trouver tous les messages. La solution proposée était de passer par un newsgroup qui garde les mêmes fonctionnalités que le courrier électronique et a l'avantage de regrouper les messages et de pouvoir mieux suivre le déroulement d'un groupe. Le forum existant dans la 2<sup>ème</sup> version du site n'a pour ainsi dire été utilisé que lors de la formation des groupes. Mais, le concept du newsgroup rend la navigation dans les messages beaucoup plus facile et permet d'envoyer un message au groupe depuis le courrier électronique, voir d'envoyer le message à la fois sur le newsgroup et à une adresse courrier électronique.

#### **Classification des outils**

Nous avons classifié les outils disponibles dans le campus en fonction d'une taxonomie des outils établi par Piguet & Peraya (1999)<sup>95</sup> dans le cadre d'un article sur les campus virtuels : outil de navigation, outil d'information/awareness, outil de régulation, outil de communication, outils intégrés pour apprendre des concepts théoriques.

1. Outils de navigation : Faciliter le déplacement dans le campus :

Dans les espaces privés, la barre de menu supérieure donne accès aux mêmes fonctionnalités pour tous les utilisateurs de l'espace alors que la barre de menu verticale est réservée pour les fonctionnalités personnelles (carnet de bord, page personnelle) ou liées au groupe (newsgroup, gestionnaire de projet, etc.). Un système de couleur différencie ces deux groupes de fonctionnalités.

L'aide est accessible via la même icône quel que soit l'endroit où l'on se trouve et est contextualisée. Une aide spécifique destinée à découvrir lors de sa première utilisation par un utilisateur a également été implémentée. Quelques pages expliquent ainsi l'organisation de l'espace (spécialisation des barres de menus) et décrit brièvement les différentes fonctionnalités. En amenant chaque utilisateur à réaliser cette première découverte de son espace de travail, on s'assure ainsi que chacun aura reçu une information de base quant aux outils dont il dispose.

Dans l'espace public, les 2 barres de menu distinguent les informations fixes (présentation du projet) et les informations dynamiques (news, archivages et ressources). La boussole, dans cette espace fournit aussi une carte de navigation, mais, n'a pas de fonction d'aide. Une page de présentation explique l'espace.

Des cartes ont été réalisées pour chaque espace avec l'outil Nestor logiciel Web client développé au CNRS-GATE à Lyon<sup>96</sup>).

<sup>95</sup> PIGUET A., PERAYA D. (1999). TECFA: développer un Campus Virtuel pour l'enseignement et l'apprentissage à distance. Flash Informatique-EPFL

 $96$  http://www.gate.cnrs.fr/~zeiliger/nestor/nestor.htm

2. Outil d'information: Donner accès aux informations relatives à la communauté LEARN-**NETT** 

Une série de pages informent sur les partenaires intervenant dans le projet (pages personnelles des étudiants et des tuteurs, contextes des institutions partenaires), sur le projet lui-même (consignes de travail, , archivage de documents divers, News en provenance de la coordination) et sur les travaux des groupes d'étudiants. L'objectif est ici, en plus de mettre l'information à disposition, d'amener les différents acteurs à percevoir leur appartenance à une communauté (awareness), composée d'individus et d'institutions avec leurs spécificités propres mais qui fonctionne selon des finalités et modalités communes. Mais pour développer ce sentiment d'appartenance, encore faut-il que les utilisateurs soient présents dans le campus hors on a pu observer qu'un certain nombre d'entre eux fonctionnent plus souvent à l'extérieur.

3. Outils de régulation : Favoriser la régulation et la gestion du travail :

Le carnet de bord permet aux étudiants et tuteurs de faire état de manière individuelle des difficultés rencontrées et des processus de collaboration mis en œuvre au sein du groupe. Il constitue un outil métacognitif pour les utilisateurs. Cet outil doit permettre ainsi à chacun de prendre du recul par rapport à son propre fonctionnement et de le réguler. Cette possibilité de régulation est double pour le tuteur, ayant accès aux carnets de bord des étudiants de son groupe.

Le gestionnaire de tâches doit aider à l'organisation du travail au sein des groupes. Il permet dans un premier temps à chaque groupe d'afficher une description du projet négocié. Une fois cette étape validée par le tuteur, un espace est prévu pour l'affichage des tâches à réaliser dans le cadre de ce projet ainsi que la personne qui en est responsable. Là encore, chacune des tâches doit être validée par le tuteur.

4. Outils de communication : permettre la communication synchrone et asynchrone

La communication synchrone est assurée par le MOO dont un serveur est installé au TECFA. Le MOO consiste en un réalité virtuelle multi-utilisateur textuel. Dans ce dernier, des pièces pour chaque groupe de travail ont été crées de manière à assurer à chacun un espace de communication propre.

La communication asynchrone est prise en charge via les *newsgroups* génériques. Un espace général appelé Café a été créé pour toute la communauté ainsi qu'un forum par groupe de travail.

Un certain nombre d'étudiants et de tuteurs utilisent des outils extérieurs tels courrier électronique, l'IRC ou le téléphone à la place des outils intégrés dans le campus. Les raisons peuvent être diverses et certaines viennent d'un problème d'accès aux outils intégrés relevant de la configuration de leur matériel ou des autorisations spécifiques données par leur serveur d'accès. Ces utilisateurs sont ainsi quelque peu écartés de la vie de la communauté au sein de l'environnement.

5. Outils intégrés pour l'apprentissage: favoriser le partage de ressources pédagogiques

Des ressources générales, classées par catégories sont mises à disposition de la communauté et sont également accessibles via l'espace public. Elles peuvent être enrichies à tout moment par un organisateur. D'autres ressources sont spécifiques aux groupes. Elles contiennent à l'origine celles fournies par le tuteur en lien avec la thématique choisie par le groupe. Chaque membre du groupe (étudiants et tuteur) peut ensuite les compléter de manière à constituer la banque de références propres au groupe. Cette fonctionnalité illustre encore une fois nos options de spatialisation et de contextualisation telles que nous les avons présentées au chapitre précédent.

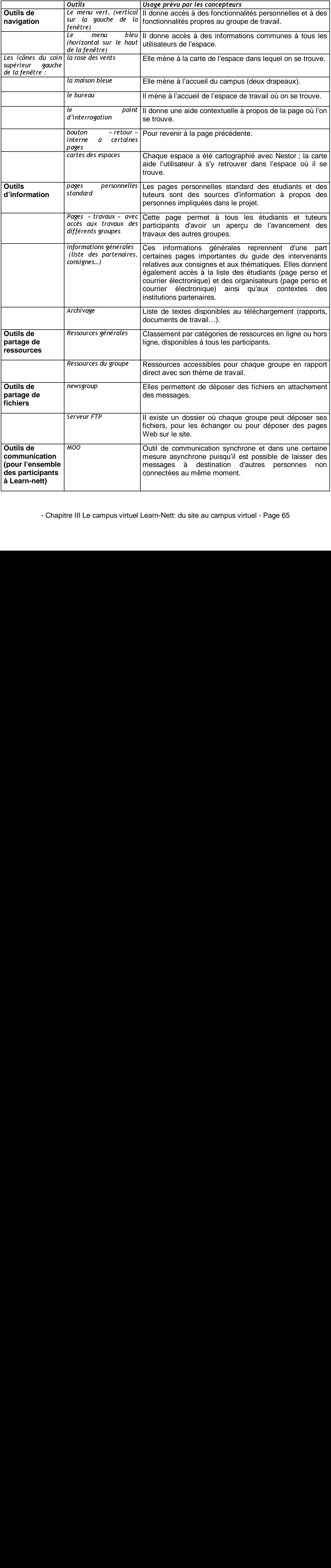

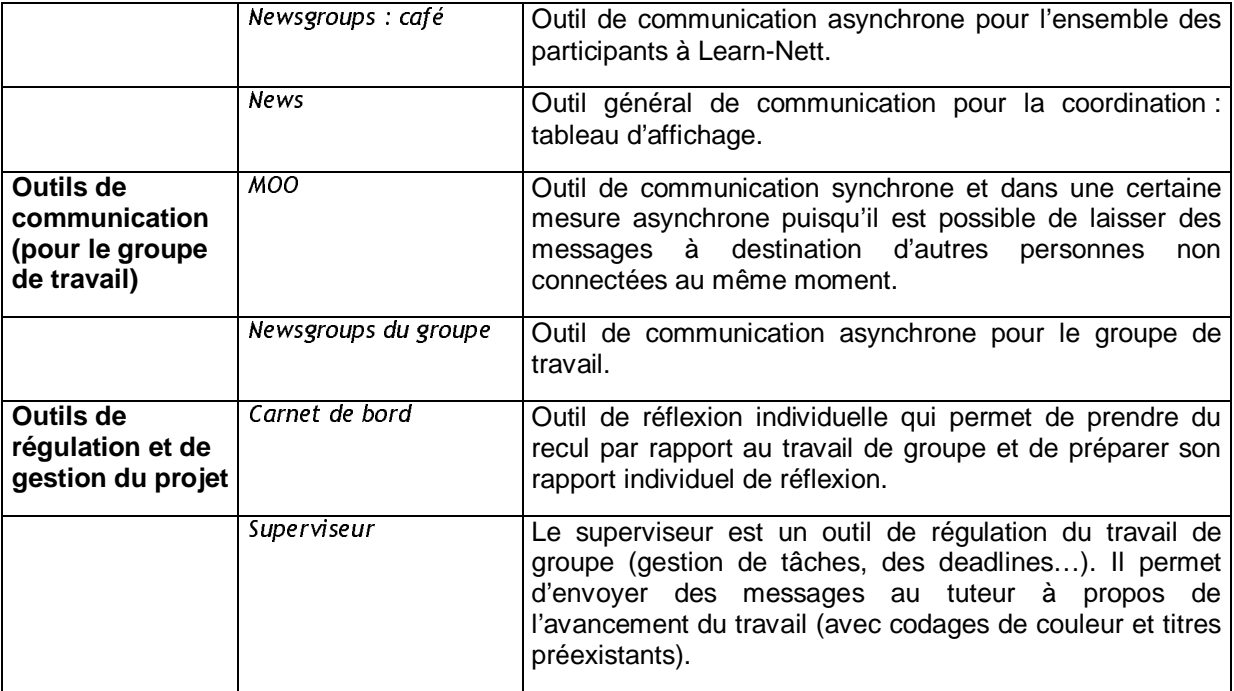

Tableau 4 : Classification des outils en fonction de la taxonomie de Piguet & Peraya.

#### 4. Prototype, test, amélioration

Comme nous l'avons vu dans les principes de développement, cette phase se déroule en fait sur tout le long du processus de développement, conformément au design participatif. Chaque élément, outil ou page en cours de développement dans le campus était immédiatement disponible pour tous les utilisateurs. De ce fait, chacun avait la possibilité d'intervenir et de donner des suggestions ou remarques.

#### 5. Implémentation, validation

L'implémentation fait l'objet d'une partie spécifique de ce mémoire (voir le point 4.5 cidessous). La validation

# .4. Aspect de développement technique

Comme je l'ai expliqué auparavant, la partie dynamique et base de données a été programmée avec le couplage PHP - MySQL. Dans cette partie, je vais montré quelques principes utilisés dans la programmation du site. Le développement proprement dit du site a été, comme vu plus haut, développé par 3 personnes. Pour pouvoir obtenir une meilleure transparence et collaboration au sein du groupe de développement, mais, aussi vis-à-vis de tous les utilisateurs, nous avons travaillé avec l'outil de partage de fichier disponible dans Dreamweaver. Grâce à cet outil, tout le monde avait accès directement à ce qui était développé et interagir directement. D'ailleurs, des messages étaient déposés régulièrement dans le newsgroup pour activer l'interaction, les discussions entre tous les utilisateurs sur le développement en cours du campus.

# .4.1. Développement et programmation

#### **Passage de données d'une page à l'autre**

Afin qu'un site soit réellement dynamique et contextualisé, il est important de bien géré toutes les paramètres nécessaires dans chaque outil et dans les pages sous-jacentes. J'ai utilisé différentes méthodes en fonction du but de ce transfert. Il y a environ 2 ou 3 possibilités de le faire :

- La méthode la plus évidente, qui, soit dit en passant n'est pas la plus simple, consiste à passer par l'intermédiaire d'un formulaire et un bouton submit. Cette possibilité a été utilisé dans les cas où il était important que l'utilisateur comprenne qu'il modifiait, ajoutait quelque chose ou simplement dans le cas d'un formulaire normal. Dans l'esprit des gens, un bouton de type submit est clairement défini comme le lancement d'une action qui allait envoyer de l'information et ce même pour des débutants. La fonction utilisée est la fonction basique de html **<form>**. A noter, que dans ce cas, la fonction est utilisée d'une manière transparente.
- La même fonction peut-être utilisée d'une manière cachée pour l'utilisateur. Un simple lien hypertexte peut servir à envoyer de l'information via un formulaire. Une fonction javascript me permet d'envoyer automatiquement un formulaire en cliquant sur un lien hypertexte. Ne pas oublier d'indiquer le bon numéro du formulaire à envoyer.

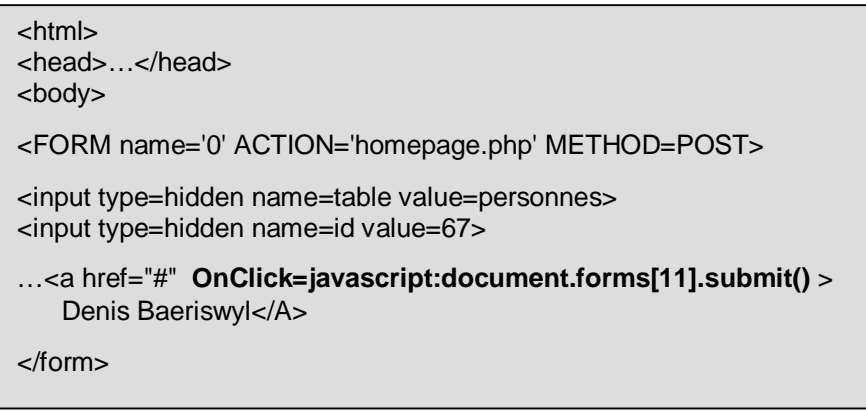

• Une 3ème méthode permet de passer de l'information sans passer par un formulaire. Il suffit de mettre l'information directement à la fin de l'url de la page vers laquelle l'information doit être envoyée. Un point d'interrogation à la fin de l'adresse sert de limite entre l'adresse et les variables envoyées. Cette méthode est très pratique dans le cas où il s'agit de faire passer un paramètre depuis une page vers les différents cadres qu'elle contient. Le lien est alors de type:

<frame src="logbook\_p.php**?ID=1**"…>

# **Application d'une feuille de style à tout le document**

Selon les normes établies par le WC3<sup>97</sup>. Il existe un paramètre html qui permet de charger un feuille de style externe à la page html en cours. Cette fonction n'est à priori pas encore acceptée ou ne marche pas correctement ni dans IE4 ni dans Netscape 4.5. PHP permet de remédier indirectement à ce défaut en passant par la fonction *include()*. Cette fonction sert à insérer un fichier externe dans le fichier PHP en cours de traitement. Il suffit de créer un fichier, par exemple style.inc, qui contient les paramètres de style que l'on veut appliquer et de l'appeler dans toutes les pages par la fonction include("chemin/style.inc"). Ce fichier peut être installé dans le répertoire home du site et il suffit alors de ne modifier que ce fichier soit manuellement, soit par un formulaire en ligne modifiant le fichier *style.inc* pour que les nouveaux paramètres de style soit effectifs dans tout le site. Cette fonction doit impérativement être mise à l'intérieur de la balise <head></head>, étant donné que le fichier reprend des paramètres de style qui se trouvent à cet endroit dans un fichier html conventionnel.

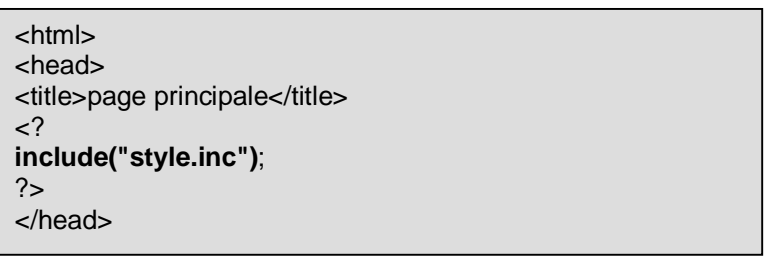

Fichier style.inc

l

<style type="text/css"> body {font-family: Arial} a:link { color:blue; font-size: 12pt; text-decoration: none;} a:active { color:blue; font-size: 12pt; text-decoration: none;} a:visited { color:blue; font-size: 12pt; text-decoration: none;} </style>

Fichier PHP incluant une feuille de style dans une page html

La fonction include() a été très utile dans les pages contextualisées qui affichent telle page html en fonction d'un paramètre donné. Cela a été le cas de la page d'accueil de l'espace étudiant. Cette page affiche l'information et le guide de l'étape à laquelle le groupe de l'étudiant se trouve. Avec la fonction include(), il suffit de créer les fichiers etape1.inc, etape2.inc,… avec un code html normal et de les insérer dans la page désirée en fonction d'un paramètre groupe etape qui indique l'étape du groupe.

<? \$etape = "etape" . \$groupe\_etape . ".inc"; include("\$etape"); ?>

 $97$  World Wide Web Consortium (WC3) http://www.w3.org

<sup>-</sup> Chapitre III Le campus virtuel Learn-Nett: du site au campus virtuel - Page 68

# **Parser une variable string**

Cette procédure a été très utile en ce qui concerne l'aide contextualisée qui se sert de l'url de la page hôte (définissant les cadres) pour connaître la zone où se trouve l'utilisateur et donc pouvoir afficher la page aide correspondante. Cette fois-ci, j'ai utilisé la fonction parsing avec javascript. Une fois, la zone déterminée, le programme redirige automatiquement vers l'aide concernant cette zone.

| <html></html>                                                                                                    |
|----------------------------------------------------------------------------------------------------|
| <script language="JAVASCRIPT"></td></tr><tr><td>var chemin = new array(2);<br>var url;</td></tr><tr><td>function ChargerPage() {<br>url=parent.location.href;<br>chemin = <math>url.split("?");</math></td></tr><tr><td>if (chemin <math>==</math><br>"http://tecfa.unige.ch/proj/learnett/commune/travaux/travaux.<br><math>php</math>") {<br>self.location.href="aide_trav.htm";</td></tr><tr><td></script> |
|                                                                                                    |
| <body onload="ChargerPage()"></body>                                                                                                    |
| <h1>page accueil aide</h1>                                                                                                    |
| $<$ /body>                                                                                                    |
| $<$ /html $>$                                                                                                    |

Exemple de programme

Dans ce cas, la fonction split() est utilisée pour parser l'url entre l'adresse et les données envoyées afin de n'avoir que l'adresse qui est comparée ensuite pour pouvoir rediriger vers la page adéquate en modifiant l'url de a page (propriété href de document).

#### **Afficher une news pendant un laps de temps déterminé**

Au moment de l'enregistrement d'une news, la personne doit indiquer pour combien de jours, la news reste affichée. Ensuite, dans le base de données, la date du jour d'insertion de la news est enregistrée, mais, aussi celle de l'échéance calculée en multipliant la date du jour (fonction time()) par le nombre de jours indiqué multiplié par 84'500, nombre de secondes dans une journée. En effet, time() est donné par défaut en seconde depuis le 01.01.1970 00:00:00 GMT.

Durant l'affichage, le champ échéance est récupéré et avant d'afficher la news, un contrôle est effectué afin de vérifier si la date actuelle précède ou non l'échéance : if ( $$echeance \times time()$ ) {  $I$  affichage news  $I$  }. Une news périmée ne doit pas être effacée, mais, doit pouvoir être à nouveau affichée si un utilisateur désire voir les anciennes news.

# .4.2. Méthodologie de développement appliquée au gestionnaire de projet

Dans cette optique, l'exemple pris est celui de la zone de gestion du projet. Les fonctions seront développées et à partir de ses fonctions, nous pouvons définir l'interface de la zone. Le processus de programmation sera montré depuis les concepts jusqu'au codage lui-même.

Chaque groupe a un projet à développer. Dans cette objectif, un certain nombre d'outils et de ressources sont mis à disposition.

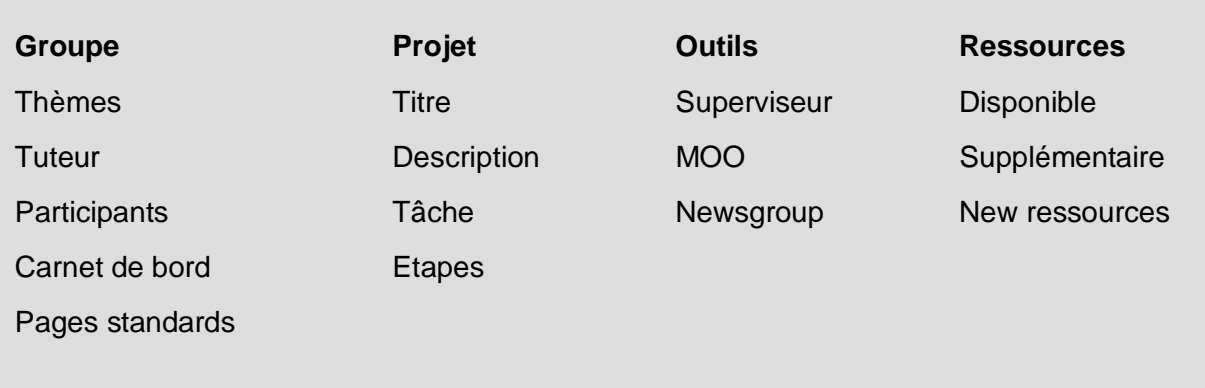

Les outils carnets de bords et pages standards sont accessibles depuis la zone personnelle. Mais, les résultats sont accessibles depuis la zone projet, car, ils permettent de mieux suivre le groupe. Le carnet de bord est accessible avec un test de condition si 1) un étudiant a été choisi et 2) si ce dernier a rempli son carnet de bord à la date indiquée.

Nous allons reprendre, ci-dessous, tous les aspects de la gestion de projet et voir pour chacun d'eux les fonctions et les paramètres:

Les différents objets définis dans projet avec leurs fonctionnalités et paramètres

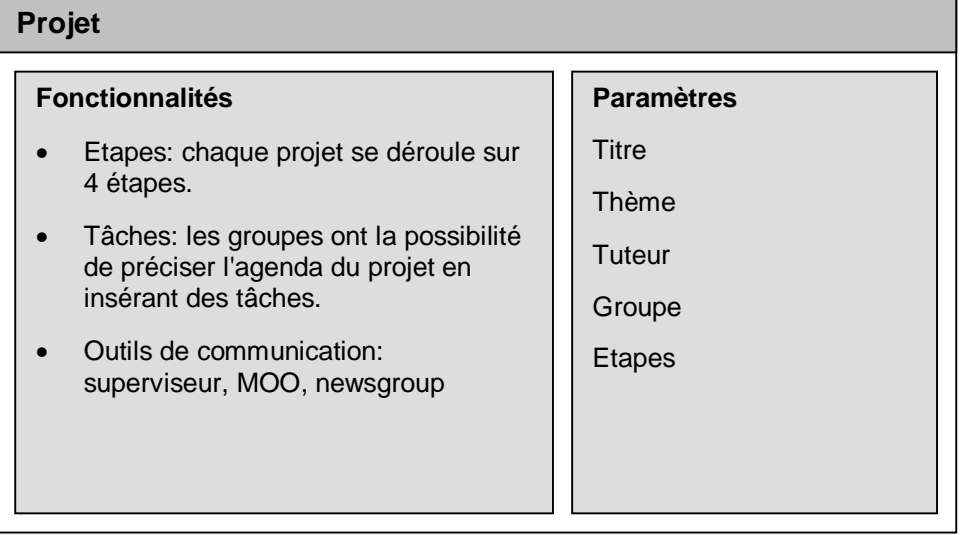

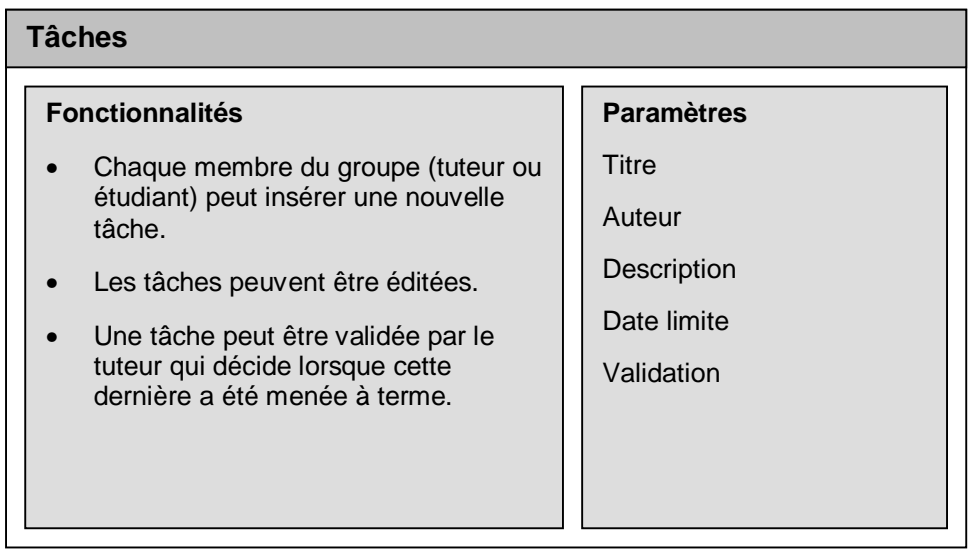

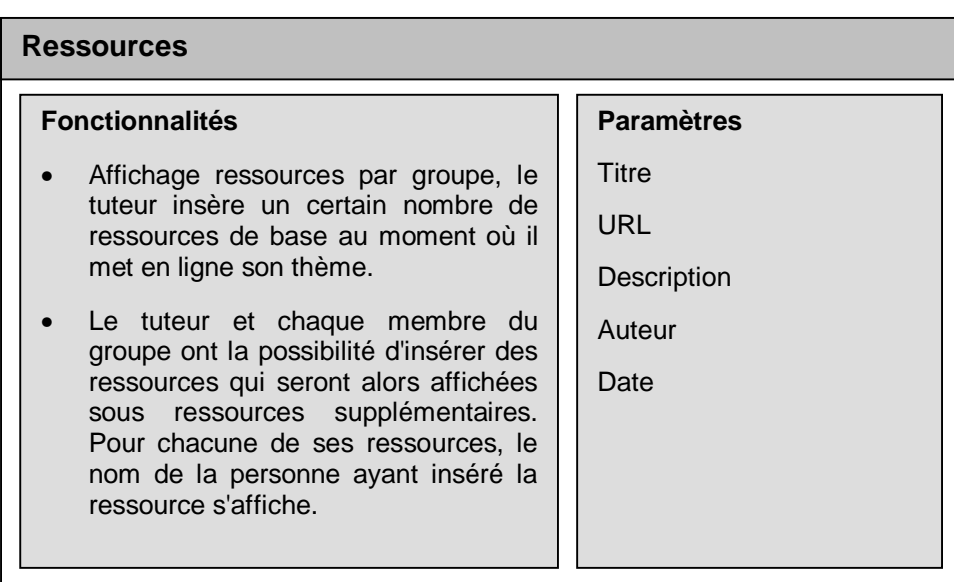

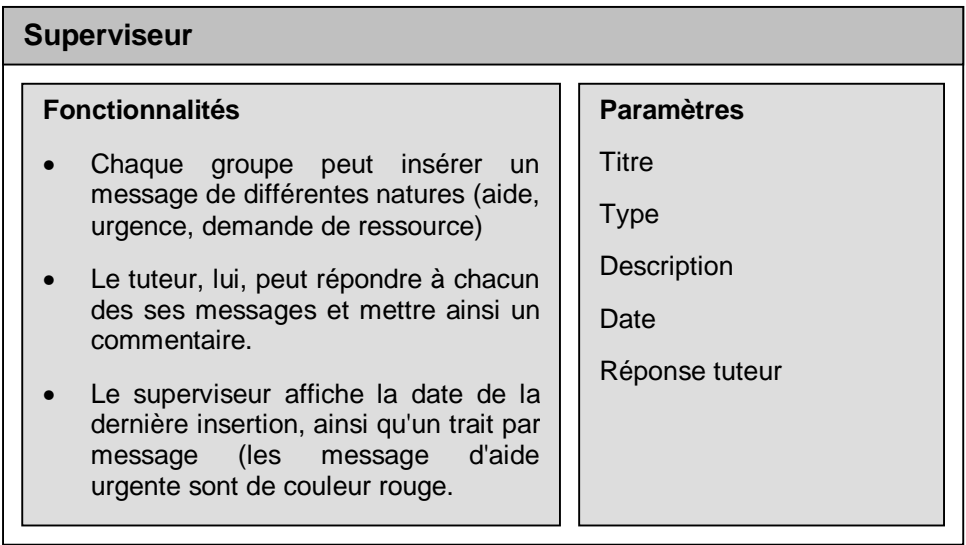

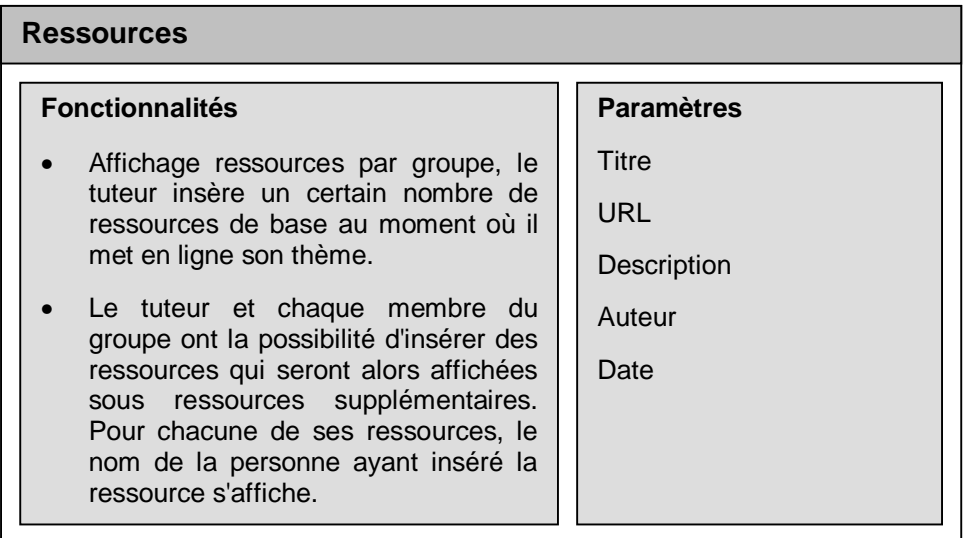
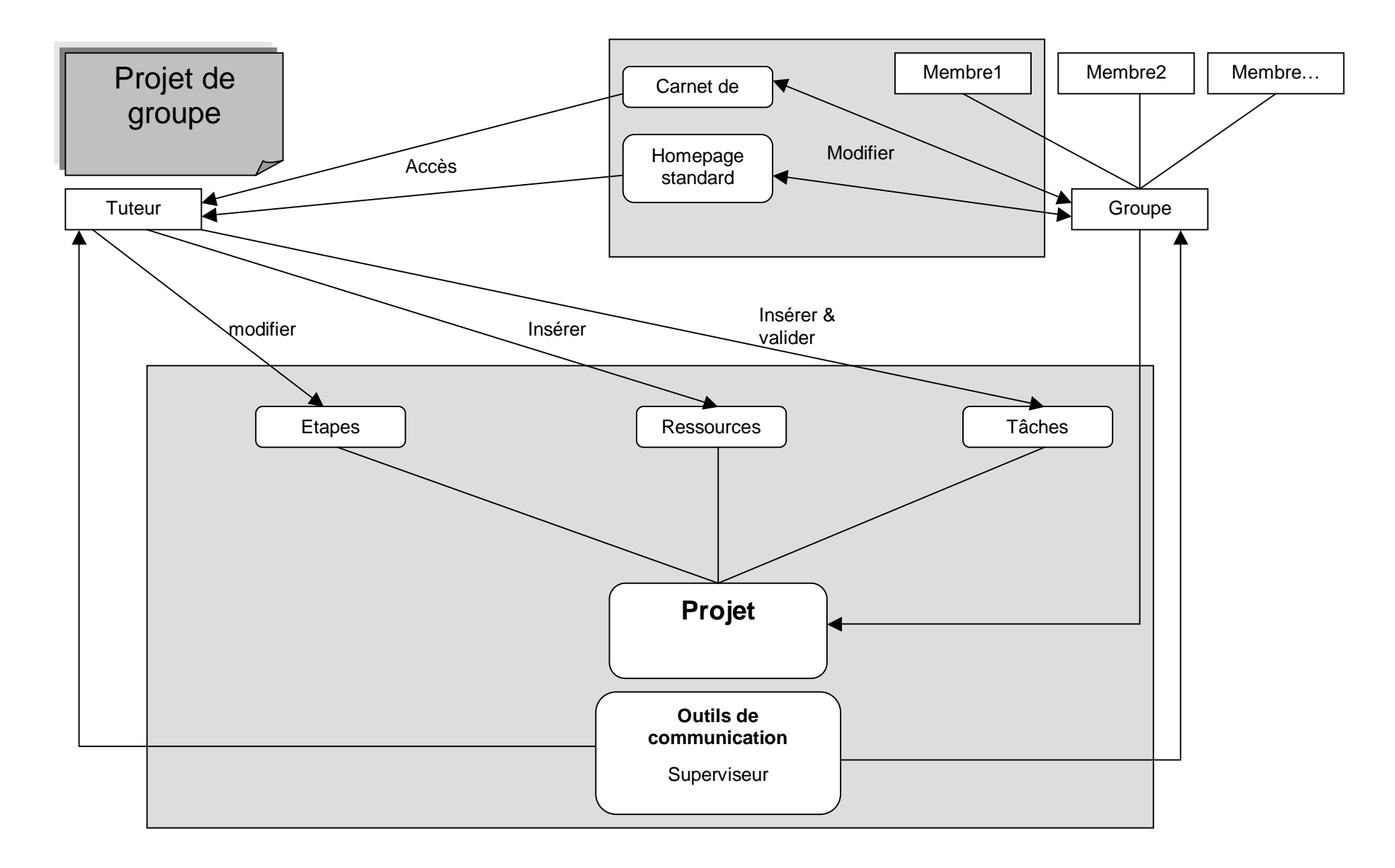

- Chapitre III Le campus virtuel Learn-Nett: du site au campus virtuel - Page 73

#### Exemple tâches

L'outil "tâche" est un outil permettant de diviser le projet en tâches. Ces dernières peuvent être insérées par un membre ou le tuteur. Chaque tâche a une date limite, un résultat et un responsable. Cette tâche peut également être éditée et le tuteur a, en plus, la possibilité de la valider.

#### Schéma

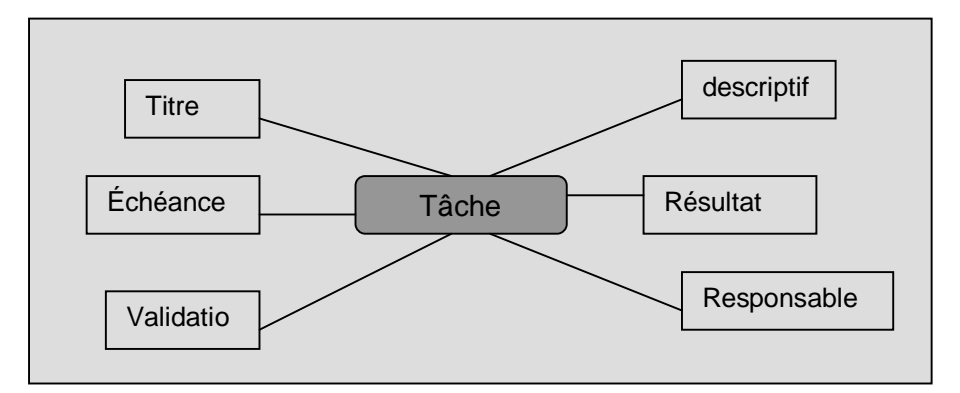

Fig 19 : schéma de l'outil tâche

Base de données

Le premier élément nécessaire est la création de la table où seront enregistrées les données de l'outil. La table taches a les champs suivants :

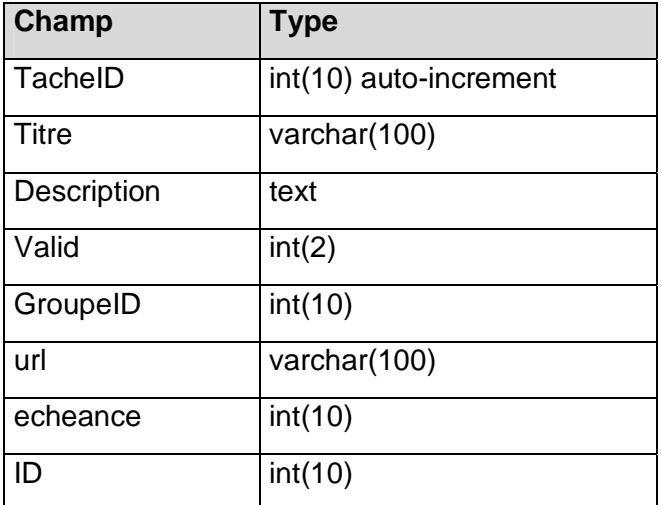

Table 5: table tâche

L'interface de l'outil se présentera sous la forme d'un tableau avec deux boutons de commandes : éditer (tuteur + membre) et valider (tuteur). Le bouton insérer se trouvant en dehors du tableau.

La page contenant l'outil tâche est la page principale d'information sur le projet du groupe. L'interface de cette page est différente en fonction de l'étape à laquelle se trouve le groupe. La page est accessible dès l'étape 2 création du groupe. Durant cette étape, le groupe doit préciser un sujet plus précis à partir du thème général, trouver un titre et donner une description.

Schéma de base : page projet

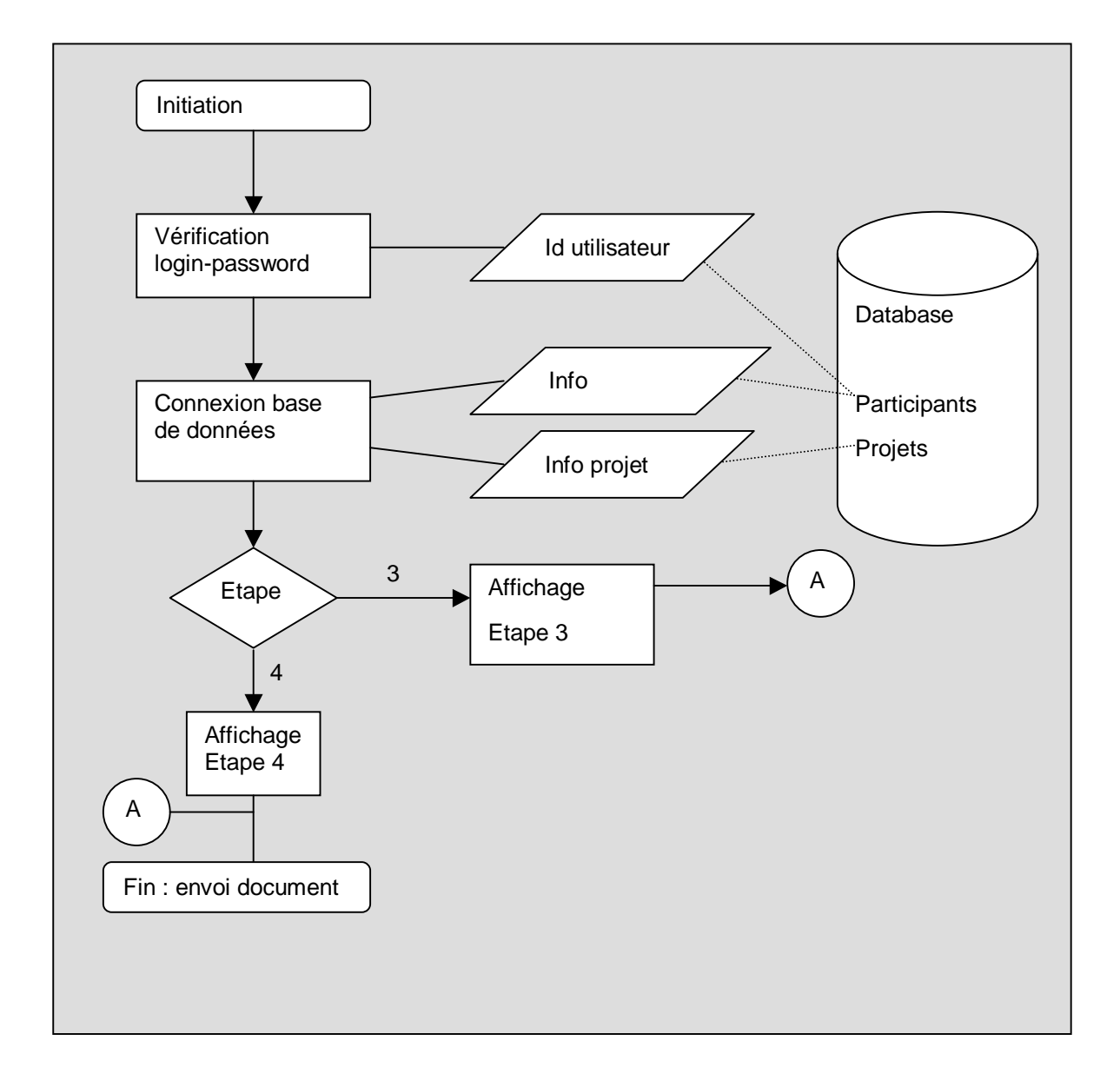

Schéma affichage étape 3 : affichage titre et description du projet + passage étape 4

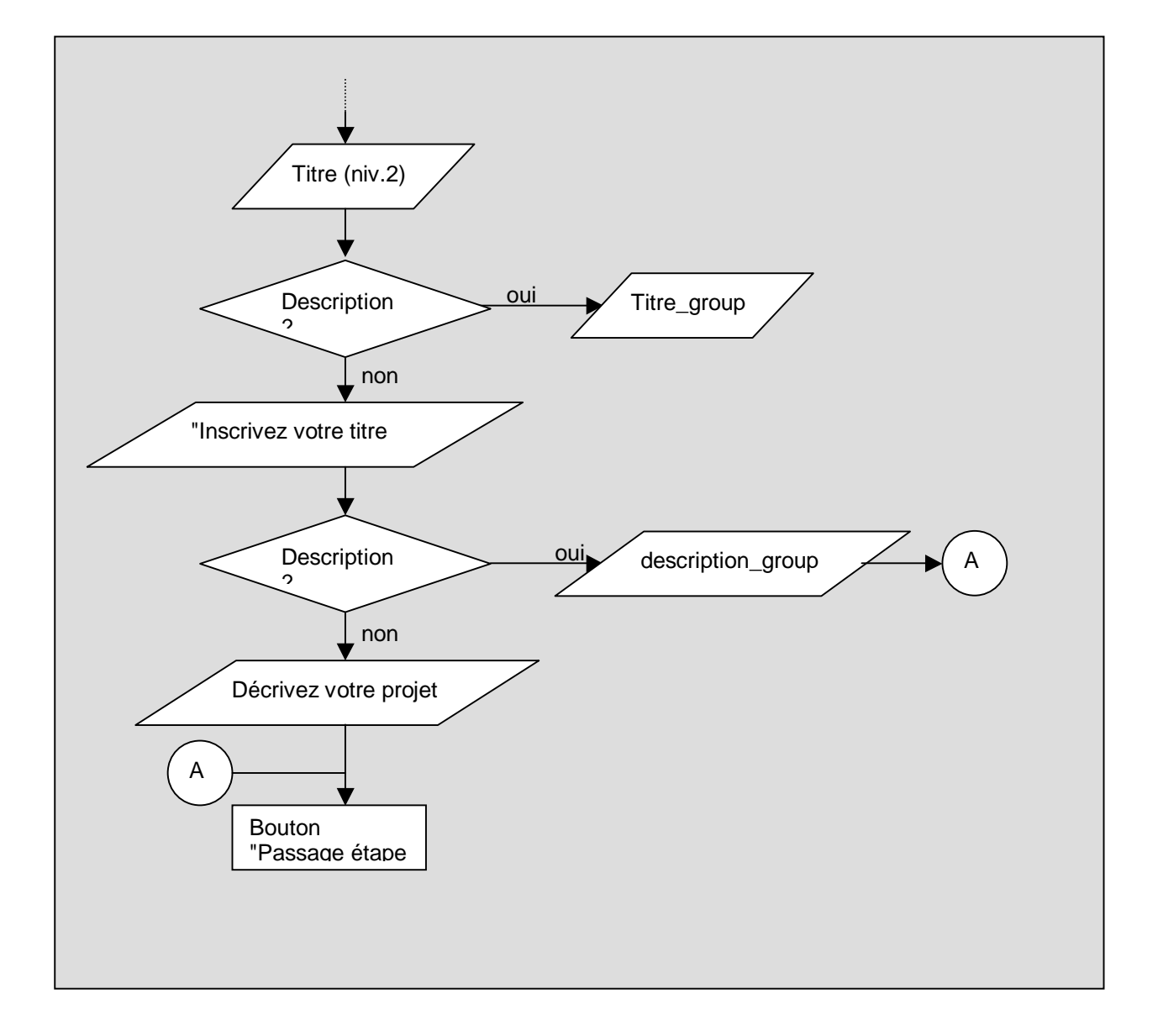

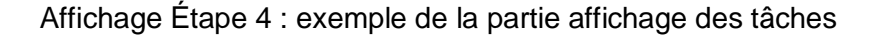

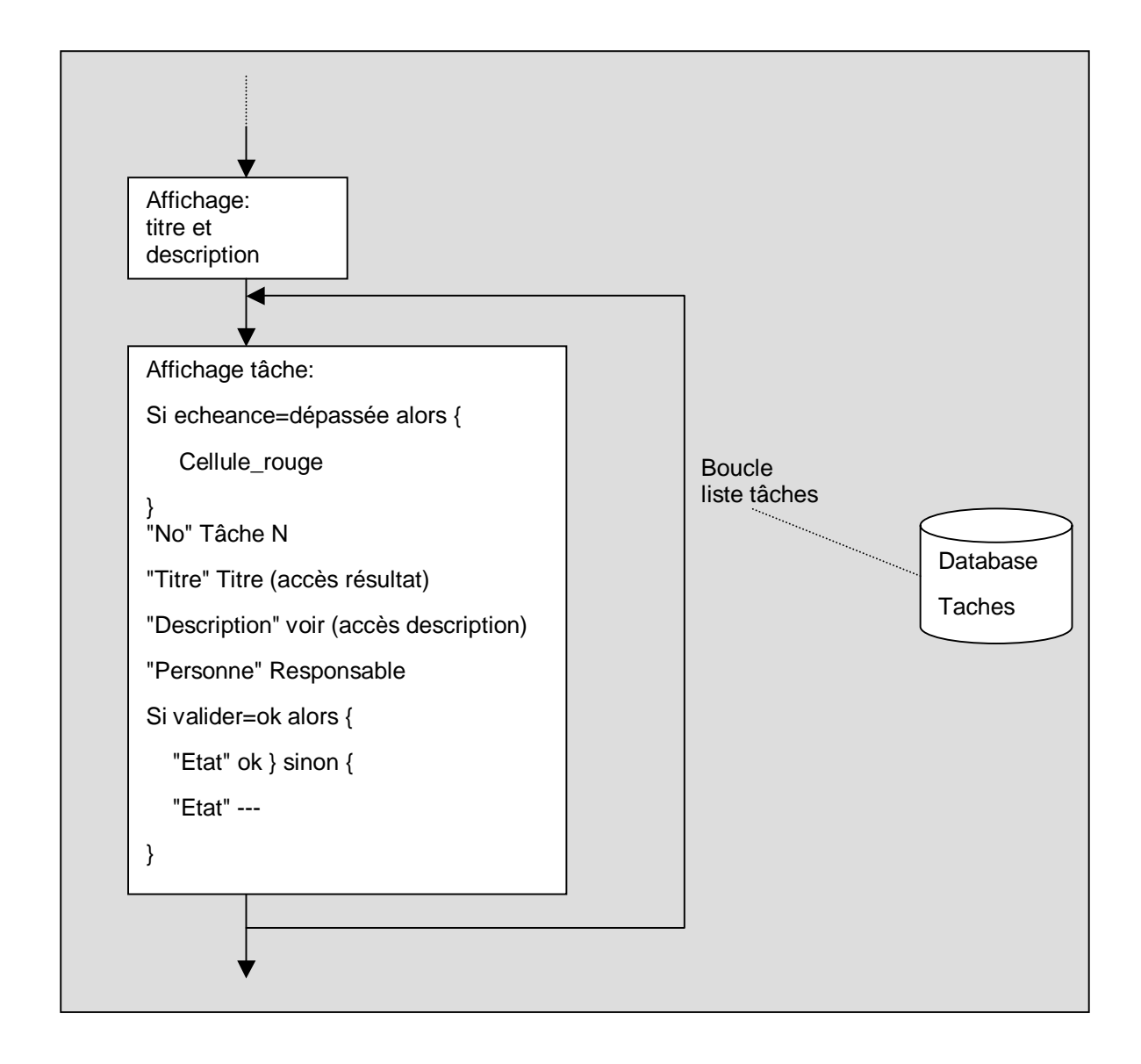

La schématisation du programme ci-dessus constitue une autre méthode de représentation du code sous forme de langage naturel simplifiée. La méthode avec les symboles est toutefois plus efficace, car, elle permet de voir visuellement l'ensemble des fonctionnalités et des problèmes pouvant intervenir. La méthode "langage naturelle", bien que plus compréhensible que le codage lui-même reste néanmoins plus long à interpréter.

#### **Programme PHP affichage de l'outil tâche**

```
Echo "<table>\n<tr><td>Numéro</td><td>Titre</td><td>Description</td>
<td>Personnes</td><td>Etat</td><Etat</td></tr>\n";
$i=0; #initialisation compteur nombre tâche 
while ($i < mysql_num_rows($taches)) { #initialisation boucle_liste_tâche 
  $numero=$i+1; #numero = numéro de la tâche 
  #numéro tâche 
  echo "<td>" . $numero . ".</td>\n";
  #titre et lien vers résultat de la tâche 
  echo "<td><a
  href=\"http://tecfa.unige.ch/proj/learnett/groupe/groupe$groupeID/".
  mysql_result($taches,$i,'url') . "\" target=\"_blank\">" . 
  mysql_result($taches,$i,'titre') . "</a></td>"; 
  #lien vers la description de la tâche 
  echo "<td><a href=\"tache.php?NoTask=" . 
  mysql_result($taches,$i,'tacheID').
   "&fct=view&groupeID=$groupeID\">Voir</a></td>"; 
  echo "<td>" . mysql_result($taches,$i,'prenom') . "&nbsp;" .
  mysql_result($taches,$i,'nom') . "</td>\n";
  #condition si tâche est validée (ok) ou non (---) 
  if (mysql_result($taches, $i,'valid') == "1") {
     echo "<td>ok</td>\n":
  } else { 
     echo "<td>---</td>\n":
  } 
  …
```

```
… 
   #condition : si tâche=ok alors bouton "éditer" sinon bouton "éditer" et 
   "valider" 
   if ( mysql_result($taches,$i,'valid') == "0") { 
      echo "<td>"; 
echo "<input type=\"submit\" name=\"Submit\" value=\"&eacute;diter\">";
     echo "</form>"; 
      #bouton valider 
      echo "<form method=\"post\" action=\"tache.php?fct=valid\" 
      name=\"projet\">\n"; 
      echo "<input type=hidden name=\"numero_p\"
      value=\"$groupeID\">\n"; 
      echo "<input type=hidden name=\"NoTask\" value=\"" .
      mysql_result($taches,$i,'tacheID') . "\">\n";
     echo "<input type=\"submit\" name=\"Submit2\" value=\"valider\">\n";
      echo "</form>\n"; 
     echo "</td>"; 
  } 
   echo "\n</tr>\n";
$i++;} 
echo "</table>\n";
```
### .5. Plan du site

#### **Espaces Privés**

Espace Learn-Nett

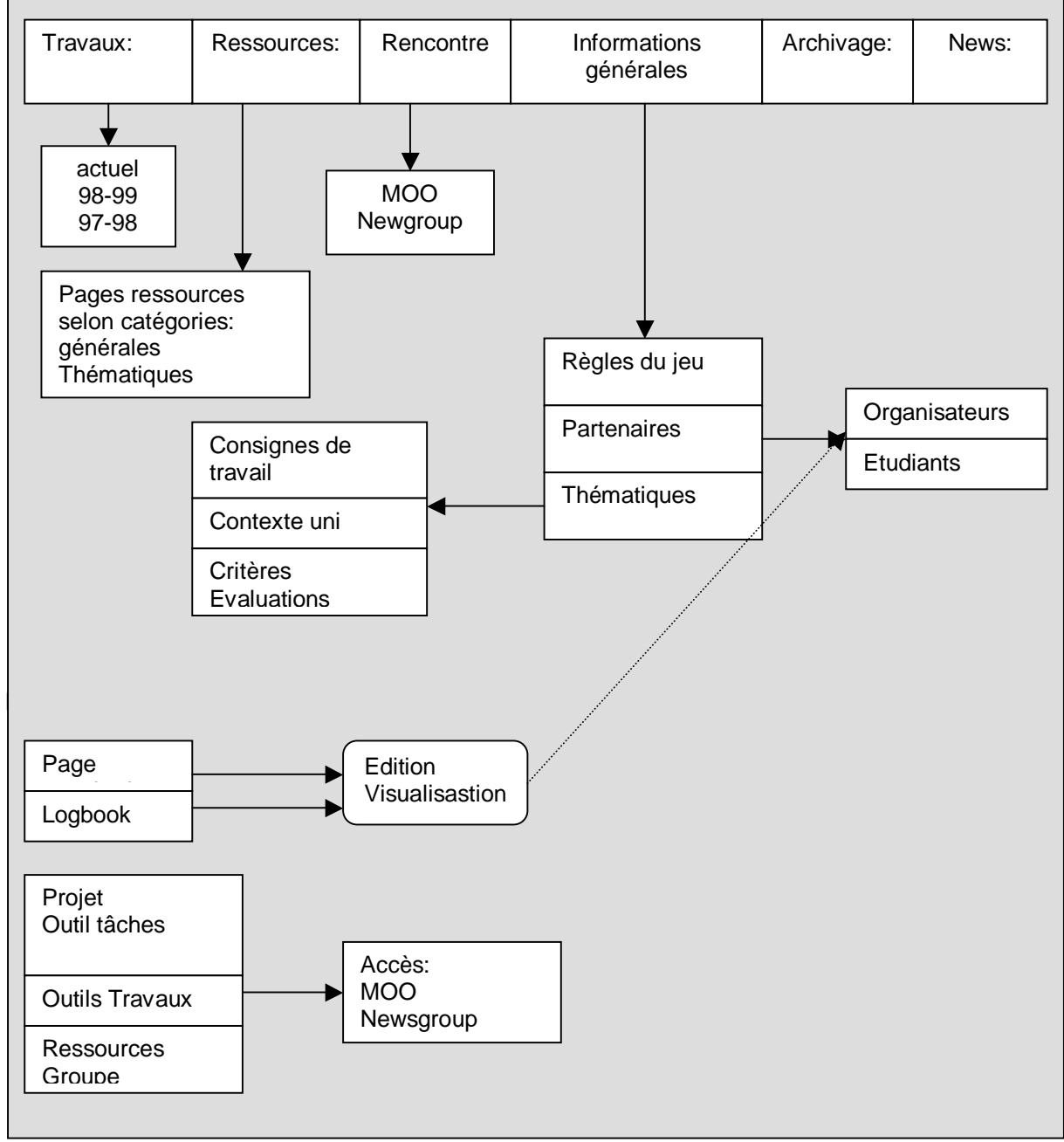

Fig. 20: Plan du site: Espace privé

#### Mémoire campus Learn-Nett

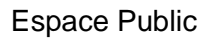

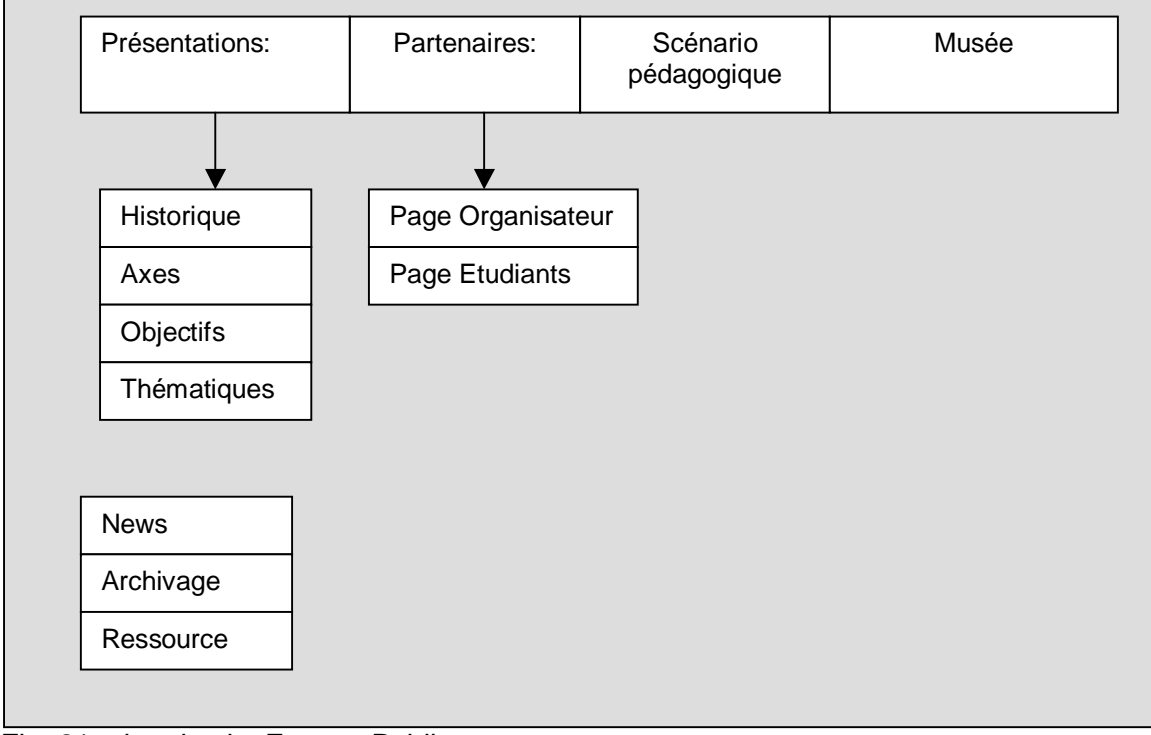

Fig. 21: plan du site Espace Public

### .6. Base de données

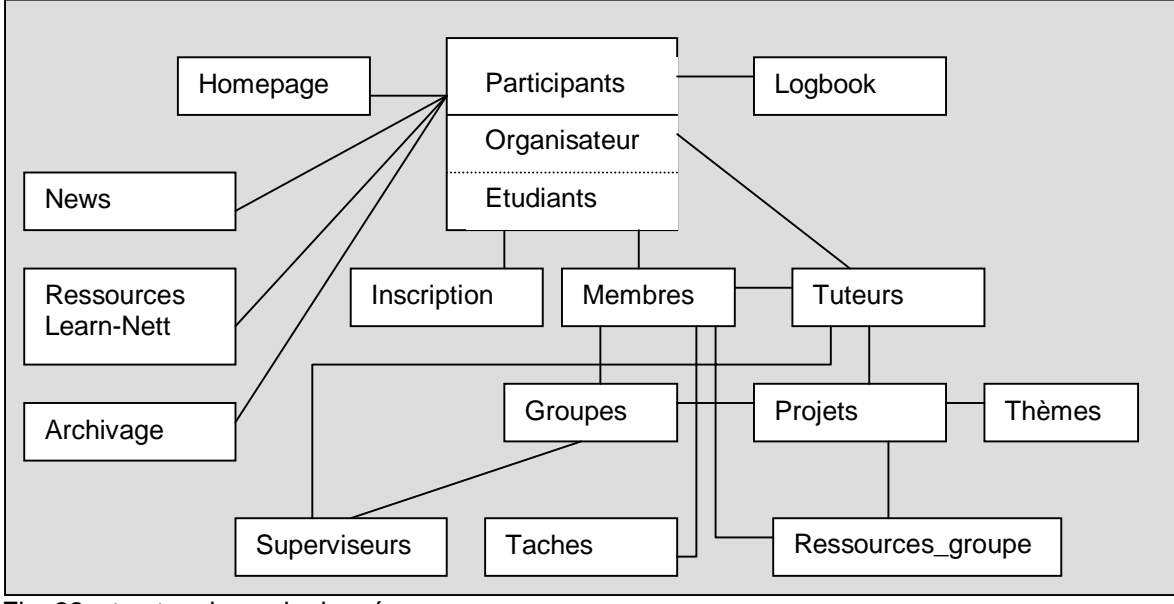

Fig. 22: structure base de données

# Conclusion

L'expérience du développement du campus Learn-Nett a abouti à un certain nombre de principes qui ont été repris en grande partie dans la dernière version du site. Toutefois, de nouvelles voies s'ouvrent avec de l'arrivée de nouvelles technologies comme XML ("version simplifiée" de SGML, langage de scripting de document).

Certains pré-analyses(voir analyse ergonomique en annexe) permettent de mettre en avant une bonne utilisation du campus. La conception du campus aussi complète soit-elle, n'est vraiment efficace que lorsque ce dernier est présenté de manière détaillé et fonctionnel aux futurs utilisateurs et principalement aux formateurs. Il est nécessaire que l'utilisateur soit à l'aise avec un outil si l'on veut que ce dernier l'utilise dans le cadre d'un travail. Si cette formation est insuffisante, les utilisateurs vont se tourner vers des outils plus connus s'ils ont le choix. Ce problème s'est posé dans certains cas où des étudiants n'ont pas pu suivre une formation de base sur le campus. Ces étudiants n'ont utilisé que le email pour le projet et se sont retrouvé fortement limités dans la collaboration avec les autres.

Au niveau du campus lui-même, l'outil news devrait être déplacé dans la page d'accueil des espaces privées. De cette manière, l'utilisateur voit immédiatement ce qu'il y a de nouveaux, les prochaines réunions. Un autre élément, qui se serait avéré très utile est la création d'une démonstration du site interactive (ou un login test) où un visiteur peut tester les différents outils sans pour autant modifier les vrais projets en cours.

D'un point de vue conceptuel, une réflexion sur les campus virtuels amènent vers de nouvelles directions que ce soit au niveau de la technologie utilisée, des concepts ou du développement même. Ce sont ses différents aspects dont nous allons discuter ci-dessous.

Nous pouvons analyser le campus Learn-Nett selon ses dimensions et définir ses particularités. Les dimensions gestion, communication, activités, collaboration et ressource constituent les pôles vers lesquels tendent la plupart des campus virtuels. Suivant le type de campus et son contexte d'utilisation, un campus peut développer plus particulièrement certains de ces pôles. Le campus de LEARN-NETT quant à lui est très orienté collaboration, gestion, communication et ressources. La réalisation des activités des étudiants se passe essentiellement hors du campus (selon cahier des charges du WP1), celui-ci étant le lieu des différentes étapes de négociation des tâches, de leur organisation et de l'affichage des résultats. En ce qui concerne l'aspect collaboratif, nous avons implémenté deux outils d'aide à la gestion et à la régulation du travail (carnet de bord et gestionnaire de projet) dont nous sommes en train d'analyser les effets. Mais la prise en charge de la collaboration revient essentiellement au tuteur dans ses interactions avec les étudiants.

Du point de vue de l'architecture technologique, un nouveau champ prometteur s'ouvre avec l'arrivée de XML. Ce dernier est un puissant métalangage qui pallie aux défauts de html, principalement celui de mélanger des éléments d'affichage et de structure de l'information. Un document se présente en 2 parties: un fichier met en avant la structure sémantique du document, l'autre sa mise en page sous forme de feuille de style. Les 3 mots clés de XML sont standardisation, extensibilité et ouverture.

- Standardisation: XML permettra de transférer un fichier d'une application à l'autre sans aucun changement dans ce dernier. Un document peut être consultée comme page Web ou travailler dans un logiciel de base de données ou un traitement de texte.
- Extensibilité: les éléments de structures sont définis par le concepteur, XML ne fait que contrôler la logique de la structure. Chaque type d'information peut alors être structuré selon des éléments qui lui sont propres.
- L'ouverture représente la synthèse des 2 premiers éléments. Une structure d'information peut devenir suffisamment courante pour devenir un nouveau standard dans le domaine

concerné (Par exemple, des botanistes peuvent se mettre d'accord sur la structure à adopter pour le référencement de nouvelles plantes.

#### Généralisation et transférabilité

Développer un campus virtuel, c'est développer dans le long terme. La conception d'un campus ne doit pas se faire pour une formation précise et à un moment précis. Ce campus doit être suffisamment modulable pour pouvoir s'adapter à une nouvelle situation. Sa généralisation lui permet de s'adapter facilement à un changement de contexte, de formation ou de type d'utilisateurs. Sa transférabilité se sert de ses propriétés modulables pour pouvoir se servir d'un ou plusieurs modules dans le cadre d'un autre campus. Comme nous l'avons montre, un campus vit, se développe, se modifie. Son architecture doit avoir été créé pour pouvoir absorber ces changements sans cassure dans sa structure. Il peut s'agir de l'ajout d'une page, mais, aussi d'un nouvel outil.

Perriault (1996)<sup>98</sup> met bien en avant ce phénomène en le focalisant sur la formation à distance :

#### Plasticité : contextualisation de la formation

- Production et diffusion : c'est le transfert de l'information avec un bon support et une bonne présentation
- Espace : créer des dispositifs permettant la proximité et l'awareness
- Temps : tous les étudiants n'ont pas les mêmes horaires, certains travaillent en dehors. Prévoir un système qui puisse gérer ces différences temporelles.

#### Adaptativité : personnalisation de la formation

l

Nous revenons ici sur le terme de utilisabilité. Ce retour n'est pas totalement innocent, l'utilisateur est la clé de voûte du dispositif. Trop souvent, l'utilisateur est vu à un niveau de généralité très élevé. Or, ce dernier a une culture, une représentation spécifique du rôle et de l'usage de l'ordinateur et d'Internet. Ceci implique que la modélisation des usagers tiennent compte du contexte dans lequel ses derniers évoluent. L'ergonomie le montre bien, l'adaptativité à l'usage ne peut se faire que dans des cycles d'interactions permanents entre utilisateurs et concepteurs.

Flexibilité : combinaison de la plasticité et de l'adaptativité.

Ces 2 facteurs déterminent l'efficacité de l'adéquation de la formation. Ces mêmes éléments peuvent être repris tels concernant un campus virtuel.

<sup>&</sup>lt;sup>98</sup> Perriault J.(1996). La communication du savoir à distance. Paris, édition L'Harmattan.

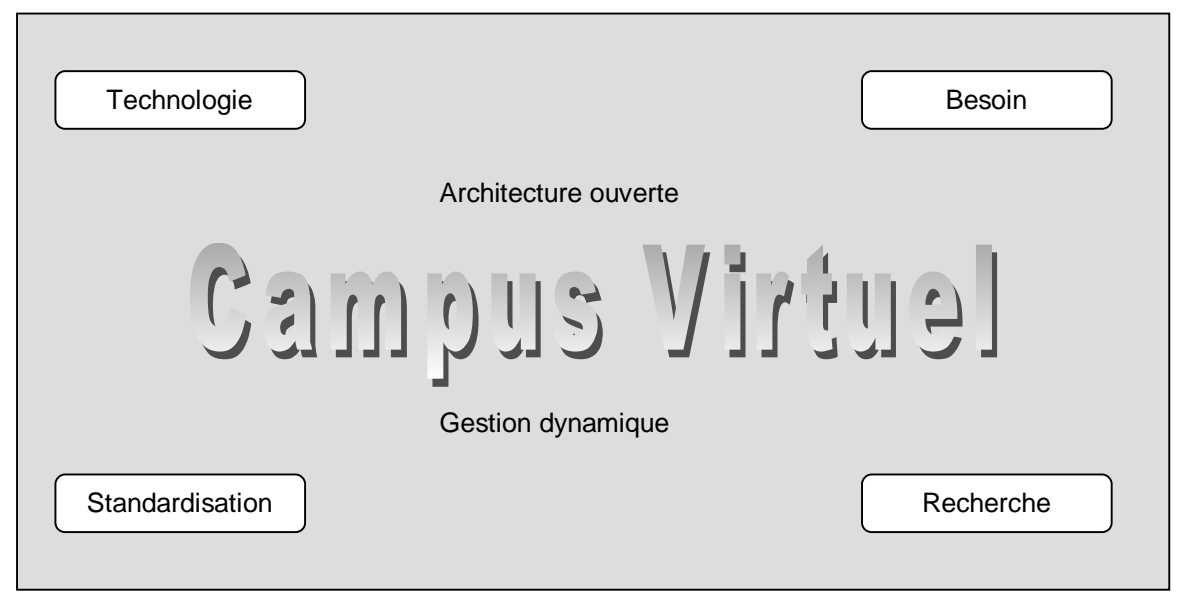

Fig 23: points clés des campus virtuels.

Cette figure regroupe les conclusions essentielles que nous pouvons retirer au niveau du développement technique d'un campus virtuel. Ce mémoire s'arrête là, mais, le sujet des campus virtuels continue à alimenter ma réflexion et le développement du campus Learn-Nett.

# Index figures et tableaux

Figures

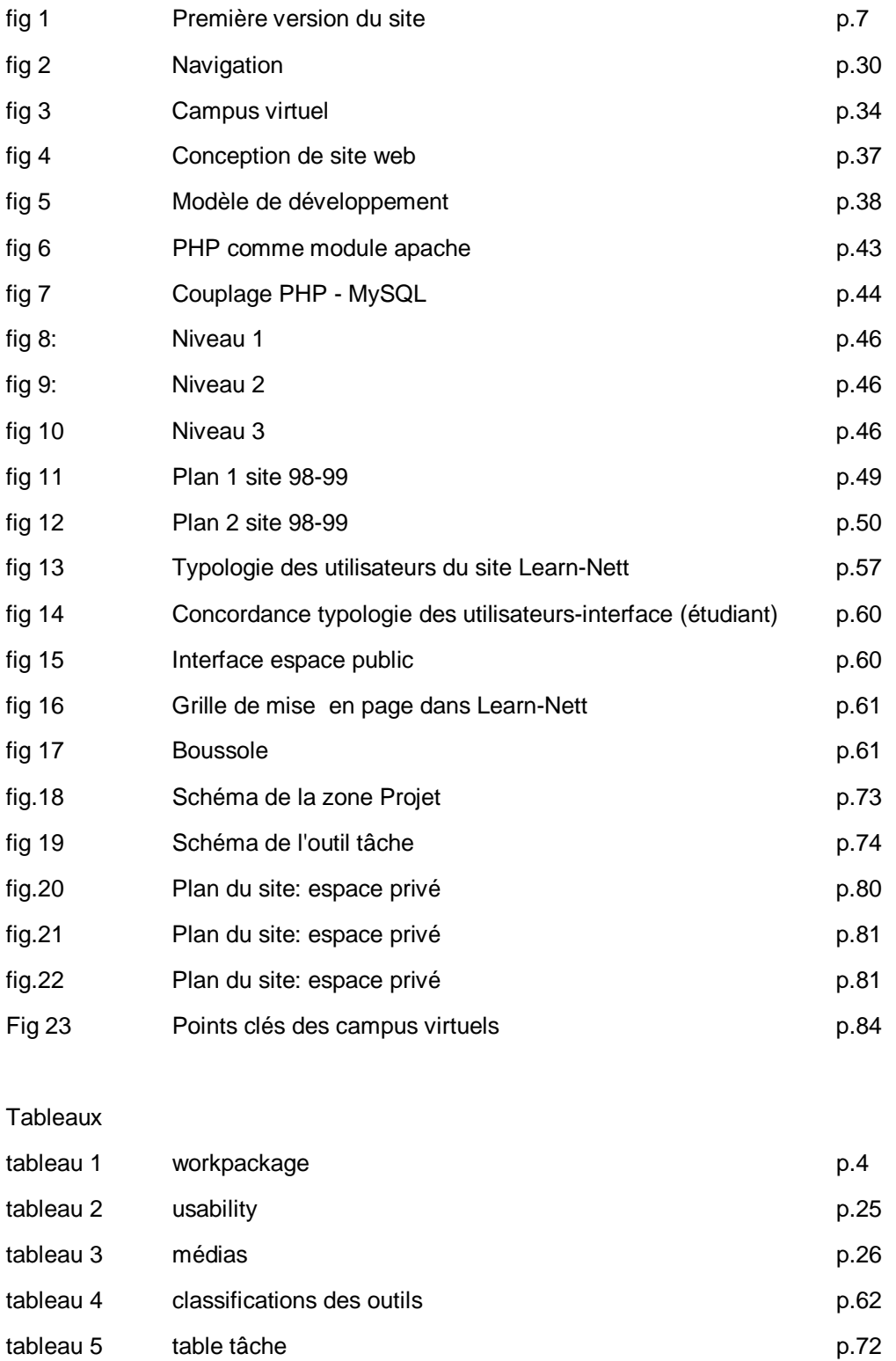

## **Bibliographie**

#### .1. Livres, articles, documents

- BALPE J-P (1990). Hyperdocument, hypertexte, hypermédia. Paris, Eyrolles.
- BASTIEN J. M. C. & SCAPIN D. L. (1995). Evaluating a user interface with ergonomic criteria. International Journal of Human Computer Interaction, 7, 105-121.
- BASTIEN J. M. C., & SCAPIN D. L. (1992). A validation of ergonomic criteria for the evaluation of humancomputer interfaces. International, Journal of Human-Computer Interaction, 4(2), 183-196.
- BATES T. & BOURDEAU J. (1996). Instructionnal design for distance learning. Journal of science education (vol. 5, No 4).
- BARRIER G.(2000). Internet, clefs pour la lisibilité, Issy-Les-Moulinaux, ESF éditeur.
- BECHEL W & GRAHAM G (1998). A Compagnion to Cognitive Sciences. Oxford, Blackwell, p.3.
- CADET Bernard (1998). Psychologie cognitive. Collection psycho, Paris, Edition In Press.
- CHARLIER B., DAELE A., CHEFFERT J-L., PEETERS R., LUSALUSA S. (1999). Learning collaboratively in a virtual campus: teachers' experience. ISATT 99 - Dublin.
- CHRISTENSEN J.M. (1998). Human Factors definitions. The Human Factors Society Bulletin, 31(3), (pp.7-8).
- CUNNIGHAN D., DUFFY T.M. (1993). Textbook of the future. In C. Mcknight (ed.) Hypertext: a psychological perspective. London, Ellis Horwood Pubs.
- CUNNINGHAM D. J. (1992). Assesing constructions and constructing assessments : a dialogue. In T.M. Duffy & D.H. Jonassen (Eds.), constructivism and the technology of instruction : a conversation. Hillsdale, NJ : Lawrence Erlbaum Associates, Inc.
- DEPOVER C., (1998). les environnements d'apprentissage multimédia, analyse et conception, Paris Edition l'Harmattan.
- DILLENBOURG Pierre (1999). Collaborative learning: cognitive and computational approaches, Oxford Edition Pergamon.
- DONNAY , J. & CHARLIER, E. (1990). comprendre des situations de formation, Bruxelle, De Boeck.
- DUART J. M. & SANGRÀ A. (1999). Apprenentatge i virtualitat, disseny pedagogic de materials didàctics per al www, Barcelona, Edicions de la Universitat oberta de Catalunya.
- DUFFY T.M. and CUNNINGHAM D.J. (1996). Constructivism: implications for the design and delivery of instruction, In D.H. Jonassen, (Ed.) Handbook of research for educational communications and technology, NY: Macmillan Library Reference USA.
- FLEMMING Jennifer (1998). Web Navigation, designing the user experience. Paris, O'reilly edition.
- FLEURY A. (1994). implications de certains principes de design pour le concepteur de systèmes multimédias interactifs. Éducatechnologie, no 3, p. 63-90.
- GAONAC'H Daniel & GOLDER Caroline (1995). Profession enseignant : manuel de psychologie pour l'enseignement, Paris, Edition Hachette.

GARDARIN G. (1993). Maîtriser les bases de données: modèles et langages, Paris, Eyrolles.

HENRI Fr. & KAYE A. (1986). Le savoir à domicile, pédagogie et problématique de 'enseignement à distance. Québec, Presses de l'Université du Québec, Télé-université.

- Chapitre III Le campus virtuel Learn-Nett: du site au campus virtuel - Page 86

- HENRI france (1999). Cours sur les environnements d'apprentissage multimédia. Teluq, http://www.teluq.uquebec.ca/tec6205/.
- HONEBEIN, P. (1996). Seven goals for the design of contructivist learning environments. In B. Wilson (Ed.), Constructivist learning environments : Case studies in instructional design(p.11-24). New Jersey : Educational Technology Publications.
- HUBERMANN, M. (1995). Networks that alter teaching: conceptualization, exchanges and experiments Teachers and teaching, theory and practice.
- JACQUINOT G: (1993). Apprivoiser la distance et supprimer l'absence ? ou les défis de la formation à distance, Revue française de pédagogie, n°102, janvier/mars.
- KELLOG T. R. (1995). cognitive psychology, London, sage publication.
- KAYE A. (1989). http://www-icdl.open.ac.uk/mindweave/chap5.html. Le texte est disponible en librairie: Third Generation Distance Learning and Computer Conferencing, in R. Mason, A. Kaye, Mindweave, Pergamon Press, 63-73.

LEIERER G.A. & Stoll R. (2000). PHP4 et MySQL. Paris, Micro-Application.

- MENDELSOHN P. (1998). L'apprentissage en situation. Dans Revue Internationale d'éducation, no18, les technologies nouvelles, Sèvres
- MENDELSOHN P. & DILLENBOURG P. (1994). Implementing a model of cognitive development in an intelligent learning environment. In Vosniadou, S, E. De Corte & H. Mandl (Eds.). Technologybased learning environment : Psychological and educational foundations. Berlin : Sprionger-Verlag.
- MENDELSOHN P. (1996). Cours Théories de l'apprentissage et applications programmables. D.E.S. STAFF : http://tecfa.unige.ch/tecfa/teaching/staf11/staf11-overview.html, TECFA, Université de Genève.
- MEUNIER C. (1997). Points du vue sur le multimédia interactif en éducation : Entretiens avec 13 spécialistes européens et nord-américains. Chenelière, McGraw-Hill, p.269.
- MILLER G.A. The magic number seven plus or minus two : some limits on our capacity for processing information, Psychological Review, 63, p.81-93.
- NIELSEN Jakob (2000). Designing Web Usability : the practice of simplicity. Indianapolis, New Rider Publishing Edition.
- NIELSEN Jakob (1993). Usability Engineering, San Francisco, Morgan Feeman (Academic Press).
- NIELSEN J. (1990). Hypertext & hypermedia, London, Academic Press.
- PERAYA D., PIGUET A. & JOYE F. (1999). Rapport d'information sur les mondes virtuels. TECFA, Université de Genève.
- PERAYA Daniel (1999). cours concevoir un système d'éducation à distance, TECFA, Université de Genève.
- PERAYA D. (1999). Vers les campus virtuels. Principes et fondements techno-sémio-pragmatiques des dispositifs de formation virtuels, JACQUINOT G. et MONTOYER L. (Ed.), Le Dispositif. Entre Usage et concept. Hermès, CNRS, 25, 153-168.
- PERRIAULT J.(1996). La communication du savoir à distance. Paris, édition L'Harmattan.
- PIÉRON H. (1990). Vocabulaire de psychologie, Paris, Edition PUF.
- PIGUET A., PERAYA D. (1999). TECFA: développer un Campus Virtuel pour l'enseignement et l'apprentissage à distance. Flash Informatique-EPFL
- RABADEL P. (1995). Les hommes et les technologies : approche cognitive des instruments contemporains. paris, A. Colin.
- RHÉAUME J. (1993). Hypertexte et hypermédia. Revue éducatechnologie, vol 11, No 1, février, http://www.fse.ulaval.ca/fac/ten/reveduc/html/vol1/no2/heth.html.
- RHÉAUME J. (2000). Apprivoiser la technologie, Faculté des sciences de l'éducation, Université Laval, Canada.
- RICHARD J-F, Bonnet C & Ghiglione R. (1990). Traité de psychologie cognitive 2: le traitement de l'information symbolique, Paris, Edition Dunod, p.9.
- ROSENFELD L. & MORVILLE P. (1998). Information architecture for the WWW, Paris, O'reilly edition.
- SAVERY J.R., DUFFY T.M. (1995). Problem based learning: an instructional model and its constructivist framework. Educational Technology, september-october, 35(5), 31-38.
- SKINNER B.F. (1971). L'analyse expérimentale du comportement, un essai théorique. Bruxelles, C. Dessart.
- VON GLASERFIELD E. (1989). Constructivism in education. In Husen, T. and Postlewaite (Eds.), International Encyclopedia of educatin. Oxford, England : Pergamon Press. 162-163.
- VOSNIADOU S, DE CORTE E. & MANDL H. (Eds.) (1994). Technology-based learning environment : Psychological and educational foundations. Berlin : Sprionger-Verlag.
- WILSON B. (ED.) (1996). Constructivist learning envrionments : case studies in itructional design. New Jersey : Educational Technology Pbublications.

#### .2. Documents en ligne

- HENRI france (1999). Cours sur les environnements d'apprentissage multimédia. Teluq, http://www.teluq.uquebec.ca/tec6205/.
- KAYE A. (1989). http://www-icdl.open.ac.uk/mindweave/chap5.html. Le texte est disponible en librairie: Third Generation Distance Learning and Computer Conferencing, in R. Mason, A. Kaye, Mindweave, Pergamon Press, 63-73.
- MENDELSOHN P. (1996). Cours Théories de l'apprentissage et applications programmables. D.E.S. STAFF : http://tecfa.unige.ch/tecfa/teaching/staf11/staf11-overview.html, TECFA, Université de Genève.
- RHÉAUME J. (1993). Hypertexte et hypermédia. Revue éducatechnologie, vol 11, No 1, février, http://www.fse.ulaval.ca/fac/ten/reveduc/html/vol1/no2/heth.html.
- Technologie et facilitation de l'apprentissage, http://www.refad.ca/technologies/, [En ligne], disponible au format pdf. Page consultée le 18 septembre 2000.
- Société sur les facteurs humains et ergonomie. http://hfes.org/. [En ligne]. Page consultée le 18 septembre 2000.
- Université Laval, Guide de conception graphique et pédagogique d'un site éducatif sur Internet (1999). [En ligne]. http://www.aptic.ulaval.ca/GUIDEW3EDUCATIF/ (page consultée le 17 juin 2000).

## Annexe

- Chapitre III Le campus virtuel Learn-Nett: du site au campus virtuel - Page 89